Министерство науки и высшего образования Российской Федерации Южно-Уральский государственный университет Кафедра «Оптоинформатика»

531(07) Г951

С.Ю. Гуревич, Е.В. Голубев, Е.Л. Шахин

# **МЕХАНИКА. МОЛЕКУЛЯРНАЯ ФИЗИКА. ТЕРМОДИНАМИКА**

Учебное пособие по выполнению лабораторных работ

Челябинск Издательский центр ЮУрГУ 2022

# УДК 531(076.5)+539.19(076.5)+536(076.5) Г951

*Одобрено учебно-методической комиссией Института естественных и точных наук*

> *Рецензенты:*  Л.А. Песин, Ю.А. Никишин

Г951 Гуревич, С.Ю. Механика. Молекулярная физика. Термодинамика: учебное пособие по выполнению лабораторных работ / С.Ю. Гуревич, Е.В. Голубев, Е.Л. Шахин. – Челябинск: Издательский центр ЮУрГУ, 2022. – 119 с.

> Учебное пособие к лабораторным занятиям по физике предназначено для студентов I курса очной формы обучения, обучающихся по укрупненным группам специальностей и направлений подготовки 08.00.00, 13.00.00, 15.00.00, 17.00.00, 19.00.00, 20.00.00, 21.00.00, 23.00.00, 24.00.00 в области образования «Инженерное дело, технологии и технические науки» нормативного срока обучения.

> В пособии рассмотрены вопросы теории, приведены описания лабораторных установок, инструкции по выполнению лабораторных работ и обработке результатов измерений.

> > УДК 531 (076.5)+539.19 (076.5)+536 (076.5)

© Издательский центр ЮУрГУ, 2022

# **ПРАВИЛА ТЕХНИКИ БЕЗОПАСНОСТИ**

1. К лабораторным занятиям допускаются студенты, прошедшие инструктаж по безопасным методам проведения работ и расписавшиеся в журнале по технике безопасности.

2. Перед лабораторным занятием студенты обязаны изучить описание предстоящей работы.

3. При проведении работ в лаборатории студенты обязаны соблюдать следующие меры безопасности:

а) не допускать применение неисправных электрических вилок, розеток, оголенных проводов для подключения электроприборов;

б) работать на исправных приборах с заземлением;

в) приборы и инструменты использовать по назначению;

г) подвижные грузы закреплять надежно;

д) не располагать голову в плоскости вращения подвижных частей установки;

е) не загромождать проходы портфелями, сумками, стульями.

4. По окончании работы отключить приборы и привести в порядок рабочее место.

## **ВЫПОЛНЕНИЕ ЛАБОРАТОРНЫХ РАБОТ**

#### **Студенты обязаны:**

#### **До занятия**

1. Изучить теоретический материал и методические указания к работе по учебнику, конспекту лекций.

2. Приготовить формуляр лабораторного отчета, содержащего:

– оформленную титульную страницу (название работы, фамилию и группу, дату занятия);

– цель работы, используемое оборудование;

– краткое описание метода измерений с расчетными формулами, схемой установки;

– таблицы для внесения результатов измерений.

#### **Во время занятия**

3. Ответить на вопросы программированного контроля, получить допуск к выполнению работы.

4. Провести эксперимент. Результаты измерений записать в таблицы лабораторного отчета.

5. Проверить и подписать результаты измерений у преподавателя.

6. Провести расчеты, проанализировать результаты и сделать выводы. Оформить и сдать отчет.

# ОБРАБОТКА РЕЗУЛЬТАТОВ ИЗМЕРЕНИЙ

Цель занятия: изучить методы получения значения измеряемой величины, приобрести навыки обработки результатов измерений и оценки погрешностей измерений физических величин.

В данном пособии знаком \* отмечены формулы, которые непосредственно применяются для обработки результатов измерений.

#### Виды погрешностей измерений

Физической величиной называется свойство физического объекта (части материи), которое с одной стороны является общим в качественном отношении для многих физических объектов, а с другой стороны является индивидуальным в количественном отношении для каждого объекта. Примерами физических величин являются плотность, вязкость, показатель преломления света и другие.

Измерением какой-либо физической величины называют процесс сравнения измеряемой величины с величиной того же вида, принятой за единицу измерения. Единицей измерения физической величины называется величина того же вида, которой по определению присвоено числовое значение, равное единице. Например, единицей измерения скорости движения тела, или просто единицей скорости является скорость равномерно движущегося тела, проходящего за одну секунду путь, равный одному метру. «м/с» - это название единицы. Результатом измерения является значение измеряемой величины. Измерения подразделяют на прямые и косвенные. Прямые измерения - это измерения, при которых измеряемая величина определяется непосредственно с помощью средств измерения, т.е. без вычислений. При косвенных измерениях значения измеряемой величины, например, ускорение  $a = F/m$ , находят вычислением по функциональной зависимости между величинами, полученными в результате прямых измерений (в рассматриваемом случае это сила  $F$  и масса  $m$ ).

Всякое измерение содержит погрешность. Погрешностью измерения называют отклонение результата измерения от истинного значения измеряемой величины. Погрешности измерений подразделяют по форме на абсолютные и относительные, а по содержанию на систематические, случайные и грубые (промахи).

Абсолютной погрешностью называют разность между измеренными и истинными значениями физической величины:  $\Delta = x_{u_{3M}} - x_{u_{cm}}$ .

Для количественной оценки погрешности измерений вводится относительная погрешность, определяемая отношением абсолютной погрешности к истинному значению:  $\gamma = (x_{u \cdot w} - x_{u \cdot w})/x_{u \cdot w}$ .

Абсолютная суммарная погрешность измерений складывается из систематической и случайной погрешностей. Часть суммарной абсолютной

погрешности измерений - систематическая погрешность - обусловлена действием постоянных или закономерно изменяющихся факторов. Например, неточность нанесения шкалы или смещение нуля измерительного прибора, приближенный вывод или упрощение расчетных формул, несоответствие условий эксперимента правилам эксплуатации прибора и т.д. Систематические погрешности можно значительно уменьшить или исключить, применяя более точные приборы, более совершенный метод измерений, путем введения поправок. Трудность заключается в обнаружении факторов, приводящих к систематической погрешности.

Другая часть абсолютной суммарной погрешности, вызванная действием большого количества факторов, которые непредсказуемо влияют на результат измерения так, что при повторных измерениях результаты изменяются случайным образом, называют случайной погрешностью измерения. Например, при измерении длины полированного бруска микрометром результаты повторных измерений могут отличаться из-за разного усилия прижима, теплового расширения, места установки и т.д.

Существует еще один вид погрешности, который встречается при измерениях, - грубая погрешность (промах). Под грубой погрешностью измерения понимают погрешность, существенно превышающую ожидаемую при данных условиях. Она может быть обусловлена невнимательностью экспериментатора, например, сделана вследствие неверной записи показаний прибора, неправильно прочитанного отсчета и т.п. Например, при взвешивании гири массой 1000 г вместо 1000,2 г записана масса 100,2 г. Причиной промаха могут стать внезапные и кратковременные изменения условий измерения или неисправности измерительных приборов. Промахи могут возникать при однократных измерениях и могут быть выявлены и устранены при повторных измерениях. Такой обнаруженный промах из дальнейшего расчета исключается, как событие, имеющее вероятность близкую к нулю. Промах также может быть следствием неучтенных факторов или незамеченных ранее и неоткрытых явлений. Чтобы однозначно ответить на вопрос исключать или не исключать данный результат из рассмотрения необходимо применять специальные методы и критерии.

Истинное значение  $x_{ucm}$  является заведомо неизвестной величиной. В результате эксперимента мы можем получить так называемое действительное значение физической величины, настолько близкое к истинному значению, что может быть использовано вместо него.

На практике обычно проводят в одинаковых условиях многократные измерения одной и той же величины, например  $x$ , и на основании полученных результатов отдельных измерений  $x_1, x_2, ... x_N$  вычисляется её действительное значение. Для этого необходимо знать, каким образом погрешность влияет на значение отдельного измерения и как связано действительное значение с результатами измерений, т. е. необходимо сформулировать модель измерений. Наиболее известные используемые модели: 1) аддитивная; 2) мультипликативная; 3) аддитивная и мультипликативная одновременно. Примем самую простую, линейную аддитивную модель, в которой измеряемая величина складывается с погрешностью измерений:

$$
x_i = x + \Delta_i \,,
$$

где  $\Delta_i$  - суммарная погрешность, включающая как случайную, так и систематическую погрешность.

Предположим, что результаты отдельных экспериментов  $x_1, x_2, ... x_N$ во-первых, равновероятны, во-вторых, получены в неизменных условиях. Вычислим среднее арифметическое от значений измерений физической величины:

$$
\langle x \rangle = \frac{x_1 + x_2 + \dots + x_N}{N} = \frac{1}{N} \sum_{i=1}^{N} x_i, \tag{1}
$$

где  $x_i$  – результат некоторого измерения с номером  $i$ ,  $N$  – количество измерений. Тогда если систематическая погрешность отсутствует и число измерений N конечно, то среднее арифметическое может служить оцен-<u>кой</u> результата измерений, т.е.  $x_{ucm} \approx \langle x \rangle$ .

#### Обработка результатов прямых измерений

## Оценка абсолютной систематической погрешности  $\theta x$

Пусть при одинаковых условиях проведены многократные измерения. Если все результаты одинаковы, то случайная погрешность отсутствует. В этом случае измеренное значение отличается от истинного не более чем на величину систематической погрешности.

При измерении с помощью прибора со шкалой систематическая погрешность состоит из погрешности отсчета и погрешности, обусловленной несовершенством измерительного прибора. Погрешность отсчета может стать незначительной при тщательном измерении. Тогда погрешность определяется по классу точности измерительного прибора. Класс точности это выраженное в процентах отношение систематической погрешности к пределу измерения. Для аналоговых (стрелочных) приборов класс точности указан на шкале прибора, для цифровых - в техническом описании прибора. Если на приборе указан класс точности 0,5, то это означает, что показания прибора правильны с погрешностью 0,5 % от предела измерения. Например, предел измерения вольтметра 200 В, класс точности 0,5, тогда систематическая погрешность

$$
\theta U = \frac{0.5}{100} \cdot 200 = 1 \text{ B}.
$$

Она одинакова как в начале шкалы, так и в конце. Поэтому измерения следует вести близко к пределу измерения, так как относительная систематическая погрешность будет при этом меньше. Если класс точности или сама систематическая погрешность в паспорте прибора не указаны, то систематическую погрешность принимают равной половине или единице цены деления шкалы, а для цифровых приборов - единице последнего разряда измеряемой величины. Например, прибор показывает величину *m* = 0,012 кг. Последний разряд здесь представлен цифрой «2», следовательно  $\theta$ *m* = 0,001 кг. Если в расчетах используют табличное или ранее измеренное значение, то погрешность принимается равной половине единицы последнего разряда, например для числа  $\pi = 3,141$  получаем  $\theta \pi = 0,0005$ .

# Оценка абсолютной случайной погрешности  $\delta x$

Предположим, что в нашем эксперименте возможность промахов устранена, источники систематической погрешности исследованы и систематические погрешности также исключены. Назовем случайной погрешностью  $\delta x_i$  разность между результатом измерений и ее истинным значени- $\mathcal{E}$ M  $\delta x_i = x_i - x_{ucm}$ .

Случайная погрешность представляет собой случайную величину, которая, как мы будем полагать, подчиняется нормальному закону распределения. При этом, в силу случайности величины и знака случайной погрешности положительные и отрицательные значения погрешности одинаковой величины равновероятны, а погрешности малой величины более вероятны, чем большой. Формула для плотности вероятности для нормального закона распределения имеет вид:

$$
p(x) = \frac{1}{\sigma \sqrt{2\pi}} \exp\left(-\frac{(x-\langle x \rangle)^2}{2\sigma^2}\right),
$$

где  $\sigma$  – среднее квадратическое отклонение (СКО), которое можно трактовать как среднюю ошибку измерения (рис. 1). Вероятность попадания случайной величины в интервал  $[a,b]$  можно вычислить как

$$
P = \int_a^b p(x) dx
$$

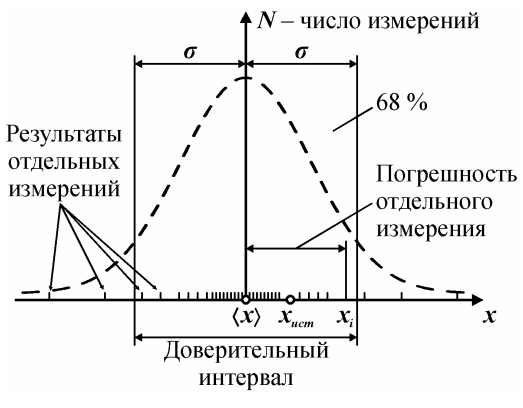

 $P$ ис. 1

Разность между истинным и средним арифметическим значениями также случайна и теория вероятностей позволяет лишь оценить доверительный интервал интервал  $\equiv$ значений измеряемой величины  $[x - \delta x, x + \delta x]$ , внутри которого находится истинное значение с некоторой доверительной вероятностью  $P$ . Т.е. доверительная вероятность  $P$  это вероятность попадания истинного значения в доверительный интервал. Истинное значение может находиться и вне доверительного интервала с вероятностью  $1-P$  (рис. 1). Если экспериментатор задаёт доверительный

интервал, например,  $\Delta x = \pm 1$  мм при измерении длины, то величина интервала определяет доверительную вероятность. Если, наоборот, экспериментатор задает доверительную вероятность, например  $P = 0.99$  (т.е. 99 %), то по этому значению вычисляется доверительный интервал.

Половина ширины доверительного интервала имеет смысл наибольшей разности между средним арифметическим и истинным значением при данной доверительной вероятности. В дальнейшем эта величина будет являться оценкой случайной погрешности.

Как следует из математической статистики, случайная погрешность зависит от разброса результатов отдельных измерений. В качестве меры разброса принимают среднеквадратичное отклонение  $\sigma$  результатов измерений от среднего арифметического (см. рис. 1):

$$
\sigma = \sqrt{\frac{1}{N-1} \sum_{i=1}^{N} (x_i - \langle x \rangle)^2} = \sqrt{\frac{(x_1 - \langle x \rangle)^2 + (x_2 - \langle x \rangle)^2 + \dots + (x_N - \langle x \rangle)^2}{N-1}},
$$

где  $(x_i - \langle x \rangle)$  – погрешность отдельного измерения. Эта формула определяет среднюю ошибку измерения по результатам отдельных измерений. В интервал  $[\langle x \rangle - \sigma, \langle x \rangle + \sigma]$  попадает  $P = 68,3$  % числа значений измеренной величины, при  $N \rightarrow \infty$ .

С увеличением числа измерений среднее арифметическое значение приближается к истинному, как  $\langle x \rangle - x_{\text{norm}} = f(1/\sqrt{N})$  и при  $N \to \infty$  случайная погрешность  $\delta x \rightarrow 0$  и доверительный интервал уменьшается. Отсюда понятна необходимость многократных измерений. Разумное наибольшее число опытов должно быть таким, чтобы случайная погрешность уменьшилась бы до величины систематической погрешности.

В-третьих, чем большую доверительную вероятность необходимо гарантировать при измерениях, тем больше должен быть доверительный интервал. Это учитывается коэффициентом Стьюдента  $t_{p,N}$ , который возрастает с увеличением доверительной вероятности и зависит от числа измерений. Этот коэффициент был предложен в 1908 г. английским математиком У.С. Госсетом (W.S. Gosset), публиковавшим свои работы под псевдонимом Student - студент.

Таким образом, расчетная формула для оценки случайной погрешности принимает вид

$$
\delta x = t_{p,N} \frac{\sigma}{\sqrt{N}} = t_{p,N} \sqrt{\frac{\sum (x_i - \langle x \rangle)^2}{N(N-1)}},
$$
\n(2)

где  $N$  – число повторных измерений,  $x_i$  – результат некоторого измерения с номером  $i, \langle x \rangle$  – среднее арифметическое результатов измерений,  $t_{p,N}$  – коэффициент Стьюдента, определяемый по табл. 1.

Таблина 1

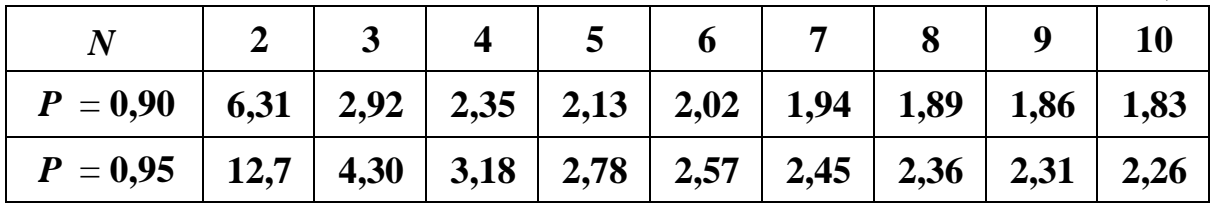

Абсолютная суммарная погрешность рассчитывается по формуле

$$
\Delta x = \sqrt{(\delta x)^2 + (\theta x)^2}
$$

# Порядок обработки результатов

В соответствии с ГОСТ Р 8.736-2011 при прямых многократных измерениях порядок обработки результатов измерений следующий.

1. Вычисляют среднее арифметическое значение измеряемой величины  $\langle x \rangle$  (принимая его за оценку истинного значения) по формуле (1).

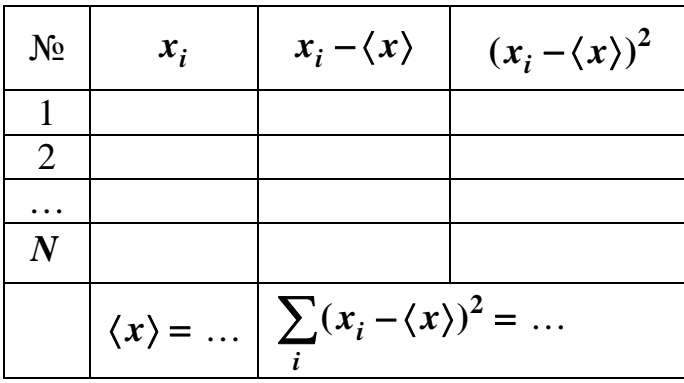

Таблица 2

2. Задавшись доверительной вероятностью  $P = 0.90$  или  $P = 0.95$  по табл. 1 определяют<br>коэффициент Стьюдента. Оценивают абсолютную случайную погрешность  $\delta x$  по фор-<br>муле (2). Для удобства опреде-<br>ления суммы квадратов разно-<br>стей  $\sum (x_i - \langle x \rangle)^2$  рекоменду-

ется расчеты проводить в табл. 2. Примеры использования вычислительной техники приведены в приложении 3.

3. Оценить абсолютную систематическую погрешность  $\theta x$ .

4. Оценить суммарную погрешность. Если одна из погрешностей меньше другой в три или более раз, то меньшей погрешностью следует пренебречь. Если обе погрешности сравнимы, то абсолютная суммарная погрешность оценивается по формуле

$$
\Delta x = \sqrt{(\delta x)^2 + (\theta x)^2} \tag{3}
$$

5. Погрешность представляют числом, содержащим не более двух значащих цифр.

6. Записать результат измерений в виде

$$
x = \langle x \rangle \pm \Delta x \,, \ P = \dots,\tag{4}
$$

который следует понимать так: истинное значение измеряемой величины находится в интервале от  $\langle x \rangle - \Delta x$  до  $\langle x \rangle + \Delta x$  с вероятностью P. При записи среднее арифметическое округляют так, чтобы разряд последней цифры совпадал с разрядом погрешности.

#### Обработка результатов косвенных измерений

Пусть величина  $y = f(x, u, v, w ...)$  измеряется косвенно через величины  $x, u, ..., \text{для которых по результатам прямых измерений определены их }$ средние значения  $\langle x \rangle$ ,  $\langle u \rangle$ , ..., случайные погрешности  $\delta x$ ,  $\delta u$ , ... с одинаковой доверительной вероятностью и систематические погрешности  $\theta x$ .  $\theta u$ , .... По этим данным следует произвести оценку среднего значения  $(y)$ , случайной  $\delta y$  и систематической  $\theta y$  погрешностей.

## Оиенка результата измерений

Оценку результата измерений можно произвести двояко. Во-первых, как значение функции у при значении аргументов, равным средним значениям:

$$
\langle y \rangle = f(\langle x \rangle, \langle u \rangle, \ldots). \tag{5}
$$

Во-вторых, можно провести для каждого из  $N$  измерений расчет значений  $y_1, y_2, ..., y_N$ , найти среднее арифметическое по формуле (1) и принять его за оценку результата. Выбирается тот способ, который дает более точный результат.

#### Оценка систематической погрешности

Между систематической погрешностью измерения величины  $\theta$ у и дифференциалом *dy* существует аналогия – и та и другая величины являются малым приращением функции. Для функции  $y = f(x, u, ...)$  полный дифференциал

$$
dy = \frac{\partial f}{\partial x}dx + \frac{\partial f}{\partial u}du + \dots
$$

Так как знак погрешностей измерения величин  $x, u, ...$  неизвестен, то систематическая погрешность оценивается как среднее квадратичное по формуле

$$
\theta y = \sqrt{\left(\frac{\partial f}{\partial x}\theta x\right)^2 + \left(\frac{\partial f}{\partial u}\theta u\right)^2 + \dots},\tag{6}
$$

где  $\frac{\partial f}{\partial x}$ ,  $\frac{\partial f}{\partial y}$ , ... – частные производные, определяемые при средних значениях  $\langle x \rangle$ ,  $\langle u \rangle$ , ...;  $\theta x$ ,  $\theta u$ , ... - систематические погрешности величин  $x$ ,  $\boldsymbol{u}$ , ....

Если функция  $y = f(x, u, ...)$  сложная, ее вначале логарифмируют, а затем дифференцируют, т.е. формула (6) принимает вид

$$
\frac{\partial y}{\partial y} = \sqrt{\left(\left|\frac{\partial \ln y}{\partial x}\right| \theta x\right)^2 + \left(\left|\frac{\partial \ln y}{\partial u}\right| \theta u\right)^2 + \dots} \tag{7}
$$

#### Оценка случайной погрешности

1-й способ. Если величину у измерить (или вычислить) столько раз, сколько раз проведены измерения величин  $x, u, ...,$  то по результатам вычислений  $y_1, y_2, ...$  можно оценить случайную погрешность по формуле (2), как при прямых измерениях. Случайная погрешность определения у будет уменьшаться, если увеличивать число измерений  $N$ .

<u>2-й способ</u>. Если функция  $y = f(x)$  – линейная или ее можно свести к линейной  $y = kx + b$ , то можно определить коэффициенты  $k$  и  $b$  несколькими способами, например, графически.

Пусть по экспериментальным точкам проведена прямая (рис. 2) так, что сумма длин отрезков отклонений точек от линии минимальна.

На прямой линии выберем две произвольные точки 1 и 2, желательно, на возможно большем расстоянии друг от друга. У

Среднее значение углового коэффициента опре- У делим из треугольника 123 (рис. 2)

$$
\langle k \rangle = \frac{y_2 - y_1}{x_2 - x_1}.
$$

Среднее значение свободного слагаемого  $\langle b \rangle$ определяют по графику как точку пересечения  $P$ ис. 2

прямой с осью *z* (при 
$$
x = 0
$$
) или аналитически  
\n
$$
\langle b \rangle = y_1 - \langle k \rangle x_1
$$
или  $\langle b \rangle = y_2 - \langle k \rangle x_2$ .

В математической статистике предлагается метод наименьших квадратов для оценки параметров заданной функции, например линейной зависимости, по экспериментальным данным. Этот метод был разработан А.М. Лежандром и К.Ф. Гауссом в 1795-1805 гг. Он заключается в нахождении таких значений  $k$  и  $b$ , при которых сумма квадратов расстояний от прямой  $y = kx + b$  до экспериментальных точек была бы наименьшей.

Введем следующие обозначения:

$$
S_x = \sum_{i=1}^{N} x_i, \ S_{x^2} = \sum_{i=1}^{N} x_i^2, \ S_y = \sum_{i=1}^{N} y_i, \ S_{y^2} = \sum_{i=1}^{N} y_i^2, \ S_{xy} = \sum_{i=1}^{N} x_i y_i.
$$
 (8)

Оценки коэффициентов линейной зависимости можно провести по следующим формулам

$$
\langle k \rangle = \frac{NS_{xy} - S_x S_y}{NS_{x^2} - S_x^2} = \frac{\langle xy \rangle - \langle x \rangle \langle y \rangle}{\langle x^2 \rangle - \langle x \rangle^2}, \quad \langle b \rangle = \frac{S_y - \langle k \rangle S_x}{N} = \langle y \rangle - k \langle x \rangle. \tag{9}
$$

Дисперсия ошибки измерений и коэффициентов:

$$
\sigma^2 = \frac{1}{N-2} \sum_{i=1}^N (y_i - \langle k \rangle x_i - \langle b \rangle)^2 =
$$
  

$$
= \frac{S_{y^2} - 2\langle k \rangle S_{xy} - 2\langle b \rangle S_y + \langle k \rangle^2 S_{x^2} + 2\langle b \rangle \langle k \rangle S_x + N\langle b \rangle^2}{N-2},
$$
  

$$
\sigma_k = \frac{\sigma}{\sqrt{\sum_{i=1}^N (x_i - \langle x \rangle)^2}} = \frac{\sigma}{\sqrt{S_{x^2} - S_x^2/N}}, \sigma_b = \sigma_k \langle x^2 \rangle = \sigma_k \frac{S_{x^2}}{N}.
$$
 (10)

Случайные погрешности коэффициентов

$$
\delta k = t_{p,N-2}\sigma_k, \delta b = t_{p,N-2}\sigma_b. \tag{11}
$$

Случайная погрешность определения коэффициентов будет уменьшаться, если увеличивать диапазон значений величины х, при которых проведены измерения и увеличивать число измерений  $N$ .

Если известно, что расчетная зависимость имеет вид  $y = kx$ , то

$$
\langle k \rangle = \frac{S_{xy}}{S_{x^2}} = \frac{\langle xy \rangle}{\langle x^2 \rangle}, \ \sigma^2 = \frac{1}{N-2} \sum_{i=1}^N (y_i - \langle k \rangle x_i)^2 = \frac{S_{y^2} - 2\langle k \rangle S_{xy} + \langle k \rangle^2 S_{x^2}}{N-2}.
$$

При использовании метода наименьших квадратов рекомендуется пользоваться вычислительной техникой (см. приложение 4). Для удобства расчетов вручную рекомендуется вычисления сумм проводить в табл. 3.

Таблица 3

|   |  |  | $x_i y_i$                                                                                                    |
|---|--|--|----------------------------------------------------------------------------------------------------|
|   |  |  |                                                                                                    |
|   |  |  |                                                                                                    |
| ⌒ |  |  |                                                                                                    |
|   |  |  |                                                                                                    |
|   |  |  |                                                                                                    |
|   |  |  | $S_x = \sum x_i =  S_y = \sum y_i =  S_{x^2} = \sum x_i^2 =  S_{y^2} = \sum y_i^2 =  S_{xy} = \sum x_i y_i =$ |

3-й способ. Пользуются аналогией между дифференциалом функции и случайной погрешностью так же, как в случае оценки систематической погрешности (см. формулу (7)):

$$
\frac{\delta y}{\langle y \rangle} = \sqrt{\left( \left| \frac{\partial \ln y}{\partial x} \right| \delta x \right)^2 + \left( \left| \frac{\partial \ln y}{\partial u} \right| \delta u \right)^2 + \dots} \tag{12}
$$

Оценка суммарной погрешности и запись окончательного результата производятся так же, как и при прямых измерениях.

Из предложенных способов оценки случайной погрешности выбирают наиболее точный.

#### Правила построения и обработки графиков

График - самое наглядное представление результатов эксперимента. Графическое представление облегчает сравнение величин, позволяет легко обнаружить наличие характерных точек (экстремумов, точек перегиба), провести интерполяцию, экстраполяцию, обнаружить промах.

График выполняется на миллиметровой бумаге. Вычерчиваются координатные оси, для независимой переменной чаще используют ось абсцисс, для функции - ось ординат. На осях наносят масштаб так, чтобы расстояние между делениями, отмеченными на расстоянии 10 мм (20 мм) друг от друга, составляло 1, 2, 5, 10 единиц измеряемой величины. В конце оси указывают откладываемую величину и ее единицу измерения, а также порядок масштаба ( $10^{\pm k}$ , где  $k$  – целое число). Типичной ошибкой при построении графиков является нанесение экспериментальных значений на оси координат, что затрудняет работу с графиком.

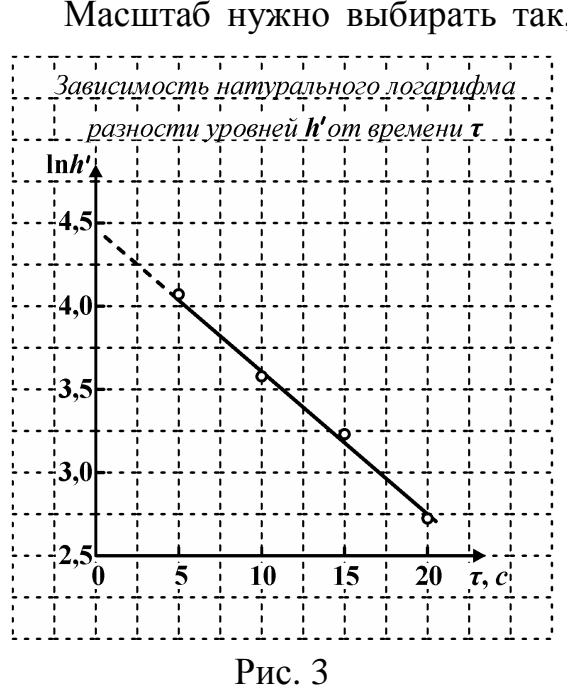

Масштаб нужно выбирать так, чтобы кривая заняла весь лист. Предпочтительный размер графика не менее 100 см<sup>2</sup>. Начало отсчета необязательно начинать с нуля; иногда удобнее выбрать округленное число, близкое к наименьшему результату, и таким образом увеличить масштаб.

> Точки на график нужно наносить тщательно и точно, обводя их какимлибо знаком (рис. 3):  $\circ, \bullet, \Box, \triangle, \times, \otimes, *, \lozenge$ И Т.Д.

> По нанесенным на график точкам проводится плавная линия. При этом нужно руководствоваться следующими правилами:

> а) чем больше изгибов и неровностей имеет линия, тем она менее веро-

ятна:

б) сумма отрезков отклонений точек от линии в одну сторону должна быть равна сумме отрезков отклонений точек от этой же линии в другую сторону (поэтому для проведения прямых линий рекомендуется использовать прозрачную линейку);

в) по возможности не должно быть очень больших отклонений точек от линии; лучше иметь 2-3 небольших отклонения, чем одно большое.

На графике пишут заголовок, содержащий точное и краткое описание того, что изображено.

Если зависимость известна из теории, то теоретическую линию проводят наряду с плавной экспериментальной зависимостью.

#### Правила вычислений и запись результата

При проведении расчетов или измерений необходимо задаться допустимой погрешностью.

1. Перед расчетом исходные числа округляют. При выполнении лабораторных работ достаточно трех значащих цифр. Столько же значащих цифр оставляют в результатах промежуточных расчетов. Значащими называют все цифры числа, кроме нулей, стоящих впереди цифр, например, число 0,0823 содержит три значащих цифры.

При округлении результата следует пользоваться следующими правилами. Если округляемая цифра меньше 5, то ее просто отбрасывают; если больше 5, то к последней оставленной цифре прибавляют единицу; если равна 5 и за ней нет значащих цифр, то округляют до ближайшего четного числа.

2. При записи значения больших или малых по порядку величин общепринято использовать множитель  $10^{\pm k}$ , где  $k$  – целое число.

Пример. Вычисление момента инерции тела по формуле

$$
J = mr^2 \left[ \frac{ght^2}{h_0(h_0 + h)} - 1 \right],
$$

в которой значения величин  $m = 1,05$  кг,  $r = 11,3$  мм,  $g = 9,81$  м/c<sup>2</sup>,  $h_0 =$ 50,0 cm,  $h = 38$  cm,  $t = 6,42$  c:

$$
J = 1,05 \cdot (1,13 \cdot 10^{-2})^2 \left[ \frac{9,81 \cdot 0,38 \cdot 6,42^2}{0,50 \cdot (0,50 + 0,38)} - 1 \right] = 0,0624 \text{ K} \cdot \text{m}^2.
$$

3. Погрешность представляют числом, содержащим не более двух значащих цифр.

4. Допустим, что суммарная абсолютная погрешность измерений включает в себя случайную и систематическую погрешности и равна  $1,2.10^{-2}$  $KT M<sup>2</sup>$ . Случайная погрешность определена с доверительной вероятностью  $P = 0.95$ . Результат записывают в виде доверительного интервала, вынося за скобку множитель  $10^{+k}$ , который показывает порядок измеряемой величины. При этом среднее значение величины округляют так, чтобы последние цифры величины и погрешности были в одном разряде. Так, в нашем примере

$$
J = (6.2 \pm 1.2) \cdot 10^{-2} \text{ K} \cdot \text{m}^2, P = 0.95.
$$

#### **Правила измерения с помощью штангенциркуля**

Предмет *1*, с которого снимается размер, зажимают между измерительными губками *2* прибора, избегая чрезмерного нажима, и закрепляют размер стопорным винтом *3*. Для определения десятых долей миллиметра на штангенциркуле имеется нониус *4* – добавочная шкала, нанесенная на кромке подвижной рамки *5*. Эта шкала состоит из десяти делений, которые соответствуют девяти делениям на шкале неподвижной линейки. На первом штрихе нониуса отсчитывают размер в целом числе миллиметров (выноска *a*: округляя, получаем **2** мм), на совпадающих друг с другом штрихах нониуса и неподвижной шкалы отсчиты-

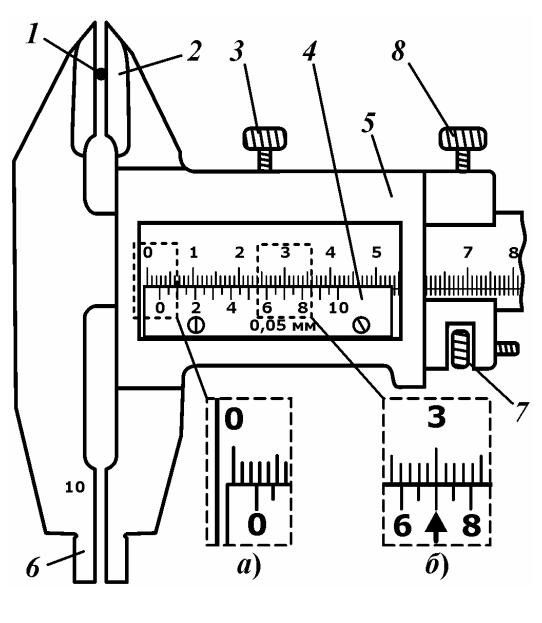

Рис. 4

вают добавочные десятые доли миллиметра (из рис. 4, выноска *б*, следует, что это **0,7** мм). Получаем результат измерения **2,7** мм.

Подобным образом определяют внутренние размеры с помощью нутромера *6*. Размер **10** мм, указанный на приборе, прибавляется к отсчету.

Для удобства штангенциркуль может быть снабжен микрометрической подачей *7* и стопорным винтом *8* для установки на точный размер.

Систематическая погрешность измерений с помощью штангенциркуля указана на нем (на рис. 4 указано значение *θx* = **0,05** мм, но может быть, например, и **0,1** мм для другого типа штангенциркуля).

## ВВОДНАЯ РАБОТА

#### **ОПРЕДЕЛЕНИЕ УСКОРЕНИЯ СВОБОДНОГО ПАДЕНИЯ**

*Цель работы:* определить ускорение свободного падения, получить навыки в обработке результатов измерений, оценке погрешностей.

*Оборудование:* маятник, секундомер, линейка.

## **Описание метода**

Математический маятник представляет собой точечное тело, подвешенное на невесомой нерастяжимой нити. Его период колебаний определяется формулой Гюйгенса

$$
T = 2\pi \sqrt{\frac{l}{g}},
$$
 (1)

где *l* – длина нити, *g* – ускорение свободного падения.

Формулу (1) можно использовать для экспериментального определения ускорения свободного падения по результатам прямых измерений расстояния *l* и периода колебаний *Т* для шарика на нити:

$$
g = \frac{4\pi^2 l}{T^2}.
$$
 (2)

#### **Описание установки**

Маятник представляет собой шарик, подвешенный на нити к кронштейну на стойке. На стойке установлен фотоэлемент. На основании стойки расположен электронный секундомер. Период колебаний рекомендуется определять, для повышения надежности и точности, по времени **10** колебаний  $T = t/10$ . Для этого отвести шарик на небольшой угол, в пределах **5**° и отпустить. При нажатии кнопки «Сброс» электронного секундомера, сбрасываются (обнуляются) результаты предыдущего измерения, начинается отсчет времени и числа колебаний. В момент, когда происходит десятое колебание, а на табло «Периоды» еще светится цифра **9**, нажать кнопку «Стоп». Тогда после

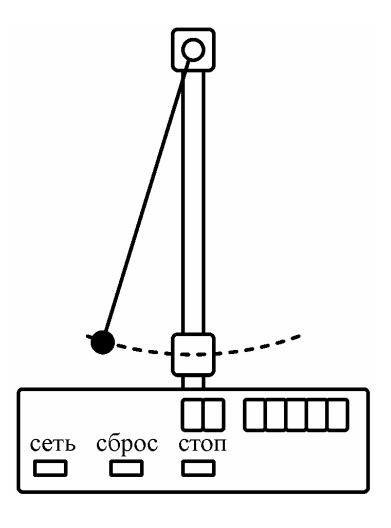

Рис. 1

окончания десятого колебания секундомер остановит счет.

Длину нити можно изменять, наматывая ее на барабанчик. Расстояния от точки подвеса до центра шарика можно измерить по шкале на стойке или линейкой.

#### **Выполнение работы**

1. Включить секундомер. Установить некоторую длину нити, например, **40** см. Подвести фотоэлемент так, чтобы риски на фотоэлементе или центр луча совпали с риской центра шарика. Измерить расстояние от точки подвеса нити, где она выходит из кронштейна, до центра шарика по шкале на стойке. Оценить систематическую погрешность измерения как точность установки центра луча на центр шарика. Результаты записать в таблицу.

2. Отклонить шарик от положения равновесия на небольшой угол и отпустить. Проследить, чтобы шарик качался перпендикулярно лучу и не задевал за фотоэлемент. Измерить период колебаний по времени **10** колебаний  $T = t/10$ . Оценить систематическую погрешность измерения  $\theta T = \theta t/10$ , где  $\theta t$  – единица последнего разряда табло секундомера.

Повторить опыт не менее **5** раз, изменяя длину нити от наибольшей, по шкале стойки, до наименьшей, равной примерно **10** диаметрам шарика (чтобы маятник еще можно было считать математическим). Результаты записать в таблицу, столбцы 1, 2.

| $l_i$ , M    | $T_i$ , c      | $\boldsymbol{g}_{\boldsymbol{i}}$ , M/C $^2$ | $(g_i - \langle g \rangle),$<br>$M/c^2$         | $(g_i - \langle g \rangle)^2$ ,<br>$(M/c^2)^2$ |
|--------------|----------------|----------------------------------------------|-------------------------------------------------|------------------------------------------------|
|              | $\overline{2}$ | 3                                            | $\overline{4}$                                  | 5                                              |
| 0,360        | 1,2034         | 9,81                                         | $+0.01$                                         | $1.10^{-4}$                                    |
| 0,380        | 1,2399         | 9,76                                         | $-0,04$                                         | $16.10^{-4}$                                   |
| 0,400        | 1,2700         | 9,79                                         | $-0,01$                                         | $1.10^{-4}$                                    |
| 0,420        | 1,3011         | 9,80                                         | $+0,00$                                         | $0.10^{-4}$                                    |
| 0,440        | 1,3295         | 9,83                                         | $+0,03$                                         | $9.10^{-4}$                                    |
| $\theta l =$ | $\theta T =$   | $\langle g \rangle = 9,80$                   | $\sum (g_i - \langle g \rangle)^2 = 27.10^{-4}$ |                                                |
| $= 0,001$    | $= 0,0001$     |                                              |                                                 |                                                |

Результаты измерений

#### **Обработка результатов измерений**

1. Для каждого опыта рассчитать по формуле (2) ускорение свободного падения. Результат округлить до трех значащих цифр и записать в таблицу, столбец 3.

2. Определить среднее значение ускорения свободного падения с точностью до трех значащих цифр,  $\langle g \rangle = 9,80$  м/с<sup>2</sup>.

3. Получить формулы для оценки систематической погрешности, используя аналогию дифференциала функции (2)  $dg$  и погрешности  $\theta g$ . Вначале формулу (2) прологарифмируем, а затем продифференцируем:

$$
\ln g = \ln 4 + 2\ln \pi + \ln l - 2\ln T \tag{3}
$$

$$
dg = g \left[ \frac{dl}{l} - \frac{2dT}{T} \right]. \tag{4}
$$

Заменим знак дифференциала на знак систематической погрешности, приняв значение ускорения равным среднему, преобразуем формулу (4) к виду

$$
\theta g = \langle g \rangle \sqrt{\left(\frac{\theta l}{l_{\text{max}}}\right)^2 + \left(\frac{2 \theta T}{T_{\text{max}}}\right)^2}.
$$
 (5)

4. Оценить систематическую погрешность  $\theta$ g, приняв  $\theta T = 0,0001$  с. Тогда относительная погрешность измерения расстояния  $\theta l/l$  оказывается на порядок выше, чем  $\theta T/T$ , которыми можно пренебречь. В результате получим  $\theta g = \langle g \rangle \frac{\theta l}{l_{\text{max}}} = \frac{9,80 \cdot 1}{440} = 0,0223 \text{ m/c}^2$ , где  $l_{\text{max}}$  – максимальное значение длины маятника. Округляем до одной значащей цифры:  $\theta g$  =  $0.02$  M/c<sup>2</sup>.

5. Оценим случайную погрешность измерения ускорения свободного падения. Ее можно определить методом сведения к прямым измерениям:

$$
\delta g = t_{p,N} \sqrt{\frac{\sum (g_i - \langle g \rangle)^2}{N(N-1)}}.
$$
\n(6)

Для удобства оценки суммы  $\sum (g_i - \langle g \rangle)^2$  расчеты сведены в таблицу. Сначала находят разности между каждым измеренным значением ускорения и средним  $(g_i - \langle g \rangle)$ . Причем их алгебраическая сумма должна быть близка к нулю. Затем находят квадраты разностей  $(g_i - \langle g \rangle)^2$ . Приняв значение коэффициента Стьюдента  $t_{p,N}$  из табл. 1 (с. 9) при пяти измерениях и доверительной вероятности  $P = 0.9$  равным 2.13, получим:

$$
\delta g = 2,1 \sqrt{\frac{27 \cdot 10^{-4}}{5 \cdot 4}} = 0,025 \text{ M/c}^2.
$$

6. Суммарная погрешность  $\Delta g = \sqrt{(\delta g)^2 + (\theta g)^2} = 0.03$  м/с<sup>2</sup>.

7. Сделать выводы: ознакомились с методами обработки результатов измерений, определили ускорение свободного падения  $g = 9.80 \pm 0.03$  м/с<sup>2</sup> при Р = 0,90. Следовательно, истинное значение ускорения находится внутри доверительного интервала от 9,77 м/ $c^2$  до 9,83 м/ $c^2$  с доверительной вероятностью 90 %. Это соответствует ускорению 9,80 м/с<sup>2</sup> для Челябинска. Для уменьшения случайной погрешности следует увеличить число измерений.

## Обработка результатов измерений с помощью метода наименьших квадратов

Представим формулу Гюйгенса как линейную зависимость периода  $T$ от  $\sqrt{l}$  в виде  $T = k\sqrt{l}$ , где  $k = 2\pi/\sqrt{g}$ . Определив коэффициент k методом наименьших квадратов найдем ускорение свободного падения.  $\frac{1}{2}$ 

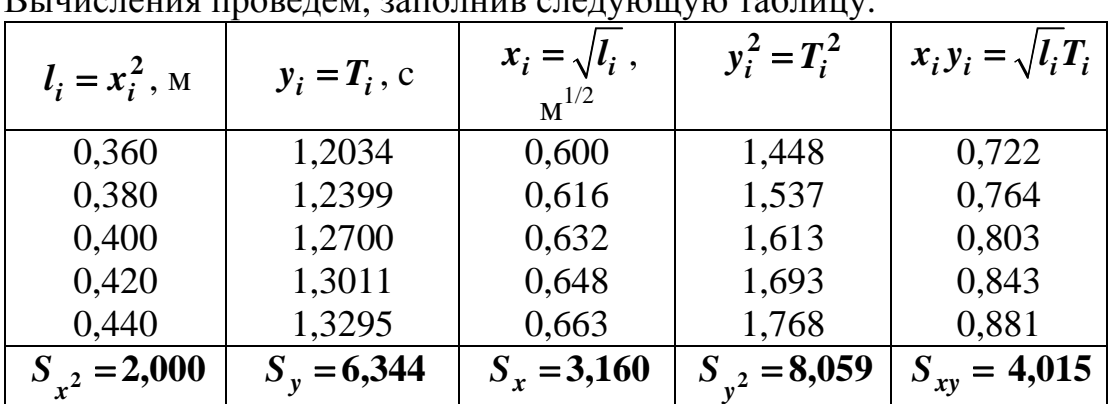

$$
\langle k \rangle = \frac{S_{xy}}{S_{x^2}} = \frac{4,013}{2,000} = 2,007
$$
,  $\sigma = \sqrt{\frac{1}{N-2} \sum_{i=1}^{N} (y_i - \langle k \rangle x_i)^2} = 0,0019$ 

$$
\delta k = t_{p,N-2}\sigma_k = \frac{t_{p,N-2}\sigma}{\sqrt{S_{x^2}-S_{x}^2/N}} = 0,11, P = 0,90
$$

Получаем

$$
\langle g \rangle = (2\pi/\langle k \rangle)^2 = 9{,}80 \text{ M/c}^2.
$$

Для вычисления случайной погрешности вычислим натуральный логарифм от обеих частей этого выражения

$$
\ln(\langle g \rangle) = \ln(4\pi^2) - 2\ln\langle k \rangle
$$

и, вычисляя дифференциалы левой и правой части, находим связь между погрешностями

$$
\delta g = \frac{2\langle g \rangle}{\langle k \rangle} \delta k = \frac{2 \cdot 9,80}{2,007} 0,11 = 1,07 \text{ M/c}^2.
$$

Учитывая систематическую погрешность  $\theta g = 0.02$  м/c<sup>2</sup>, получим суммарную погрешность  $\Delta g = \sqrt{(\delta g)^2 + (\theta g)^2} = 1.07$  м/c<sup>2</sup>.

Вывод: с помощью метода наименьших квадратов определили ускорение свободного падения  $g = 9.80 \pm 1.07$  м/ $c^2$  при  $P = 0.90$ . Это значение соответствует значению  $g$ , полученному в предыдущем случае. Для уменьшения случайной погрешности следует увеличить диапазон величин  $l_i$  и число измерений  $N$  или воспользоваться предыдущим методом обработки экспериментальных данных, который, в рассмотренном случае, более предпочтителен, так как дает результат с меньшей погрешностью.

# **МЕХАНИКА**

## PAGOTA M-1

#### ИЗУЧЕНИЕ ЯВЛЕНИЯ УДАРА ШАРОВ

Цель работы: экспериментально доказать выполнение закона сохранения импульса при ударе шаров, определить коэффициент восстановления энергии при упругом и неупругом ударах.

Оборудование: баллистический маятник, весы.

#### Описание метода

Удар - это процесс кратковременного взаимодействия тел, при котором происходит значительное изменение скоростей тел, сравнимое с их скоростями до удара. Согласно второму закону Ньютона  $\Delta(m\vec{v}) = \vec{F}\Delta t$  вследствие кратковременности удара  $(\Delta t \rightarrow 0)$  силы взаимодействия могут быть очень велики. Поэтому на время удара можно пренебречь внешними силами, например, силой трения шаров о воздух, по сравнению с внутренними силами и считать систему соударяющихся тел замкнутой. В замкнутой системе тел выполняется закон сохранения импульса: импульс системы тел не изменяется:

$$
\sum m_i \vec{v}_i = \sum m_i \vec{u}_i, \qquad (1)
$$

где  $\vec{v}_i$  и  $\vec{u}_i$  – скорости тел до и после взаимодействия.

Различают два предельных вида, две идеализации реального удара: абсолютно упругий и абсолютно неупругий удары.

При абсолютно упругом ударе тела в первой фазе удара упруго деформируются. При этом часть кинетической энергии превращается в потенциальную энергию упругой деформации. Затем во второй фазе тела под действием упругих сил расходятся, форма тел восстанавливается, и потенциальная энергия деформации тел полностью превращается обратно в кинетическую. В результате кинетическая энергия тел до и после удара одинакова. Таким образом, суммарная механическая энергия в процессе абсолютно упругого удара сохраняется.

При абсолютно неупругом ударе тела деформируются неупруго, пластически. Тела после удара движутся совместно, их скорости одинаковы и это является признаком абсолютно неупругого удара. Часть кинетической энергии превращается в работу неупругого пластического деформирования тел, во внутреннюю энергию. Поэтому механическая энергия при неупругом ударе не сохраняется, происходит ее диссипация (рассеяние).

Диссипацию механической энергии при реальном ударе характеризуют коэффициентом восстановления энергии *k* , который определяется как отношение суммарной кинетической энергии тел после удара к их энергии до удара:

$$
k = \frac{W_1'' + W_2''}{W_1 + W_2}.
$$

Величина коэффициента восстановления энергии зависит от упругих свойств соударяющихся тел, их скоростей и масс. Для абсолютно упругого удара, при котором механическая энергия сохраняется, *k* = **1**. В других реальных случаях *k* < **1**.

Рассмотрим прямой центральный удар двух подвешенных на нитях шаров (баллистических маятников), при котором скорости шаров перед ударом направлены вдоль прямой, проходящей через их центры масс. Центры масс лежат на линии удара, т.е. на нормали к поверхности шаров в точке соприкосновения.

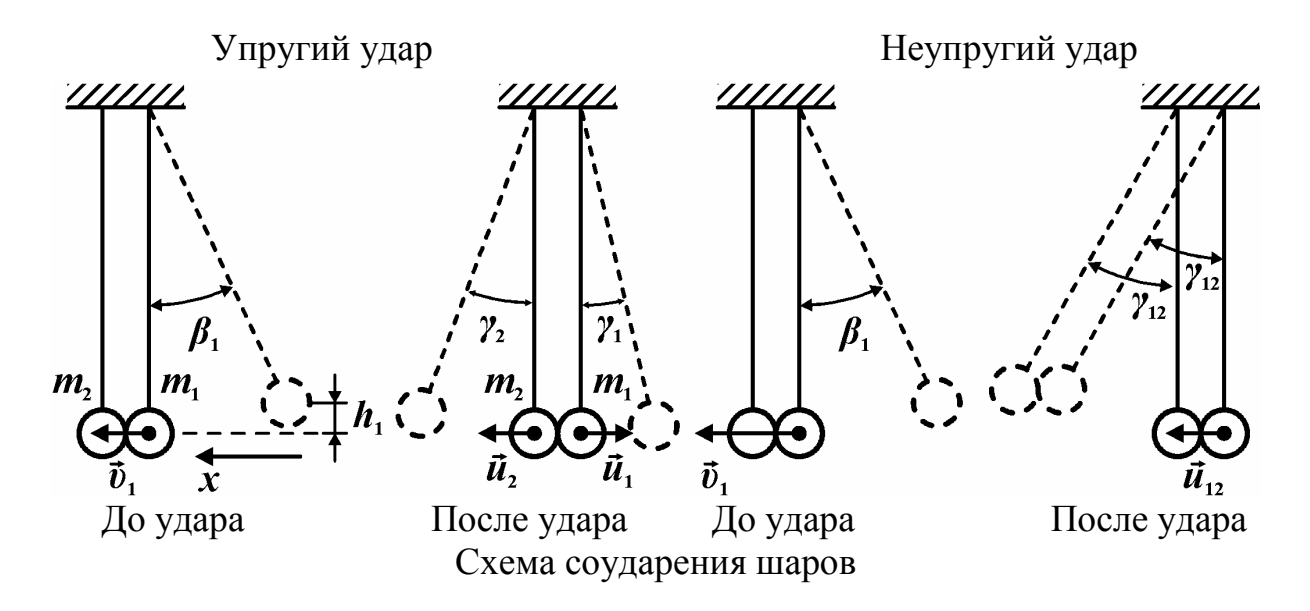

Пусть правый шар массой  $m_1$  со скоростью  $v_1$  налетает на покоящийся левый шар массой *m***<sup>2</sup>** , <sup>υ</sup>**<sup>2</sup> = 0**. Запишем закон сохранения импульса для упругого и неупругого ударов в проекции на ось **0***x* , направленную по скорости  $\vec{v}_1$ :

$$
m_1 v_1 = -m_1 u_1 + m_2 u_2, \qquad (2)
$$

$$
m_1 v_1 = (m_1 + m_2) u_{12}.
$$
 (3)

Здесь *u***<sup>1</sup>** и *u***<sup>2</sup>** – скорости правого и левого шаров после упругого удара, *u***12** – скорость шаров, движущихся совместно после неупругого удара.

Для проверки выполнения закона сохранения импульса по уравнениям (2) и (3) определим скорости шаров через легко измеряемые углы отклонения нитей от положения равновесия. Если пренебречь сопротивлением воздуха и учесть, что в данном случае в системе действуют только консервативные силы, то при движении, например, правого шара, висящего на нити длиной  $\boldsymbol{l}$ , по закону сохранения механической энергии

$$
m_1 g h_1 = \frac{m_1 v_1^2}{2} \Rightarrow v_1 = \sqrt{2gh_1} \ . \tag{4}
$$

Высота падения шара  $h_1 = l(1 - \cos \beta_1)$ . Для малых углов отклонения  $\beta_1$ , выраженных в радианах, справедливо приближенное равенство  $\cos \beta_1$  ≅ 1 –  $\beta_1^2/2$  и  $h_1 \approx \frac{l}{2} \beta_1^2$ . Следовательно, скорость шара в момент перед ударом  $v_1 = \sqrt{gl} \beta_1$  пропорциональна углу отклонения его от положения равновесия, выраженному в радианах. Аналогично можно определить  $u_1 = \sqrt{gl} \gamma_1$ ,  $u_2 = \sqrt{gl} \gamma_2$ ,  $u_{12} = \sqrt{gl} \gamma_{12}$ . Здесь углы  $\gamma$  должны быть выражены в радианах.

Подставив формулы для скоростей в уравнение закона сохранения импульса (2) и (3), получим уравнения, которые можно проверить на опыте и сделать выводы о сохранении импульса при упругом и неупругом ударах для баллистического маятника:

$$
m_1 \beta_1 = -m_1 \gamma_1 + m_2 \gamma_2, \tag{5}^*
$$

$$
m_1 \beta_1 = (m_1 + m_2)\gamma_{12} \,. \tag{6}
$$

Введем обозначения величин, пропорциональных значениям импульсов шаров при упругом и неупругом соударениях:

 $p_1 = m_1 \beta_1$ ;  $p_2 = -m_1 \langle \gamma_1 \rangle + m_2 \langle \gamma_2 \rangle$ ;  $p_{12} = (m_1 + m_2) \langle \gamma_{12} \rangle$ .

Для получения формулы коэффициента восстановления энергии при ударе подставим сначала формулы для скоростей в выражения для кинетической энергии. Например,

$$
W_1 = \frac{m_1 v_1^2}{2} = \frac{gl}{2} m_1 \beta_1^2
$$

а затем выражения для кинетической энергии подставим в формулы коэффициентов восстановления энергии для упругого и неупругого ударов:

$$
k_{ynp}^{3\kappa cn} = \frac{W_1' + W_2'}{W_1} = \frac{m_1\gamma_1^2 + m_2\gamma_2^2}{m_1\beta_1^2},\tag{7}
$$

$$
k_{neynp}^{3\kappa c n} = \frac{W'_{12}}{W_1} = \frac{(m_1 + m_2)\gamma_{12}^2}{m_1 \beta_1^2}.
$$
 (8)\*

В уравнениях (5)-(8)  $\beta_1$  - угол отклонения правого шара перед ударом,  $\gamma_1$  и  $\gamma_2$  - углы отклонения правого и левого шаров после упругого удара,  $\gamma_{12}$  – угол отклонения обоих шаров после неупругого удара (см. рисунок).

Теоретическое значение коэффициентов восстановления энергии для упругого удара  $k_{ynp}^{meop} = 1$ , а для неупругого при  $\gamma_{12} = \frac{m_1 \beta_1}{m_1 + m_2}$  вычисляется по формуле

$$
k_{nevnp}^{meop} = \frac{m_1}{m_1 + m_2}.
$$
 (9)\*

Получим формулы для оценки погрешностей измеряемых величин при одном из ударов, например, неупругом. Условно примем, что измерения равноточные и погрешности измеряемых величин при упругом ударе можно оценивать по этим же формулам. Погрешность величины  $p_{12}$  при многократных косвенных измерениях складывается из систематической  $\theta p_{12}$ и случайной  $\delta p_{12}$  погрешностей.

Для получения формулы систематической относительной погрешности вначале уравнение (6) прологарифмируем, а затем продифференцируем и заменим знак дифференциала на знак систематической погрешности (см. раздел «Методы обработки результатов измерений»), получим:

$$
\gamma_p = \frac{\theta p_{12}}{p_{12}} = \sqrt{\left(\frac{\theta m_1}{m_1 + m_2}\right)^2 + \left(\frac{\theta m_2}{m_1 + m_2}\right)^2 + \left(\frac{\theta \gamma_{12}}{\langle \gamma_{12} \rangle}\right)^2} = \frac{\theta \gamma_{12}}{\gamma_{12}},
$$
 (10)

где  $\theta m_1 = \theta m_2$ ,  $\theta \gamma_{12}$ (в радианах), – систематические абсолютные погрешности при прямых измерениях массы и угла отклонения шаров (численные значения этих величин приведены в табл. 1). Расчеты показывают, что относительные систематические погрешности измерения несколько pa<sub>3</sub> относительных масс  $\overline{B}$ меньше систематических погрешностей измерения углов отклонения и ими можно пренебречь.

Систематическая абсолютная погрешность:

$$
\theta p_{12} = \gamma_p \cdot p_{12} \tag{11}
$$

Случайные абсолютные погрешности измерения углов  $\gamma_{12}$  и величины  $p_{12}$  равны:  $\delta p_{12} = (m_1 + m_2) \delta \gamma_{12}$ . Остальные величины в исходной формуле (6) измерялись один раз, поэтому их случайные погрешности равны нулю.

Случайная абсолютная погрешность прямых измерений углов отклонения  $\gamma_{12}$  рассчитывается по формуле (2) (см. раздел «Обработка результатов измерений»):

$$
\delta \gamma_{12} = t_{p,N} \sqrt{\frac{\sum_{i=1}^{N} ((\gamma_{12})_i - \langle \gamma_{12} \rangle)^2}{N(N-1)}}.
$$
 (12)

Доверительная граница суммарной абсолютной погрешности величины  $p_{12}$ :

$$
\Delta p = \sqrt{(\theta p_{12})^2 + (\delta p_{12})^2} = \delta p_{12} = (m_1 + m_2)\delta \gamma_{12}.
$$
 (13)

Расчеты показывают, что систематическая погрешность  $\theta p_{12}$  в несколько раз меньше случайной погрешности  $\delta p_{12}$  и ей можно пренебречь, что и учтено в формуле (13).

Найдем формулу для оценки абсолютной  $\Delta k$  и случайной  $\delta k$  погрешностей среднего значения коэффициента восстановления энергии для неупругого удара. По аналогии с формулами (10), (11), (13), пренебрегая систематическими погрешностями, получим:

$$
\Delta k = \delta k = \langle k_{n\text{evnp}}^{3\text{Kcn}} \rangle \frac{2\delta \gamma_{12}}{\langle \gamma_{12} \rangle}.
$$
 (14)\*

#### Описание установки

Баллистический маятник представляет собой два шара, подвешенных на нитях к кронштейну, и шкалу, по которой измеряются углы отклонения шаров. Для правого шара  $m_1$  углы отклонения  $\beta_1$  и  $\alpha_1$  отсчитываются по правой части шкалы, а для левого шара  $m_2$  – по левой части шкалы. На левом шаре приклеен кусочек пластилина. Для осуществления неупругого удара левый шар следует подвесить пластилином к точке удара, а для упругого удара – подвесить, развернув на 180°. Центровка шаров производится перемещением нити в узле подвеса или изменением длины нитей.

#### Выполнение работы

1. Определить взвешиванием на весах массы шаров. Оценить систематические погрешности взвешивания шаров  $\theta m_1$ ,  $\theta m_2$  и углов отклонения шаров  $\theta \beta_1 = \theta \gamma_1 = \theta \gamma_2 = \theta \gamma_{12}$ . Результаты записать в табл. 1. Форма отчета приведена в приложении.

2. Произвести пробный удар. Для этого отвести правый шар до какогото деления в конце шкалы, например, 20.10<sup>-2</sup> рад и отпустить. Если шары движутся не параллельно плоскости шкалы, произвести центровку шаров.

3. Произвести серию опытов по упругому соударению шаров. Для этого левый шар подвесить в положение для упругого удара. Отвести правый шар до выбранного деления в конце шкалы (это угол  $\beta_1$ ) и отпустить шар. После первого удара измерить углы отклонения левого  $\gamma_2$  и правого  $\gamma_1$ шаров.

Примечание. Типичной ошибкой является измерение угла  $\gamma_1$  для правого шара после вторичного соударения.

Если правый шар сразу после удара отклоняется в правую часть шкалы, угол  $\gamma_1$  считать положительным, а если сразу после удара отклоняется в

левую часть шкалы, то угол  $\gamma_1$  считать отрицательным. В этом случае угол измерять после отклонения шара в правую часть шкалы. Опыт провести 5 раз при одном значении угла β**<sup>1</sup>** . Результаты измерений углов записать в табл. 1.

4. Произвести серию опытов по неупругому удару шаров. Для этого левый шар повернуть пластилином к точке удара. Отвести правый шар на тот же угол  $\beta_1$  и произвести удар. Угол отклонения шаров в их совместном движении измерять по отклонению левого шара по левой шкале. Опыт повторить **5** раз. Результаты записать в табл. 1.

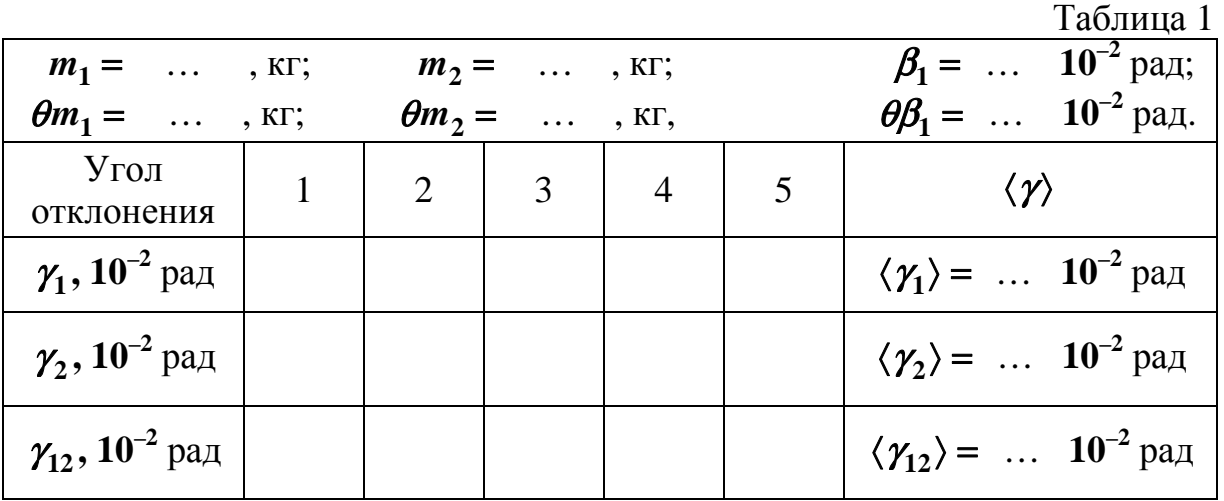

## **Обработка результатов**

(числовые значения физических величин в расчетные формулы подставлять в системе «СИ», результат записывать с указанием единиц измерения)

1. Вычислить средние арифметические значения углов отклонения шаров после удара  $\langle \gamma_1 \rangle$ ,  $\langle \gamma_2 \rangle$ ,  $\langle \gamma_{12} \rangle$  по данным табл. 1 и формуле (1) раздела «Обработка результатов измерений»:

$$
\langle \gamma \rangle = \frac{1}{N} \sum_{i=1}^{N} \gamma_i ,
$$

где *N* = **5** – число измерений. Например:

$$
\langle \gamma_1 \rangle = \frac{(\gamma_1)_1 + (\gamma_1)_2 + \ldots + (\gamma_1)_5}{5}.
$$

Результаты записать в табл. 1.

2. Рассчитать величины, пропорциональные средним значениям импульсов шаров, при упругом и неупругом ударах:

 $p_1 = m_1 \beta_1 = \dots$  $p_2 = -m_1 \langle \gamma_1 \rangle + m_2 \langle \gamma_2 \rangle = \dots$  $p_{12} = (m_1 + m_2)\langle \gamma_{12} \rangle = \dots$ 

Результаты записать в табл. 2.

3. Рассчитать абсолютную случайную погрешность прямых измерений углов отклонения  $\gamma_{12}$  по формуле (12):

$$
\delta \gamma_{12} = t_{p,N} \sqrt{\frac{\sum_{i=1}^{N} ((\gamma_{12})_i - \langle \gamma_{12} \rangle)^2}{N(N-1)}} = t_{p,N} \sqrt{\frac{((\gamma_{12})_1 - \langle \gamma_{12} \rangle)^2 + ((\gamma_{12})_2 - \langle \gamma_{12} \rangle)^2 + \ldots + ((\gamma_{12})_5 - \langle \gamma_{12} \rangle)^2}{N(N-1)}} = \ldots,
$$

где  $t_{p,N}$  – коэффициент Стьюдента,  $N$  – число измерений.

Численные значения углов  $\langle \gamma_{12} \rangle$  и  $(\gamma_{12})_i$  берутся из табл. 1, а значение  $t_{p,N}$  из табл. 1 раздела «Обработка результатов измерений» (с. 9), выбирая доверительную вероятность. Например, для  $P = 0.95$  и  $N = 5$  находим  $t_{n,N} = 2,78.$ 

4. Согласно формуле (13) доверительный интервал суммарной абсолютной погрешности величины  $p_{12}$ ДЛЯ неупругого удара:  $\Delta p = (m_1 + m_2) \delta \gamma_{12}$ . Будем считать, что результаты измерений равноточные и абсолютные погрешности измерения величин  $p_{12}$ ,  $p_1$ ,  $p_2$  одинаковы и равны  $\Delta_p$ . Записать значение  $\Delta_p$  в табл. 2.

Таблица 2

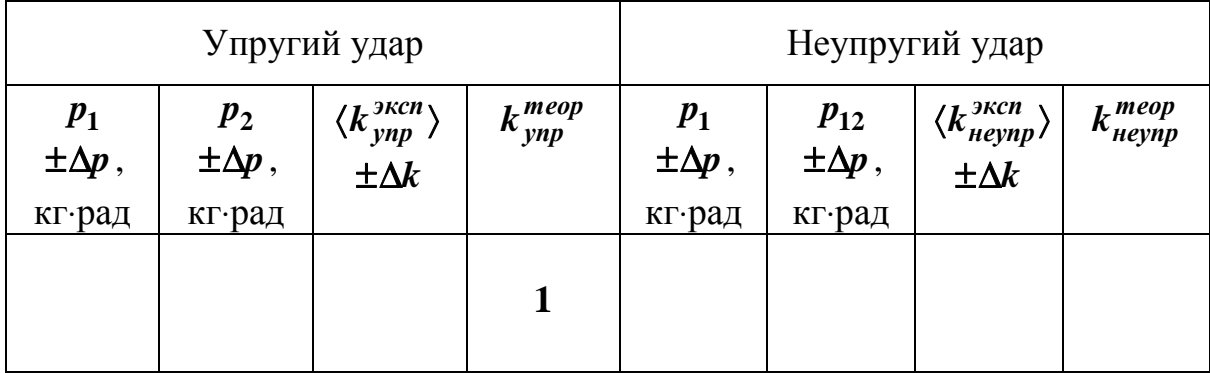

5. Окончательный результат:

$$
p_{12} = (\dots \pm \dots)
$$
  $\text{KT-paq}$ ;  $p_1 = (\dots \pm \dots)$   $\text{KT-paq}$ ;  $p_2 = (\dots \pm \dots)$   $\text{KT-paq}$ ;  $P = 0.95$ .

6. Вычислить разность величин, пропорциональных импульсам, до и после взаимодействия при упругом и неупругом ударах:

$$
Z_1 = p_1 - p_2 = \dots
$$
  

$$
Z_2 = p_1 - p_{12} = \dots
$$

По правилу сложения погрешностей, погрешности разностей этих величин:

$$
\Delta Z_1 = \Delta Z_2 = \sqrt{\left(\Delta p\right)^2 + \left(\Delta p\right)^2} = \Delta p \sqrt{2}.
$$

7. Если  $|Z_1|$  ≤ ∆ $Z_1$  и  $|Z_2|$  ≤ ∆ $Z_2$ , сделать вывод о выполнении закона сохранения импульса при упругом и неупругом ударах. Если эти неравенства не выполняются, провести более тщательно измерения и расчеты.

8. Вычислить среднее значение коэффициента восстановления энергии шаров при упругом ударе по формуле (7):

$$
\langle k_{ynp}^{3Kcn} \rangle = \frac{W_1' + W_2'}{W_1} = \frac{m_1 \langle \gamma_1^2 \rangle + m_2 \langle \gamma_2^2 \rangle}{m_1 \beta_1^2} = \dots ,
$$

 $k_{\text{ynp}}^{\text{meop}} = 1,0.$ 

9. Вычислить среднее и теоретическое значения коэффициентов восстановления энергии шаров при неупругом ударе по формулам (8) и (9):

$$
\langle k_{neynp}^{3Kcn} \rangle = \frac{W'_{12}}{W_1} = \frac{(m_1 + m_2)\langle \gamma_{12}^2 \rangle}{m_1 \beta_1^2} = \dots ,
$$
  

$$
k_{neynp}^{meop} = \frac{m_1}{m_1 + m_2} = \dots .
$$

Полученные результаты занести в табл. 2.

10. Оценить случайную погрешность измерения среднего значения коэффициента восстановления энергии по формуле (14), полагая ее одинаковой для обоих видов удара и равной абсолютной погрешности этого коэффициента и принимая доверительную вероятность *P* **= 0,95**:

$$
\Delta k = \delta k = \langle k_{neynp}^{3\kappa cn} \rangle \frac{2 \delta \gamma_{12}}{\langle \gamma_{12} \rangle} = ...
$$

Результат записать в табл. 2.

11. Сравнить разницу между теоретическими и экспериментальными коэффициентами восстановления энергии  $\left| k_{\textit{ynp}}^{\textit{meop}} - \langle k_{\textit{ynp}}^{\textit{sken}} \rangle \right|$  и  $k_{\textit{neynp}}^{\textit{meop}} - \langle k_{\textit{neynp}}^{\textit{sken}} \rangle$ | с абсолютной погрешность измерения среднего значения коэффициента восстановления энергии ∆*k* для упругого и для неупругого ударов.

12. Сделать вывод о том, какая часть механической энергии сохраняется при упругом и неупругом ударах.

## РАБОТА M-2

#### **ОПРЕДЕЛЕНИЕ СКОРОСТИ ПУЛИ**

*Цель работы:* ознакомиться с баллистическим методом измерения скорости пули, с методом измерения момента инерции, с законом сохранения момента импульса.

*Оборудование:* крутильно-баллистический маятник, секундомер, пружинный пистолет.

#### **Описание метода**

Одним из методов определения скорости пули является баллистический метод с применением крутильно-баллистического маятника. Маятник представляет собой крестовину, подвешенную на упругой нити, которая совпадает с осью вращения (см. рисунок). Когда пуля *m* попадает в мишень *M* , расположенную на краю крестовины, то вследствие удара маятник отклоняется от положения равновесия на угол, пропорциональный скорости пули.

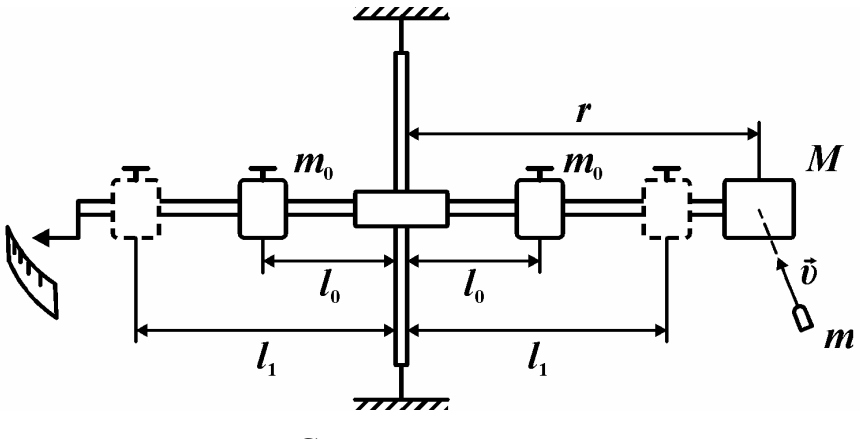

Схема установки

В момент удара пули маятник находится в положении равновесия. Так как внешние силы, действующие на маятник – сила тяжести и сила реакции нити уравновешены, а силой тяжести пули можно пренебречь по сравнению с внутренними силами удара, то система «пуля – маятник» замкнута. В данном случае выполняется закон сохранения момента импульса: момент импульса замкнутой системы тел не изменяется. Это значит, что момент импульса *m or* пули как материальной точки относительно оси маятника до удара будет равен моменту импульса маятника с застрявшей в мишень пулей сразу же после удара:

$$
mvr = \left(J_0 + mr^2\right) \omega_0, \tag{1}
$$

где *J***<sup>0</sup>** – момент инерции маятника.

Момент инерции маятника специально выбран большим по сравнению с моментом инерции пули:  $\boldsymbol{J}_0 \llap{>}{\boldsymbol{m}}{\boldsymbol{r}}^2$ . Тогда из закона сохранения момента импульса, пренебрегая моментом инерции пули, скорость пули можно определить по формуле

$$
v = \frac{J_0 \omega_0}{mr} \,. \tag{2}
$$

Если массу пули *m* можно определить прямым взвешиванием на весах, а расстояние от оси до точки удара пули *r* – прямым измерением линейкой, то момент инерции  $\boldsymbol{J_0}$  и угловую скорость маятника  $\boldsymbol{\omega_0}$  приходится определять косвенно.

Сразу же после удара маятник, получив угловую скорость  $\omega_0$ , начинает совершать гармонические колебания с угловой амплитудой, равной наибольшему отклонению <sup>ϕ</sup>**<sup>0</sup>** , и периодом *T***<sup>0</sup>** по закону

$$
\varphi = \varphi_0 \sin \frac{2\pi}{T_0} t \tag{3}
$$

Угловая скорость  $\boldsymbol{\omega} = \boldsymbol{\dot{\varphi}}$  изменяется соответственно по закону

$$
\omega = \varphi_0 \frac{2\pi}{T_0} \cos \frac{2\pi}{T_0} t \,. \tag{4}
$$

Амплитуда угловой скорости и является искомой угловой скоростью маятника сразу же после удара:

$$
\omega_0 = \frac{2\pi\varphi_0}{T_0} \,. \tag{5}
$$

Момент инерции крутильно-баллистического маятника в данной работе предлагается определить по периоду колебаний физического маятника:

$$
T_0 = 2\pi \sqrt{J_0/k} \tag{6}
$$

где *k* – неизвестный коэффициент упругости нити подвеса. Для его исключения из расчета сместим подвижные цилиндры массой *m***<sup>0</sup>** на стержне маятника от расстояния *l* **0** до *l* **1** , изменив тем самым момент инерции маятника на известную величину  $\Delta J = 2m_0 (l_1^2 - l_0^2)$ . Тогда период колебаний станет

$$
T_1 = 2\pi \sqrt{\frac{J_0 + 2m_0 \left(l_1^2 - l_0^2\right)}{k}}.
$$
 (7)

Решая систему уравнений (6) и (7), получаем формулу для косвенного измерения момента инерции:

$$
J_0 = \frac{2m_0\left(l_1^2 - l_0^2\right)}{\left(T_1/T_0\right)^2 - 1}.
$$
 (8)\*

С учетом формул (5) и (8) формула (2) примет вид

$$
v = \frac{4\pi m_0 \left(l_1^2 - l_0^2\right) T_0 \varphi_0}{\left(T_1^2 - T_0^2\right) mr}.
$$
\n(9)

#### **Описание установки**

Установка состоит из крутильно-баллистического маятника, подвешенного на кронштейнах стойки и помещенного в прозрачный кожух, пружинного пистолета и электронного секундомера. Пулей служит отрезок трубки. Для выстрела трубка надевается на стержень пистолета, зацепляется крючком рычаг и рычагом перемещается, сжимая пружину до упора. Поворотом рычага по ходу часовой стрелки пружина освобождается и происходит выстрел. Угол отклонения маятника измеряется по шкале в градусах. Счет времени и числа колебаний осуществляется электронным секундомером и начинается по сигналу фотоэлемента после нажатия на кнопку «Сброс», когда флажок маятника пересечет луч фотоэлемента. Счет заканчивается после нажатия на кнопку «Стоп» в момент окончания совершающегося колебания. Например, если нажать на кнопку, когда совершается десятое колебание и на табло светится число 9, то счет прекратится, когда произойдет десять полных колебаний.

#### **Выполнение работы**

1. Определить взвешиванием на настенных электронных весах массу пули *m* . Оценить систематическую погрешность измерения <sup>θ</sup>*m* . Записать результат в табл. 1. Форма отчета приведена в приложении.

2. Разместить подвижные цилиндры на одинаковом, желательно **небольшом**, расстоянии от оси и закрепить.

Измерить расстояние между подвижными цилиндрами и осью маятника **0** *l* (см. рисунок). Записать в табл. 1 массу цилиндра *m***<sup>0</sup>** , указанную на нем. Систематическую погрешность измерения <sup>θ</sup>*m***<sup>0</sup>** принять равной половине единицы последнего разряда массы, указанной на цилиндре, а систематическую погрешность измерения расстояния <sup>θ</sup>*l* принять равной половине цены деления измерительной линейки.

3. Произвести выстрел. При выстреле следить, чтобы маятник покоился в положении равновесия, указатель поворота был против нуля, при этом пуля должна упираться в пружину пистолета, а крючок рычага должен упираться в пулю. Пружина пистолета должна быть сжата до упора, спуск происходил бы поворотом рычага по ходу часовой стрелки без толчка установки. Измерить угол первого отклонения <sup>ϕ</sup>**<sup>0</sup>** . Измерить расстояние *r* от оси маятника до центра удара пули. Оценить систематические погрешно-

сти: **θr** − как радиус пятна на мишени от удара пули, **θφ<sub>0</sub> −** как половину цены деления шкалы, и записать в табл. 1. Опыт повторить не менее пяти раз. Результаты измерения углов записать в табл. 2.

4. Отклонить рукой маятник от положения равновесия на угол, примерно равный <sup>ϕ</sup>**<sup>0</sup>** и отпустить. Маятник начнет совершать колебания. Включить секундомер и измерить время десяти колебаний *t* **0** . Тогда период колебаний  $T_0 = t_0/10$ . Оценить систематическую погрешность  $\theta T_0 = \theta t_0/10$ , где  $\boldsymbol{\theta} t_{0}$  – единица последнего разряда секундомера. Все результаты записать в табл. 1.

5. Сместить цилиндры от оси маятника на одинаковое расстояние *l* **1**  $(l_1 > l_0)$  и измерить его. Для повышения точности определения момента инерции по формуле (8) желательно, чтобы разность  $l_1 - l_0$  была бы как можно больше. Отклонить маятник от положения равновесия на угол  $\varphi_0$  и измерить период колебаний  $T_1 = t_1/10$ . Результаты записать в табл. 1. Систематические погрешности измерения расстояний <sup>θ</sup>*l* принять равными половине цены деления измерительной линейки и записать в табл. 1.

Таблица 1

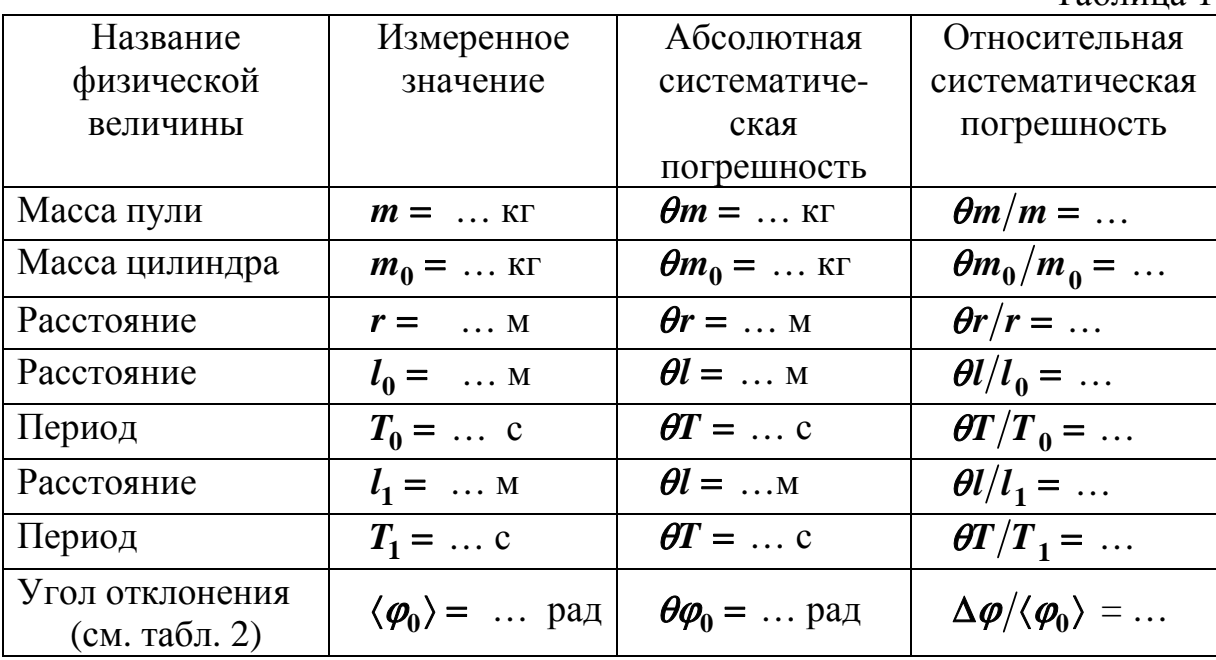

Таблица 2

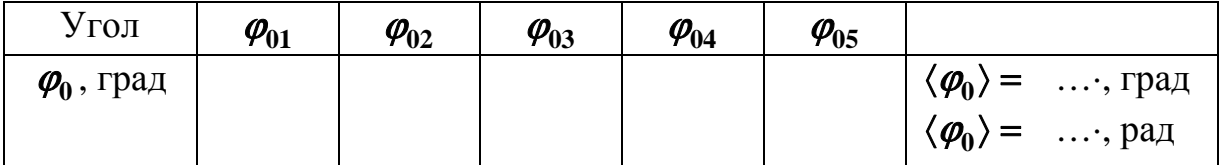

## Обработка результатов

1. Вычислить среднее арифметическое значение угла отклонения маятника  $\varphi_0$ , по формуле:

$$
\langle \varphi_0 \rangle = \frac{1}{N} \sum_{i=1}^N \varphi_{0i} ,
$$

где  $N$  – число измерений. Результат записать в табл. 2.

2. Определить по среднему арифметическому значению угла поворота  $\langle \phi_0 \rangle$  и периодам  $T_0$ ,  $T_1$  значение угловой скорости  $\omega_0$  по формуле (5) и момент инерции  $J_0$  по формуле (8).

3. Определить по значению угловой скорости  $\omega_0$  и моменту инерции  $J_0$  среднее значение скорости пули  $\langle v \rangle$  по формуле (2).

4. Оценить абсолютную случайную погрешность прямых измерений углов отклонения маятника по формуле (2) раздела «Обработка результатов прямых измерений»:

$$
\delta \varphi_0 = t_{p,N} \sqrt{\frac{1}{N(N-1)} \sum_{i=1}^N (\varphi_{0i} - \langle \varphi_0 \rangle)^2}, \qquad (10)^*
$$

где  $t_{p,N}$  – коэффициент Стьюдента,  $N$  – число измерений. Например, для доверительной вероятности  $P = 0.95$  и  $N = 5$  находим  $t_{p,N} = 2.78$ .

5. Оценить суммарную абсолютную погрешность измерения среднего угла отклонения:

$$
\Delta{\phi_0}=\sqrt{{\theta{\phi_0}^2+{\delta{\phi_0}^2}}}
$$

6. Оценить погрешность измерения скорости пули, для чего определить относительные погрешности всех измеренных величин и записать в табл. 1.

Относительную погрешность полученного результата  $\gamma$  принять равной суммарной относительной погрешности той величины, которая измерена с максимальной погрешностью (4-й столбец в табл. 1), и рассчитать абсолютную погрешность измерения скорости пули:

$$
\Delta v = \langle v \rangle \cdot \gamma_v
$$

7. Записать результат измерения скорости пули в виде

## $v = \langle v \rangle \pm \Delta v$ ,  $P = \ldots$

8. Выразить относительную погрешность измерения скорости пули в процентах:

## $\gamma_{\rm o}$  100 %.

Если погрешность измерений превышает 20 %, то работу следует провести повторно, более тщательно. Сделать вывод о реальности рассчитанного значения скорости пули.

# **ДВИЖЕНИЯ С ПОМОЩЬЮ МАЯТНИКА ОБЕРБЕКА**

**ИЗУЧЕНИЕ ЗАКОНА ДИНАМИКИ ВРАЩАТЕЛЬНОГО**

РАБОТА М-3

*Цель работы:* ознакомиться с основным законом динамики вращательного движения и динамическим методом определения момента инерции тел.

*Оборудование:* маятник Обербека, секундомер, штангенциркуль, линейка, набор грузов.

#### **Введение**

Моментом силы называют физическую величину, равную векторному произведению радиус-вектора точки приложения силы и вектора силы:  $\vec{M} = [\vec{r}, \vec{F}]$  (рис. 1). Моментом инерции системы материальных точек относительно данной оси называют величину, равную сумме произведений массы каждой точки тела и квадрата расстояния от точки до оси:  $J = \sum m_i r_i^2$ . Момент инерции тела определяется как  $J = \int r^2 dm$  . Величина момента инерции зависит не  $\bar{\bm{M}}$ только от массы тела, но и от ее распределения: чем дальше от оси расположены части тела, тем больше его момент инерции. Как и масса тела при поступа-Рис. 1 тельном движении, так и момент инерции при вращательном движении являются мерой инертности тела.

Согласно основному закону динамики вращательного движения для твердого тела (или неизменяемой системы материальных точек) угловое ускорение  $\varepsilon$  пропорционально моменту силы  $\dot{M}$  $\vec{a}$ относительно неподвижной оси вращения и обратно пропорционально моменту инерции тела *J* относительно той же оси:

$$
\vec{\varepsilon} = \frac{\vec{M}}{J}.
$$
 (1)

Экспериментально момент инерции тела можно определить, измеряя угловое ускорение тела при различных значениях вращательного момента. Графически зависимость углового ускорения от момента силы изобража-

ется прямой в координатах  $\varepsilon(M)$  (рис. 2, теор.), угловой  $\varepsilon_1$ коэффициент которой равен  $1/J$ . Зависимость  $\varepsilon(M)$  не проходит через начало координат, так как существует трудно учитываемый момент сил трения *Mтр* . Если данные измерений *M* и <sup>ε</sup> могут быть представлены линейной зависимостью (рис. 2, эксп.), то можно сделать вывод

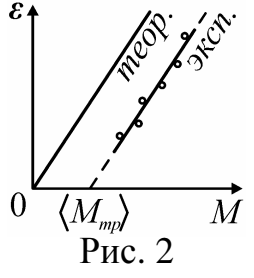

о справедливости основного закона динамики вращательного движения.

#### Описание установки

Экспериментально основной закон динамики врапроверяется на установке шательного движения (рис. 3), которая представляет собой крестовину, свободно вращающуюся в горизонтальной или вертикальной плоскости, на стержнях которой располагаются подвижные грузы  $m_0$ .

Для уменьшения погрешности измерений на оси маховика смонтированы два шкива (цилиндры, на которые наматывается нить) - малый, радиусом r<sub>1</sub>, и большой, радиус которого  $r_2$ . На выбранный шкив наматывается нить, к другому концу которой прикрепляется груз *m*. Груз, опускающийся с начальной вы-

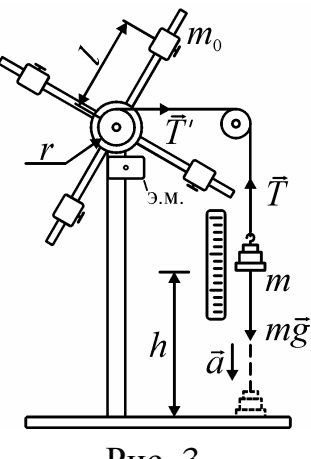

Рис. 3

соты h под действием силы тяжести, приводит крестовину во вращение.

## Описание метода измерений

Момент силы  $M = Tr$ , действующий на маятник, создается силой натяжения нити  $T$ , которую можно найти из второго закона Ньютона для поступательного движения груза, на который действуют силы тяжести и натяжения нити:  $ma = mg - T$ . Ускорение поступательного движения груза а можно определить по формуле кинематики равноускоренного движения

$$
a = 2h/t^2. \tag{2}
$$

Тогда момент силы натяжения нити относительно оси вращения  $M = m(g - a)r \approx mgr$ ,  $(3)^{*}$ 

так как в нашем случае  $a \ll g$ .

Угловое ускорение маятника, приобретенное под действием момента силы, может быть определено через тангенциальное ускорение точек на поверхности шкива, численно равное (при нерастяжимой нити) ускорению груза  $a$ :

$$
\mathcal{E} = \frac{a}{r} = \frac{2h}{rt^2} \,. \tag{4}
$$

В качестве основных рабочих формул для определения момента инерции маятника Обербека динамическим методом выберем формулы (1), (3) и (4). Начальная высота  $h$ , с которой начинает движение груз, отсчитывается по линейке, а время движения груза  $t$  измеряется секундомером. Измеряется радиус шкива  $r$ , на который наматывалась нить, и по формулам (3) и (4) вычисляется вращающий момент  $M$  и угловое ускорение маятника  $\varepsilon$ . Найденные значения позволяют вычислить момент инерции маятника из основного закона динамики вращательного движения (1), как значение углового коэффициента линейной зависимости  $\varepsilon(M)$ .

#### **Выполнение работы**

**Задание 1.** Установление закона вращения маятника.

1. Сбалансировать маятник, для этого установить центры подвижных цилиндров *m***<sup>0</sup>** на одинаковом расстоянии от оси вращения. Измерить штангенциркулем диаметры шкивов  $d_1$  и  $d_2$  и вычислить радиусы шкивов **1** *r* и **<sup>2</sup>** *r* . Взвешиванием на электронных весах определить массу грузов *m* и выбрать начальную высоту *h*. Результаты записать в табл. 1. Оценить систематическую погрешность массы <sup>θ</sup>*m* как единицу последнего разряда.

2. Вращая крестовину, намотать нить на один из шкивов и поднять чашку с грузом до выбранной отметки по нижнему обрезу в платформы (например, **55** см). Зафиксировать положение крестовины нажатием кнопки электромагнита (справа под крестовиной) и не позднее чем через **10** секунд нажать на кнопку «Пуск» на секундомере, при этом отключится электромагнит и произойдет сброс предыдущего значения. Измерить по секундомеру время падения, оценить погрешность измерений <sup>θ</sup>*t* как единицу последнего разряда.

Таблица 1

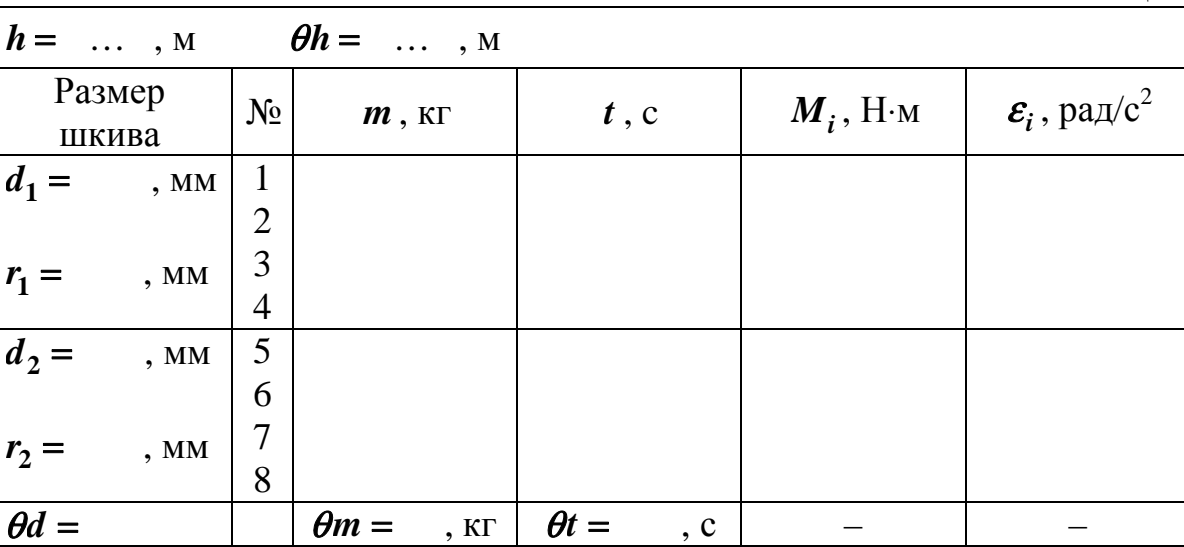

3. Добавляя грузы, начиная с груза большей массы, повторить опыт не менее восьми раз для различных грузов и радиусов  $r_1$  и  $r_2$ . Для уменьшения погрешности выполняемых измерений необходимо производить намотку нити на шкив в один слой и следить, чтобы грузы и нить во время движения не задевали неподвижные части установки или другие предметы.

4. Для каждого опыта рассчитать значения момента силы *M<sup>i</sup>* натяжения нити по формуле (3) и угловые ускорения маятника  $\varepsilon_i$  по формуле (4). Результаты в системе СИ записать в табл. 1.

5. Построить график зависимости  $\varepsilon(M)$ , нанеся точки для обоих шкивов на один график (см. рис. 4). Если отклонение экспериментальных точек от проведенной по ним средней линии невелико, то можно сделать вы-

вод о справедливости основного закона динамики вращательного движения. Если разброс точек велик, то допущен промах в эксперименте или в расчетах. При необходимости опыты провести более тщательно.

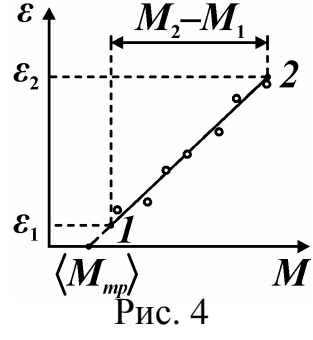

6. По графику, выбрав две точки, лежащие на прямой, определить момент инерции маятника как обратную величину к угловому коэффициенту линейной зависимости  $\varepsilon(M)$ :

$$
\langle J \rangle = \frac{M_2 - M_1}{\varepsilon_2 - \varepsilon_1},\tag{5}
$$

и среднее значение момента сил трения (см. рис. 4)

$$
\langle M_{mp}\rangle = M_1 - \langle J \rangle \varepsilon_1. \tag{6}
$$

7. Сравнить полученный результат с моментами  $M_i$ , создаваемыми грузами и сделать вывод.

Задание 2. Измерение момента инерции крестовины динамическим метолом.

1. Закрепить винтами вверх подвижные цилиндры на минимальном и одинаковом расстоянии *l* от оси вращения. Выбрать для эксперимента начальную высоту  $h$ , один шкив (например, малый). Выбрать максимальный груз массой *m* и подвесить к нити. Записать радиус шкива *r*, а также значения массы груза *m* и высоты  $h$ , в табл. 2.

2. Вращая маятник, намотать нить на шкив в один слой и измерить время движения груза *t. Замечание: для фиксации положения груза включать* электромагнит на промежуток времени не более 10 с.

3. Провести 4 опыта с тем же грузом  $m$ , увеличивая всякий раз на 2 см расстояние  $l$  (см. прим.). Для этого на стержнях крестовины выполнены кольцевые проточки с шагом 2 см. Результаты измерений  $t$  внести в табл. 2.

Примечание: Наиболее точные измерения расстояния от оси маятника до иентра подвижного груза могут быть проведены с помощью штангенциркуля. Например, производя измерения  $\Delta_1$ ,  $\Delta_2$  и  $\Delta_3$  (puc. 5), находим  $l = \Delta_1 - (\Delta_2 + \Delta_3)/2$ .

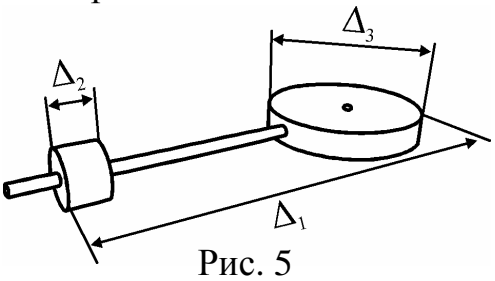

4. Вычислить для каждого опыта величину  $l^2$  и момент инерции маятника  $J$  по формуле, полученной из выражений (1), (3) и (4):

$$
J = \frac{M}{\varepsilon} = mr^2 \left( \frac{gt^2}{2h} - 1 \right) \approx \frac{mgr^2}{2h} t^2.
$$
 (7)\*

Результаты записать в табл. 2.
Таблица 2

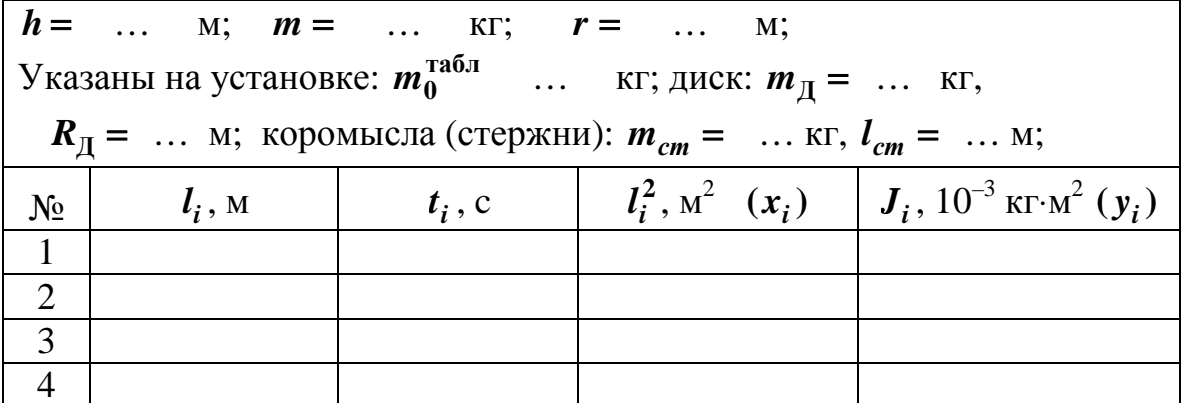

5. Построить график линейной зависимости  $J = f(l^2)$  – момента инерции маятника  $J$  от  $l^2$  (см. рис. 6). Поскольку момент инерции маятника Обербека  $J = J_{\kappa p} + 4m_0 l^2$  складывается из момента инерции крестовины и момента инерции четырех подвижных грузов, которые, в данном случае,

могут быть приняты за материальные точки, то, обозначая момент инерции буквой у, а квадрат расстояния - буквой  $x$ , получаем линейную зависимость  $y(x) = kx + b$ , где свободное слагаемое  $\boldsymbol{b}$  равно моменту инерции крестовины, а коэффициент пропорциональности  $k = \frac{J_2 - J_1}{l_2^2 - l_1^2}$  позволяет оп-

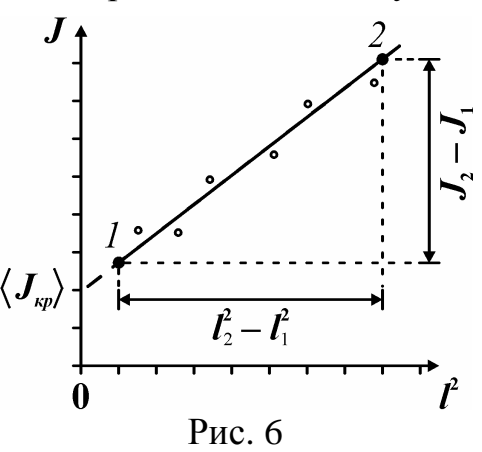

ределить массу подвижных грузов:

 $m_0^{3kcn} = \frac{1}{4} \cdot k$ ,  $J_{k0}^{3kcn} = b = J_2 - kl_2^2$ .

6. Сравнить экспериментальное значение массы грузов с массой  $m_0^{\text{ra\&o}}$ указанной на установке. Сделать вывод.

Задание 3. Определение экспериментальных значений момента инерции крестовины  $J_{\kappa p}^{3\kappa \text{cn}}$  и массы подвижных грузов  $m_0^{3\kappa \text{cn}}$  методом наименьших квалратов.

1. Результаты вычисления записать в табл. 3. При вычислениях рекомендуется использовать вычислительную технику и, в этом случае, необходимо записать в таблицу только результат вычисления сумм. Коэффициенты линейной зависимости вычислить методом наименьших квадратов по формулам (9)-(11) раздела «Обработка результатов измерений»:

$$
\langle k \rangle = (NS_{xy} - S_x S_y) / (NS_{x^2} - S_x^2), \langle b \rangle = \frac{S_y - \langle k \rangle S_x}{N}.
$$

$$
\sigma = \sqrt{\frac{S_{y^2} - 2\langle k \rangle S_{xy} - 2\langle b \rangle S_y + \langle k \rangle^2 S_{x^2} + 2\langle b \rangle \langle k \rangle S_x + N\langle b \rangle^2}{N - 2}}
$$

$$
\sigma_k = \sigma / \sqrt{S_{x^2} - S_x^2 / N}, \sigma_b = \sigma_k S_{x^2} / N,
$$

где  $N$  – число измерений.

Таблина 3

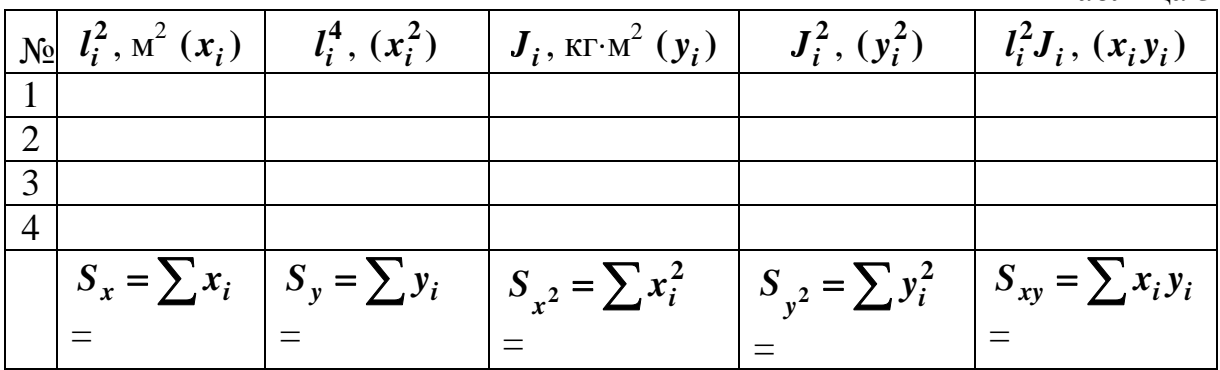

По этим значениям вычислим массу грузов и момент инерции крестовины:

$$
m_0^{\text{3KCH}} = \frac{1}{4} \cdot \langle k \rangle \,, \ \delta m_0 = \delta k = t_{p,N-2} \sigma_k \,, \tag{8}
$$

$$
J_{\kappa p}^{\text{3KCH}} = \langle b \rangle, \ \delta J_{k p} = \delta b = t_{p, N-2} \sigma_b. \tag{9}
$$

Значение коэффициента Стьюдента  $t_{n,N-2}$  выбирается из табл. 1 раздела «Обработка результатов измерений», в соответствие с задаваемой доверительной вероятностью. Например, для  $P = 0.95$  и  $N = 4$  находим  $t_{p,N-2}$  $= 12.7.$ 

2. Сравнить экспериментальное значение массы грузов с массой то табл указанной на установке. Сделать вывод о характере зависимости момента инерции материальной точки от расстояния до оси вращения.

3. Для крестовины, состоящей из тел простой геометрической формы, момент инерции можно рассчитать теоретически как сумму моментов инерции диска (цилиндра) массой  $m_{\overline{A}}$  и радиусом  $R_{\overline{A}}$  и закрепленных на нем четырех стержней (называемых коромыслами), каждый из которых имеет длину  $l_{cm}$  и массу  $m_{cm}$ :

$$
J_{\kappa p}^{\text{reop}} = \frac{1}{2} m_{\mu} R_{\mu}^2 + 4 \cdot \left[ \frac{1}{12} m_{cm} l_{cm}^2 + m_{cm} (R_{\mu} + \frac{1}{2} l_{cm})^2 \right]. \tag{10}
$$

Вычислить теоретическое значение момента инерции крестовины  $J_{\kappa\rho}^{\text{reop}}$ и сравнить его с полученным экспериментальным значением.

4. Записать основной результат проделанной работы в виде:

$$
m_0^{\text{3KCH}} \pm \delta m_0 = \dots \text{ K} \Gamma, \quad m_0^{\text{Ta6J}} = \dots \text{ K} \Gamma, \ \Delta_{m_0} = \frac{|m_0^{\text{Ta6J}} - m_0^{\text{3KCH}}|}{m_0^{\text{Ta6J}}} \cdot 100\% = \dots \%,
$$
  

$$
J_{\kappa p}^{\text{3KCH}} \pm \delta J_{\kappa p} = \dots \text{ K} \Gamma \cdot M^2, \ J_{\kappa p}^{\text{Teop}} = \dots \text{ K} \Gamma \cdot M^2, \ \Delta_{J_{\kappa p}} = \frac{|J_{\kappa p}^{\text{Teop}} - J_{\kappa p}^{\text{3KCH}}|}{J_{\kappa p}^{\text{reop}}} \cdot 100\% =
$$

5. Сделать вывод.

# РАБОТА М-4

# ОПРЕДЕЛЕНИЕ КОЭФФИЦИЕНТА ВОССТАНОВЛЕНИЯ ПРИ УДАРЕ ТВЕРДЫХ ТЕЛ

Цель: исследовать центральное соударение тел, проверить выполнение законов сохранения импульса и энергии, определить коэффициент восстановления.

Оборудование: планшет с координатной сеткой, ударный механизм, набор шайб, весы.

#### Ввеление

Удар твердых тел - совокупность явлений, возникающих при столкновении двигающихся твердых тел, а также при некоторых видах взаимодействия твердого тела с жидкостью или газом. Под столкновением здесь следует понимать самые разнообразные процессы взаимодействия между телами при условии, что на бесконечно большом расстоянии друг от друга тела являются свободными.

Если линия удара проходит через центры масс обоих тел, то удар называется центральным. Если оба тела двигались по линии удара, удар называется прямым, в противном случае - косым.

Физические явления при столкновении тел довольно сложны и практически единственным средством теоретического изучения столкновений тел является применение законов сохранения энергии и импульса, которые не управляют процессами при столкновениях, а лишь соблюдаются при их осуществлении.

Рассмотрим предельный случай абсолютно упругого удара, на примере прямого центрального удара упругих шаров (шайб). При таком столкновении тел механическая энергия к концу удара восстанавливается полностью и в результате удара их внутренняя энергия не изменяется.

Если известны массы шаров  $m_1$  и  $m_2$ , Если известны массы шаров  $m_1$  и  $m_2$ ,<br>
их скорости перед ударом  $\vec{v}_1$  и  $\vec{v}_2$  (см.  $-\bigoplus_{i=1}^{\tilde{U}_1} \bigoplus_{m_2}^{\tilde{U}_2} \cdots \bigoplus_{m_1}^{\tilde{U}_1} \bigoplus_{m_2}^{\tilde{U}_2} \vec{v}_2$ рис. 1), то, поскольку система замкнута и консервативна, скорости шаров после столкновения  $u_1$  и  $u_2$  легко найти из законов сохранения импульса и энергии:

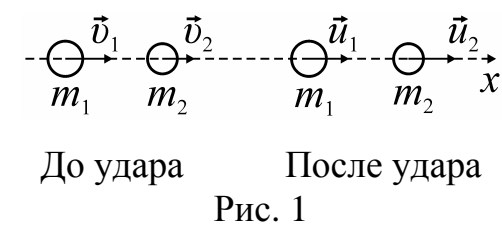

$$
\begin{cases}\nx : m_1 v_1 + m_2 v_2 = m_1 u_1 + m_2 u_2 \\
 \frac{m_1 v_1^2}{2} + \frac{m_2 v_2^2}{2} = \frac{m_1 u_1^2}{2} + \frac{m_2 u_2^2}{2}\n\end{cases}\n\Rightarrow\n\begin{cases}\nu_1 = -v_1 + 2 \frac{m_1 v_1 + m_2 v_2}{m_1 + m_2} \\
 u_2 = -v_2 + 2 \frac{m_1 v_1 + m_2 v_2}{m_1 + m_2}\n\end{cases} (1)
$$

Наблюдения показывают, что относительная скорость после удара *и* не достигает своей прежней численной величины  $\boldsymbol{\nu}$ . При соударении тела деформируются, возникают упругие силы и силы трения. Все это приводит к тому, что при ударах реальных тел механическая энергия к концу удара восстанавливается лишь частично. Для учета этих потерь вводится коэффициент восстановления  $\varepsilon$ :

$$
\boldsymbol{\mathcal{E}}=\boldsymbol{u}/\boldsymbol{\mathcal{v}}\,.
$$

По данным опытов, при соударении тел из алюминия  $\boldsymbol{\varepsilon} = 0.23$ , бронзы – 0,4, дерева – 0,5, чугуна – 0,6, стали различных марок - от 0,55 до 0,7, из слоновой кости – 0,89, из стекла – 0,94.

Для случая косого соударения шайб, изготовленных из материала с коэффициентом восстановления  $\varepsilon$ , можно получить выражения для скоростей тел после удара, аналогичные (1). Представим вектор скорости каждого шара в виде суммы двух взаимно перпендикулярных векторов  $\vec{v}_n$  – нормальной составляющей к поверхности соударяющихся тел и  $\vec{v}_{\tau}$  – составляющей, касательной к этой поверхности (рис. 2):

$$
\begin{pmatrix}\n2 & & & & & \\
& \overrightarrow{U}_{2n} & & & & \\
& & \overrightarrow{U}_{2n} & & & \\
& & \overrightarrow{U}_{2n} & & & \\
& & \overrightarrow{U}_{2n} & & & \\
& & \overrightarrow{U}_{2n} & & & \\
& & & \overrightarrow{U}_{2n} & & \\
& & & \overrightarrow{U}_{2n} & & \\
& & & \overrightarrow{U}_{2n} & & \\
& & & \overrightarrow{U}_{2n} & & \\
& & & \overrightarrow{U}_{2n} & & \\
& & & \overrightarrow{U}_{2n} & & \\
& & & \overrightarrow{U}_{2n} & & \\
& & & \overrightarrow{U}_{2n} & & \\
& & & \overrightarrow{U}_{2n} & & \\
& & & \overrightarrow{U}_{2n} & & \\
& & & \overrightarrow{U}_{2n} & & \\
& & & \overrightarrow{U}_{2n} & & \\
& & & \overrightarrow{U}_{2n} & & \\
& & & \overrightarrow{U}_{2n} & & \\
& & & \overrightarrow{U}_{2n} & & \\
& & & \overrightarrow{U}_{2n} & & \\
& & & \overrightarrow{U}_{2n} & & \\
& & & \overrightarrow{U}_{2n} & & \\
& & & \overrightarrow{U}_{2n} & & \\
& & & \overrightarrow{U}_{2n} & & \\
& & & \overrightarrow{U}_{2n} & & \\
& & & \overrightarrow{U}_{2n} & & \\
& & & \overrightarrow{U}_{2n} & & \\
& & & \overrightarrow{U}_{2n} & & \\
& & & \overrightarrow{U}_{2n} & & \\
& & & \overrightarrow{U}_{2n} & & \\
& & & \overrightarrow{U}_{2n} & & \\
& & & \overrightarrow{U}_{2n} & & \\
& & & \overrightarrow{U}_{2n} & & \\
& & & \overrightarrow{U}_{2n} & & \\
& & & \overrightarrow{U}_{2n} & & \\
& & & \overrightarrow{U}_{2n} & & \\
& & & \overrightarrow{U}_{2n} & & \\
& & & \overrightarrow{U}_{2n} & & \\
& & & \overrightarrow{U}_{2n} & & \\
& & & \overrightarrow{U}_{2n} & & \\
& & & \overrightarrow{U}_{2n} & & \\
& & & \overrightarrow{U}_{2n} & & \\
& & & \overrightarrow{U}_{2n} & & \\
& & & \overrightarrow{U}_{2n} & & \\
& & & \overrightarrow{U}_{2n} & & \\
& & & \overrightarrow{U}_{2n} & & \\
& & & \overrightarrow{U}_{2n} & & \\
& & & \overrightarrow{U}_{2n} & & \\
& & & \overrightarrow{U}_{2n
$$

 $(2)$ 

 $P$ ис. 2

$$
u_{1\tau} = v_{1\tau}, \ u_{1n} = -\varepsilon v_{1n} + (1+\varepsilon) \frac{m_1 v_{1n} + m_2 v_{2n}}{m_1 + m_2}, \tag{3}
$$

$$
u_{2\tau} = v_{2\tau}, \ u_{2n} = -\varepsilon v_{2n} + (1+\varepsilon) \frac{m_1 v_{1n} + m_2 v_{2n}}{m_1 + m_2}.
$$
 (4)

В приведенных формулах значение  $\epsilon = 1$  соответствует абсолютно упругому, а  $\boldsymbol{\varepsilon} = \boldsymbol{0}$  – абсолютно неупругому удару. На практике мы никогда не имеем дела с идеально упругими телами и идеально гладкими поверхностями. В случае соударения шаров из реальных материалов значение  $\varepsilon$ будет лежать в пределах от 0 до 1 и механическая энергия системы сохраняться не будет. Изменение механической энергии  $\Delta W$  расходуется на возникновение упругих возмущений, излучение звуковых волн, а также внутреннее трение, внутреннее движение и остаточные деформации.

Для оценки потери энергии вводят величину, называемую коэффициентом восстановления энергии  $k_e$ , которую определяют как отношение суммарной кинетической энергии системы после удара к энергии до удара

$$
k_e = \frac{W_{nocne}}{W_{\partial o \, y\partial}} = \frac{m_1 u_1^2 + m_2 u_2^2}{m_1 v_1^2 + m_2 v_2^2} = 1 - \frac{\Delta W}{W_{\partial o \, y\partial}}.
$$
 (5)

Поскольку массы соударяющихся тел известны (указаны или получены взвешиванием), то определение импульсов и кинетической энергии тел сводится к определению их скоростей.

#### Описание метода измерений

Будем оценивать скорость тела по длине пути S, пройденному телом по горизонтальной поверхности до полной остановки, считая коэффициент трения независящим от скорости скольжения. Пусть в некоторой точке скорость

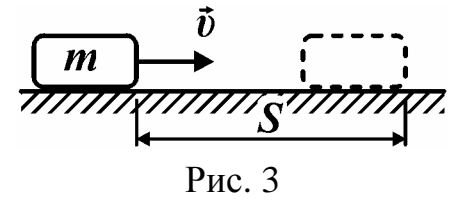

тела равна  $\boldsymbol{\nu}$  (рис. 3), тогда, по теореме об изменении кинетической энергии, работа силы трения равна изменению кинетической энергии тела

$$
A_{mp} = W_{k2} - W_{k1}, -\mu mgS = 0 - mv^2/2,
$$

откуда выразим скорость тела через расстояние  $S$  до точки остановки

$$
v = \sqrt{2\mu g S} \sim \sqrt{S} \ . \tag{6}
$$

Пусть перед соударением второе тело покоится, тогда для прямого центрального удара тел из формул (3) получаем

$$
\sqrt{S_1} = -\varepsilon \sqrt{S_0} + (1 + \varepsilon) \frac{m_1 \sqrt{S_0}}{m_1 + m_2}, \sqrt{S_2} = (1 + \varepsilon) \frac{m_1 \sqrt{S_0}}{m_1 + m_2},
$$
 (7)

где  $S_1$ ,  $S_2$  – расстояния, проходимые телами 1 и 2 после соударения,  $S_0$  – расстояние, которое проходит тело 1 до остановки без соударения с 2.

Поскольку в эксперименте величины  $S_0$  и  $S_2$  можно измерять с меньшей относительной погрешностью, то выразим коэффициент восстановления через них:

$$
\varepsilon = \left(1 + \frac{m_2}{m_1}\right) \sqrt{\frac{S_2}{S_0}} - 1.
$$
 (8)\*

Коэффициент восстановления энергии (5) может быть рассчитан как

$$
k_e = \frac{m_1 S_1 + m_2 S_2}{m_1 S_0} = 1 - (1 - \varepsilon^2) \frac{m_2}{m_1 + m_2}.
$$
 (9)\*

### Описание установки

Установка состоит из рабочего поля  $3$  (рис. 4) с нанесенной координатной сеткой, по которому перемещаются соударяющиеся тела 1 и 2. Начальную скорость телу 1 в направлении оси х сообщает ударный пружинный механизм 4. Перед выстрелом тело 1 фиксируется между направляющими 6. Регулировочный

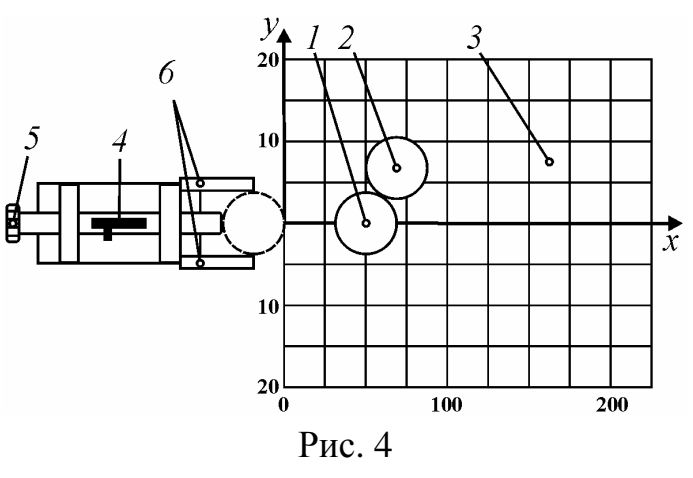

винт 5 позволяет изменять начальный импульс тела 1.

#### **Выполнение работы**

**Задание 1.** Прямой центральный удар тел.

1. Выбрать два тела примерно равной массы. Значения масс *m***<sup>1</sup>** и *m***<sup>2</sup>** , а также систематическую погрешность взвешивания <sup>θ</sup>*m* записать в табл. 1.

2. Поместить первое тело и второе тело на оси *x* так, чтобы поверхно-

сти *1*-го и *2*-го тела соприкасались (положение *1*-го тела отмечено на планшете окружностью). Начальные координаты тел (рис. 5) занести в табл. 1. Оценить систематическую погрешность измерения координаты  $\theta x$ .

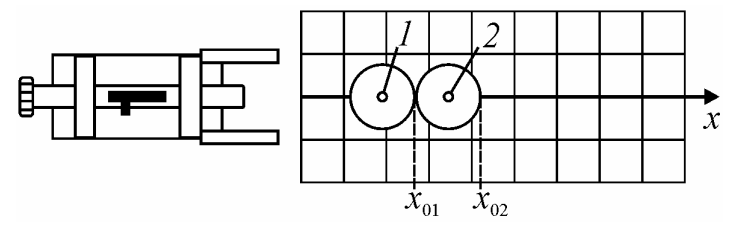

Рис. 5. Положение шайб перед ударом

3. Взвести пружинный механизм, зафиксировав его в первом пазу. Переместить шайбу *1* в направляющие. Произвести выстрел и занести в табл. 1 координаты крайних точек шайб  $x_1$  и  $x_2$  после соударения.

4. Поместить шайбу *2* в исходное положение.

5. Повторить опыт (п. 3 и п. 4) при тех же условиях **5** раз.

6. Определить скорость тела *1* при свободном движении. Для этого необходимо убрать с поля шайбу *2*. Поместить в направляющие шайбу *1* и произвести выстрел. Записать в табл. 1 координату  $x_0$  точки остановки шайбы. Повторить опыт **5** раз, записывая результаты в табл. 1.

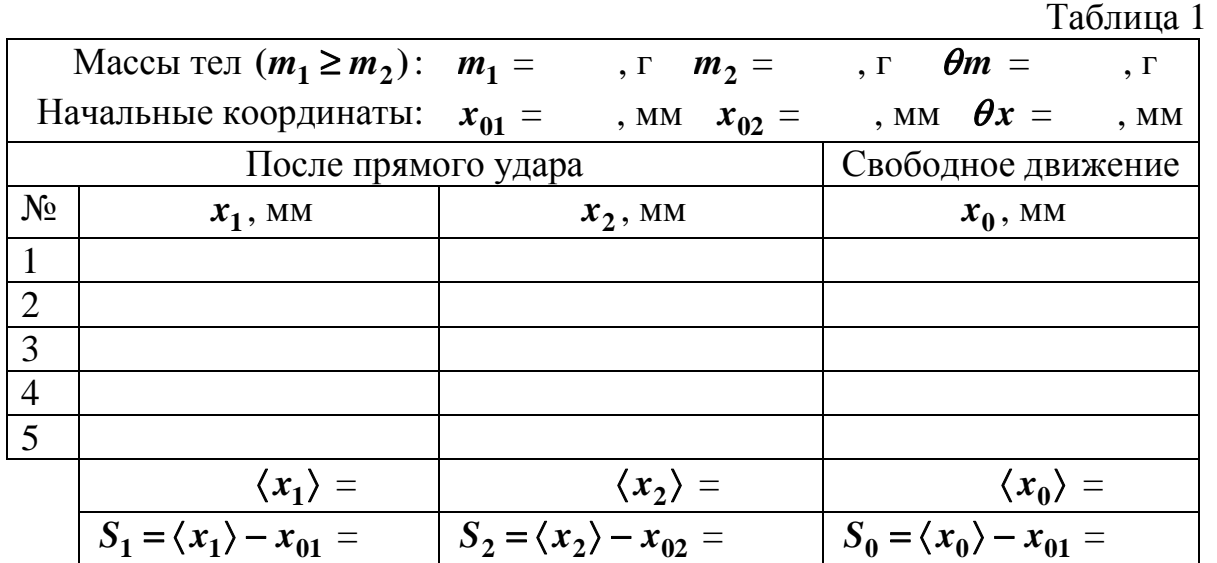

# Обработка результатов

7. Рассчитать средние значения конечных координат  $\langle x_1 \rangle$ ,  $\langle x_2 \rangle$  и  $\langle x_0 \rangle$ . Рассчитать средние расстояния, проходимые шайбами после удара S<sub>1</sub> и  $S_2$ , а также среднюю длину пути свободного движения  $S_0$ . Результаты занести в табл. 1.

8. Вычислить значения коэффициентов и записать в табл. 2.

9. Оценить погрешность измерения величин. Поскольку систематическая погрешность измерения координаты в проводимых экспериментах намного меньше случайного отклонения от среднего значения, то ей можно пренебречь. Полагая, что измерения длин пробега проведены в одинаковых условиях, оценить погрешность определения этой величины только для случая свободного движения

$$
\delta S = \delta x = t_{p,N} \sqrt{\frac{\sum_{i=1}^{N} (x_{0i} - \langle x_0 \rangle)^2}{N(N-1)}},
$$

где  $x_{0i}$  – координаты точки остановки тела при свободном движении (см. табл. 1). Значение коэффициента Стьюдента  $t_{p,N}$  выбирается из табл. 1 раздела «Обработка результатов измерений», в соответствие с задаваемой доверительной вероятностью. Например, для  $P = 0.95$  и  $N = 5$  находим  $t_{n,N} = 2,78.$ 

Используя полученное значение, вычислить абсолютные погрешности коэффициентов восстановления и занести их в табл. 2.  $Ta\overline{6}$ Huua 2

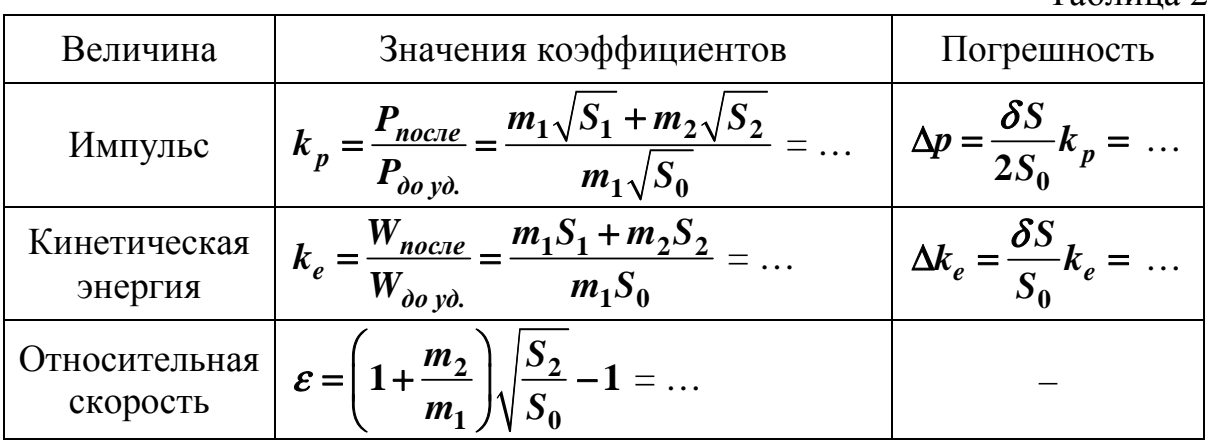

10. По средним значениям коэффициентов восстановления импульса, кинетической энергии и относительной скорости сделать вывод о справедливости законов сохранения импульса и энергии для данного случая. Если коэффициент, характеризующий потери энергии отличен от нуля, то в выводе укажите основные причины изменения механической энергии рассматриваемой системы.

### **Задание 2.** Косой центральный удар тел.

11. Взять для опыта шайбы, используемые при эксперименте с прямым ударом. Значения масс  $m_1$  и

 $m_2$   $(m_1 ≥ m_2)$  записать в табл. 3.

12. Установить тела *1* и *2* в исходные положения, которые обозначены на поле окружностями. Записать начальные координаты крайних точек тел (рис. 6) в табл. 3.

13. Взвести пружинный механизм, зафиксировав его в первом пазу. Шайбу *1* вставить в направляющие до

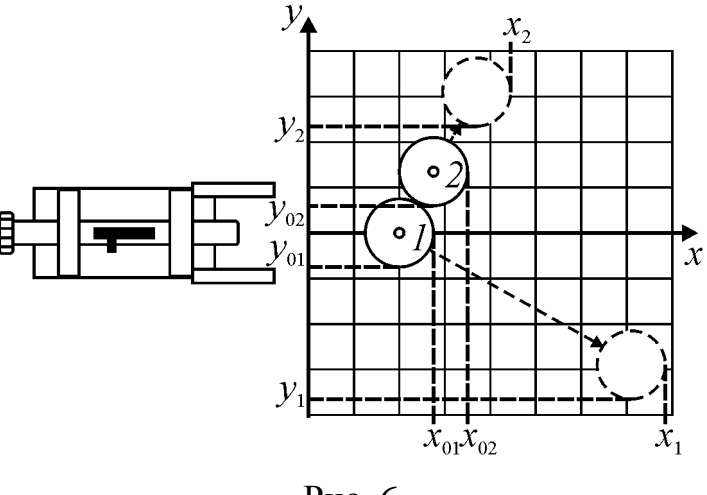

Рис. 6

упора и произвести выстрел. Занести в табл. 3 координаты крайних точек тел  $x_1, y_1, x_2, y_2$  после остановки.

14. Поместить шайбу 2 в исходное положение с координатами  $x_{02}$  и  $y_{02}$ .

15. Выполняя действия пунктов 13 и 14, повторить опыт **5** раз.

16. Определить скорость тела *1* при свободном движении. Для этого необходимо убрать с поля шайбу *2*. Поместить в направляющие шайбу *1* и произвести выстрел. Записать в табл. 3 координату  $x_{0}$  точки остановки шайбы. Повторить опыт **5** раз, записывая результаты в табл. 3.

Таблица 3

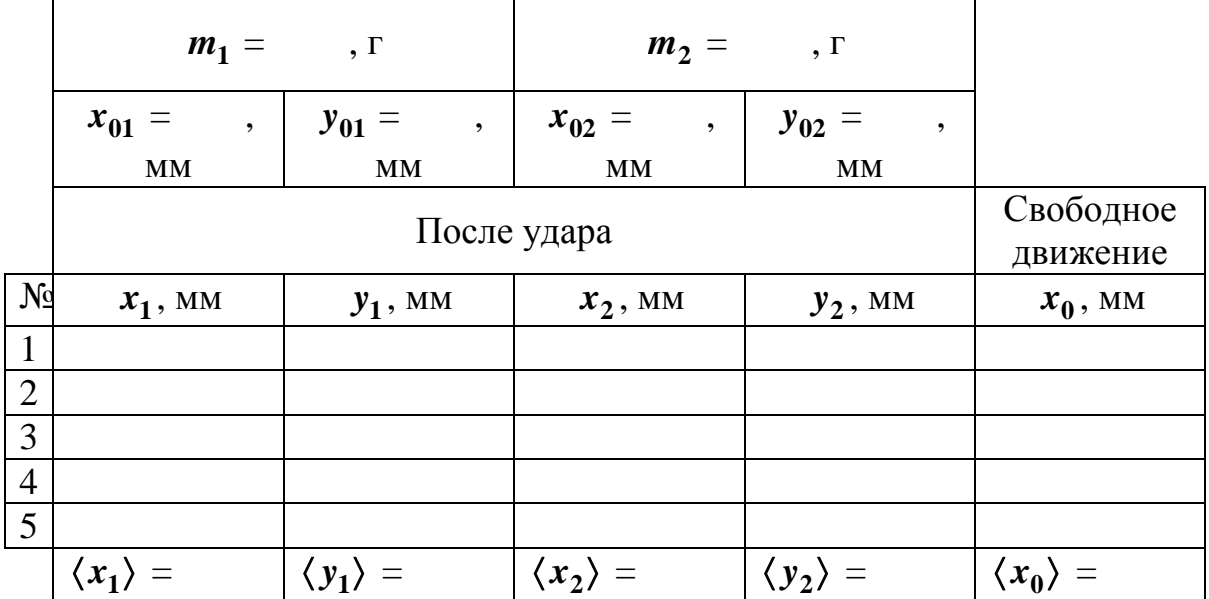

# **Обработка результатов**

17. Рассчитать средние значения конечных координат  $\langle x_1 \rangle$ ,  $\langle y_1 \rangle$ ,  $\langle x_2 \rangle$ ,  $\langle y_2 \rangle$  и  $\langle x_0 \rangle$ . Вычислить средние расстояния, проходимые шайбами после удара *S***<sup>1</sup>** и *S***<sup>2</sup>** , а также среднюю длину пути свободного движения *S***<sup>0</sup>** по формулам:

$$
S_1 = \sqrt{(\langle x_1 \rangle - x_{01})^2 + (\langle y_1 \rangle - y_{01})^2} = \dots \text{MM},
$$
  
\n
$$
S_2 = \sqrt{(\langle x_2 \rangle - x_{02})^2 + (\langle y_2 \rangle - y_{02})^2} = \dots \text{MM},
$$
  
\n
$$
S_0 = \langle x_0 \rangle - x_{01} = \dots \text{MM}.
$$

18. Вычислить значение коэффициента восстановления энергии при косом центральном ударе:

$$
k_e = \frac{W_{\text{noc.ne}}}{W_{\text{do.po}}} = \frac{m_1 S_1 + m_2 S_2}{m_1 S_0} = \dots \qquad , \qquad \Delta_e = \frac{\delta S}{S_0} k_e = \dots \qquad .
$$

19. Сделать вывод по проделанной работе. По значениям коэффициентов восстановления классифицировать удар (упругий, неупругий). Высказать предположения о причинах диссипации энергии в конкретном случае. Объяснить различие (или равенство) экспериментальных значений коэффициента восстановления при прямом и косом центральном ударе.

# PAEOTA M-5

# ОПРЕДЕЛЕНИЕ МОМЕНТА ИНЕРЦИИ ТЕЛА, СКАТЫВАЮЩЕГОСЯ С НАКЛОННОЙ ПОВЕРХНОСТИ

Цель: определить момент инерции тела относительно мгновенной оси вращения расчётным и экспериментальным методом.

Оборудование: установка, набор тел, штангенциркуль, секундомер.

#### Введение

Моментом инерции системы материальных точек относительно оси вращения называется величина  $J$ , равная сумме произведений масс материальных точек на квадраты расстояний их до оси:

$$
J=\sum_i m_i r_i^2.
$$

Физический смысл этой величины становится ясным при сравнении математической записи основного уравнения динамики вращательного движения системы  $\vec{M} = J\vec{\varepsilon}$  и второго закона Ньютона для материальной точки  $\vec{F} = m\vec{a}$ . Здесь  $\vec{M}$  – составляющая результирующего момента внешних сил относительно оси вращения,  $\vec{\varepsilon}$  - угловое ускорение неизменяемой системы материальных точек. При вращении системы, момент инерции  $J$ играет роль массы, т.е. служит мерой инерции системы при вращательном лвижении.

При вычислении момента инерции абсолютно твердого тела плотностью р объемом V и массой т относительно оси z его разбивают на физически малые элементы dm (рис. 1). Тогда момент инерции всего тела

$$
J_z = \int_{m} r^2 dm = \int_{V} r^2 \rho(x, y, z) dV
$$

В случае простых симметричных тел наиболее удобной для вычисления оказывается величина  $J_c$  момент инерции относительно оси, проходящей через центр масс. Выражения для  $J_c$  даются в справочниках и их легко получить самостоятельно. Например, для однородного диска или цилиндра радиуса *r* и массой т момент инерции относительно оси симметрии равен  $J_{C_{\mu}} = \frac{1}{2}mr^2$ , а для однородной прямоугольной пластины массы *m* с размерами *a* и *b* момент инерции отно-

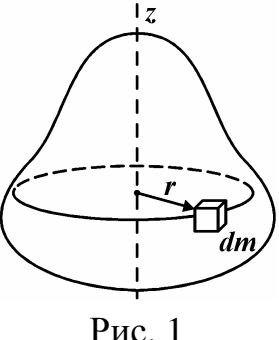

сительно оси, перпендикулярной ее плоскости, равен  $J_{C \text{ mJ}} = \frac{1}{12} m (a^2 + b^2)$ .

В лабораторной работе одно из используемых тел (рис. 2), состоит из оси (цилиндра), пластины и диска. Момент инерции всего тела является суммой моментов инерции его составных частей:

$$
J_C = J_{\rm H} + J_{\rm HJ} + J_{\rm A} = \frac{1}{2} m_{ocu} r^2 + \frac{1}{12} m_{\rm HJ} (a^2 + b^2) + \frac{1}{2} m_{\rm A} R_{\rm A}^2.
$$

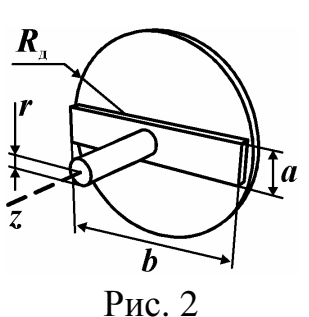

В механике доказывается важное геометрическое соотношение, которое называется теоремой Гюйген-

са-Штейнера: момент инерции тела относительно какой-либо оси равен моменту инерции  $J_c$  относительно параллельной оси, проходящей через центр масс, сложенному с величиной  $md^2$ , где  $m$  – масса тела,  $d$  – расстояние между осями:

$$
J_z = J_C + md^2.
$$

Это соотношение позволяет значительно упростить решение задач динамики, связанных с вычислением моментов инерции относительно параллельных осей.

В данной лабораторной работе будет определяться момент инерции тела, скатывающегося по наклонной поверхности. Такое движение тела можно рассматривать как сумму поступательного и вращательного относительно оси, перпендикулярной направлению движения. При этом траектории всех точек тела лежат в параллельных плоскостях (плоское движение). Плоское движение можно представить двумя способами: либо как совокупность поступательного движения тела со скоростью центра масс и вращательного вокруг оси, проходящей через центр масс; либо как только вращательное движение вокруг мгновенной оси вращения (МОВ), положение которой непрерывно изменяется. В нашем случае эта мгновенная ось вращения z проходит через точки касания направляющих с движущимся стержнем параллельно оси, проходящей через центр масс тела.

#### Описание установки

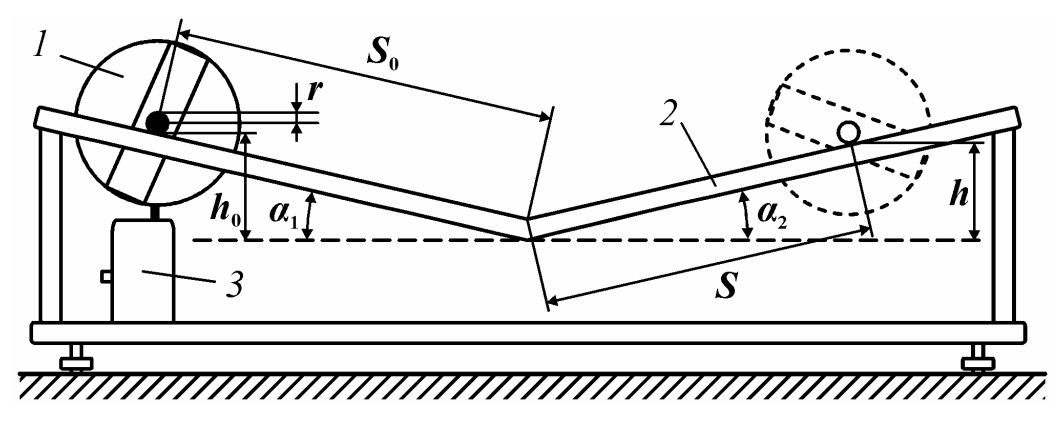

В работе используется составное тело, осью которого является цилиндрический стержень радиусом  $r$ . Одно из тел 1 (рис. 3) помещают на параллельные направляющие 2, образующие с горизонтом углы  $\alpha_1$  и  $\alpha_2$ , и фиксируют электромагнитом 3.

Если тело отпустить, то оно, скатываясь, достигнет нижней точки и, двигаясь далее по инерции, поднимется вверх по направляющим.

#### Описание метода измерений

Тело, скатываясь с наклонной плоскости, проходит путь S<sub>0</sub> и спускается с высоты  $h_0 = S_0 \sin \alpha_1$ . В нижней точке скорость поступательного движения максимальна и равна  $v_{\text{max}} = 2S_0/t$ , где  $t$  – время движения от верхней точки до нижней. Угловая скорость тела в этой точке  $\omega_{\text{max}} = v_{\text{max}}/r = 2S_0/rt$ , где  $r$  – радиус стержня (оси). Далее тело, проходя по инерции расстояние S по наклонной плоскости, останавливается на выcore  $h = S \sin \alpha_2$ .

При движении на тело действует сила тяготения, сила реакции опоры и, не совершающая работы, сила трения покоя, приложенная в точке контакта оси с наклонной плоскостью и создающая вращающий момент относительно оси, проходящей через центр масс тела. Также на тело действует сила трения качения, которая задается величиной момента  $M_{\text{TD}}$ , вектор которого направлен против вектора угловой скорости. На всем пути тела до

остановки момент силы трения качения совершает работу, которую можно вычислить с помощью закона сохранения механической энергии:

$$
M_{\rm rp}\varphi = mgh_0 - mgh\,,\tag{1}
$$

где  $\varphi = (S_0 + S)/r$  – угловой путь, пройденный телом,  $m$  – масса скатывающегося тела,  $g = 9.81$  м/c<sup>2</sup> – ускорение свободного падения.

Из уравнения (1) получаем

$$
M_{\text{rp}} = \frac{mgr}{S_0 + S} \Big[ S_0 \sin \alpha_1 - S \sin \alpha_2 \Big]. \tag{2}
$$

Для нижней точки траектории тела запишем соотношение

$$
mgh_0 = \frac{J_z \omega_{\text{max}}^2}{2} + M_{\text{rp}} \left( \frac{S_0}{r} \right)
$$
 (3)

и выразим из него  $J_z$  – момент инерции скатывающегося тела относительно мгновенной оси вращения. При малых значениях аргумента синус можно заменить по формуле приближенных вычислений  $\sin \alpha \approx \alpha$  (угол  $\alpha$  измеряется в радианах), тогда получаем окончательное выражение для вычисления момента инерции:

$$
J_z^{\text{3KCH}} = \frac{mg r^2 t^2 S}{2S_0 (S_0 + S)} (\alpha_1 + \alpha_2).
$$
 (4)\*

Здесь величина  $\alpha_1 + \alpha_2$  - является постоянной, которая указана на установке.

В качестве основной рабочей формулы для определения момента инерции скатывающегося тела динамическим методом выберем формулу (4), в которой масса всего тела  $m$ , радиус оси  $r$ , параметры установки  $S_0$  и  $(\alpha_1 + \alpha_2)$  могут быть определены с малой погрешностью. Для уменьшения влияния случайных факторов, измерения времени движения тела *t* и пути S, проходимого телом до остановки, необходимо провести несколько раз, подставляя в выражение (4) их усредненные значения.

#### Выполнение работы

Задание 1. Определение момента инерции тела динамическим методом.

1. Рассчитать теоретическое значение  $J_z^{\text{rep}}$  – момента инерции тела относительно центра масс. Так как момент инерции любого тела равен сумме моментов инерции отдельных его элементов, мысленно разделить исследуемое тело на простые элементы, для которых формулы расчета величины момента инерции известны (см. рис. 2):

а) диск, цилиндр: 
$$
J_i = \frac{1}{2} m_i r^2
$$
, где  $r$  – радиус диска, цилиндра; (5)\*

6) пластина: 
$$
J_i = \frac{1}{12} m_i (a^2 + b^2)
$$
. (6)\*

Записать в табл. 1 массы элементов (указаны на элементах). Диаметр оси, радиус диска  $R_n$  и размеры пластины  $a$  и  $b$  измерить штангенциркупем.

Таблина 1

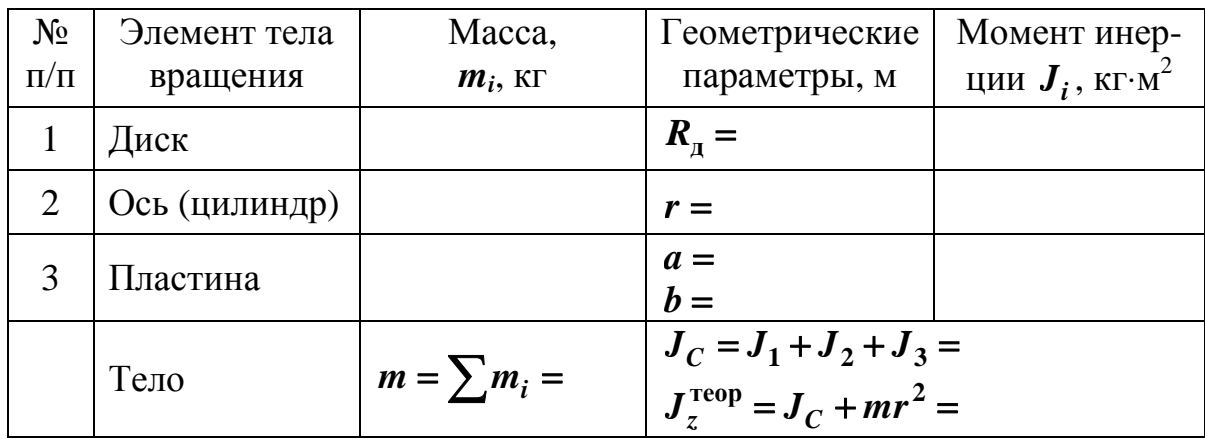

Момент инерции тела относительно MOB определяется теоремой Штейнера

$$
J_z = J_C + md^2, \tag{7}
$$

где  $J_C$  – момент инерции относительно центра масс,  $d$  – расстояние от центра масс тела до мгновенной оси вращения (в этом опыте  $d = r$ , т.е. радиусу оси).

Рассчитать момент инерции тела  $J_z$  относительно МОВ по формуле (7) и записать в табл. 1.

2. Записать значение постоянной установки  $(\alpha_1 + \alpha_2)$  и  $S_0$  в табл. 2.

3. Проверить правильность положения установки. Для регулировки использовать винты основания. При скатывании тело не должно смещаться к одной из направляющих.

4. Включить секундомер. Установить тело с левой стороны на направляющие на расстоянии  $S_0$  от нижней точки, прижав его к упорам. Положение тела фиксируется магнитом по нажатию кнопки электромагнита.

5. Нажать кнопку секундомера «Пуск». При этом электромагнит отключится и тело начнет двигаться. Когда тело достигнет нижней точки, секундомер автоматически выключится. Записать время движения тела до нижней точки в табл. 2.

6. Далее, наблюдая за движением тела по инерции, отметить расстояние S, на которое оно поднимется до остановки.

7. Опыт повторить еще четыре раза при том же расстоянии  $S_0$ , записывая результаты в табл. 2.

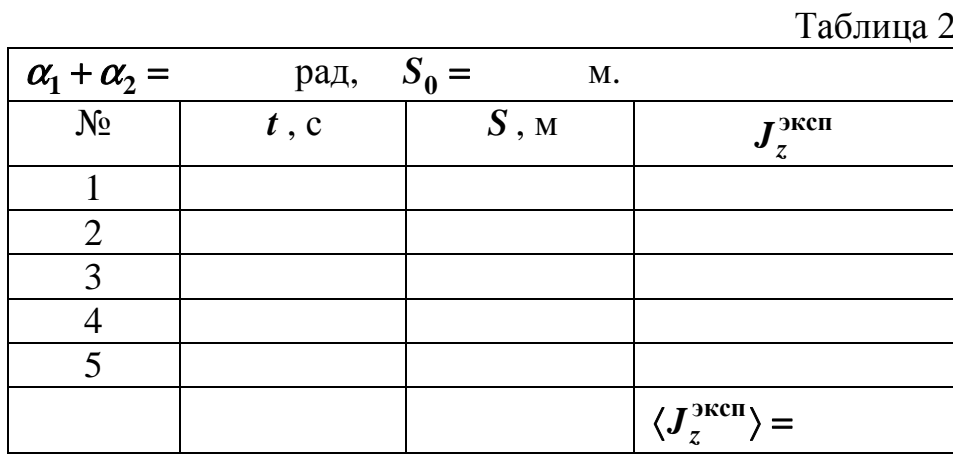

8. Рассчитать момент инерции тела  $J_z^{\text{3kcn}}$  по формуле (4) и среднее значение момента инерции  $\langle J_z^{new} \rangle$ . Записать результаты в табл. 2.

9. Оценить суммарную относительную погрешность определения момента инерции

$$
\gamma = \frac{|J_z^{\text{reop}} - \langle J_z^{\text{3kcn}} \rangle|}{J_z^{\text{reop}}} \cdot 100\% \,. \tag{8}
$$

10. Записать окончательный результат с учетом погрешности.

11. Сделать вывод.

**Задание 2.** Изучение зависимости момента инерции от распределения массы относительно оси вращения.

В этом задании используется тело в виде крестовины, по которой могут перемещаться грузы – цилиндры. Все результаты измерений занести в табл. 3.

1. Определить массу *m* всего тела и радиус *r* оси тела, и записать постоянную установки  $(\alpha_1 + \alpha_2)$ .

2. Установить подвижные цилиндры на минимальном расстоянии *d* от оси вращения и измерить это расстояние штангенциркулем.

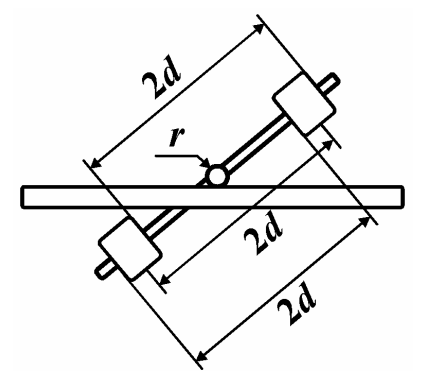

# *Примечания:*

*а) когда грузы находятся на одинаковом расстоянии от оси вращения, тело должно находиться в безразличном положении равновесия на горизонтальных направляющих;* 

*б) так как цилиндры имеют одинаковый размер, расстояние между центрами грузов равно расстоянию между их торцами, которое можно измерить значительно точнее (рис. 4);* 

*в) размеры* ∆**<sup>1</sup>** *и* ∆**<sup>2</sup>** *могут быть определены с помощью штангенциркуля с минимальной по-*

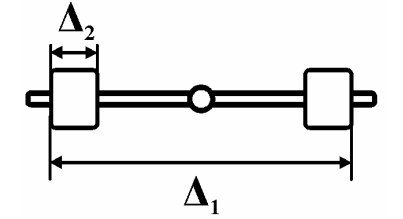

*грешностью, тогда*  $d = \frac{\Delta_1}{2} - \frac{\Delta_2}{2} = \frac{\Delta_1 - \Delta_2}{2}$ **2 2 2**  $\Delta_1$   $\Delta_2$   $\Delta_1 - \Delta$  $=\frac{1}{2}-\frac{1}{2}=\frac{1}{2}$ .

Рис. 4

Таблица 3

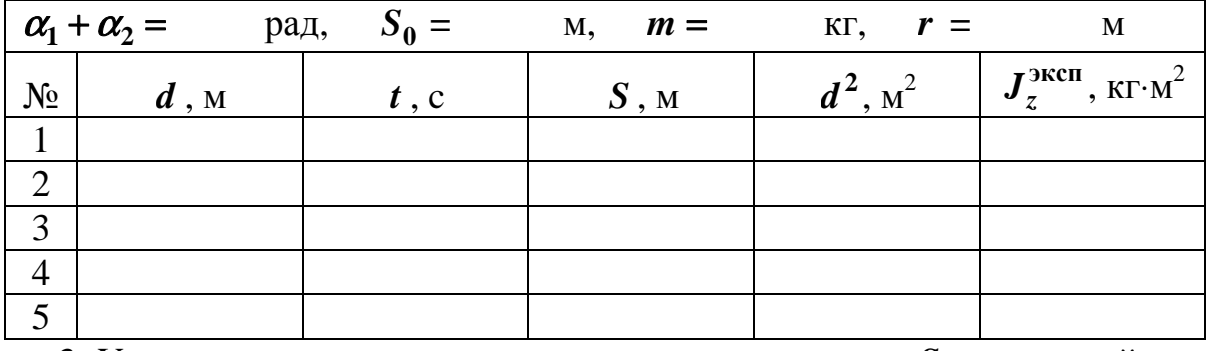

3. Установить тело на направляющие на расстоянии *S***<sup>0</sup>** от нижней точки, прижав его к упорам. Положение тела фиксируется магнитом нажатием кнопки электромагнита.

4. Нажать кнопку секундомера «Пуск». При этом электромагнит отключится, и тело начнет двигаться. Когда тело достигнет нижней точки, секундомер автоматически выключится. Записать время движения тела до нижней точки в табл. 3.

5. Отметить расстояние S, на которое пройдет тело, поднимаясь по инерции.

6. Повторить измерения пп. 3–5 при других расстояниях  $d$  цилиндров, относительно оси вращения.

7. Рассчитать  $d^2$  и момент инерции тела  $J_{\tau}^{\text{3KCH}}$  по формуле (4).

8. Построить график линейной зависимости  $J_{\tau}^{\text{3kcn}} = f(d^2)$  (рис. 5).

9. Экстраполируя график на ось ординат, определить наименьший момент инерции тела  $J_{\min}$ .

10. Выбрать на концах экспериментальной прямой две точки 1 и 2 и рассчитать среднее значение углового коэффициента, равном двум массам груза. Находим массу одного груза:

$$
m_0^{\text{3KCH}} = \frac{1}{2} \left( \frac{J_2 - J_1}{d_2^2 - d_1^2} \right). \tag{9}
$$

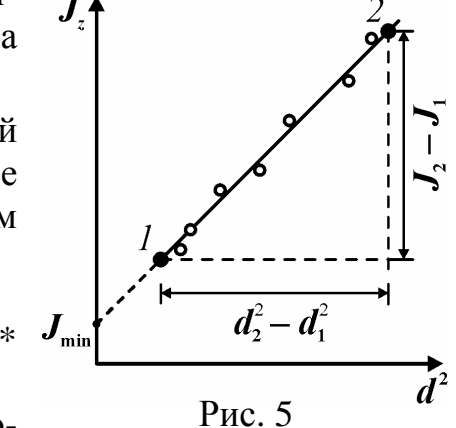

11. Оценить суммарную относительную погрешность, которая характеризует точность выполнения теоремы Штейнера

$$
\gamma = \frac{|m_0 - m_0^{\text{3KCH}}|}{m_0},\tag{10}
$$

где  $m_0 = 0.133$  кг (для тела с массой  $m = 498$  г) или  $m_0 = 0.165$  кг ( $m =$  $562 \text{ T}$ ).

12. Слелать выволы.

Задание 3. Определение массы груза методом наименьших квадратов.

1. Поскольку момент инерции тела  $J_z = J_{\text{min}} + 2m_0 d^2$  складывается из момента неизменяемой части и момента инерции двух подвижных грузов, которые, в данном случае, могут быть приняты за материальные точки, то, обозначая момент инерции буквой у, а квадрат расстояния – буквой  $x$ , получаем линейную зависимость  $y(x) = kx + b$ , где свободное слагаемое b равно моменту инерции неизменяемой части, а коэффициент пропорциональности *k* позволяет определить массу подвижных грузов.

2. Результаты вычисления записать в табл. 4. Значения  $d^2$  и моментов инерции тела  $J_{\tau}^{\text{3KCH}}$  по формуле взять из табл. 3. Вычислить,  $d^4$ ,  $(J_{\tau}^{\text{3KCH}})^2$ ,  $d^2J_{\tau}^{\text{3kcm}}$  и занести результаты в табл. 4. При вычислениях рекомендуется использовать вычислительную технику и, в этом случае, необходимо записать в таблицу только результат вычисления сумм.

3. Оценку коэффициента линейной зависимости и случайную погрешность провести методом наименьших квадратов по формулам (9)-(11) раздела «Обработка результатов измерений»:

$$
\langle k \rangle = (NS_{xy} - S_x S_y) / (NS_{x^2} - S_x^2),
$$
  

$$
\sigma = \sqrt{\frac{S_{y^2} - 2\langle k \rangle S_{xy} - 2\langle b \rangle S_y + \langle k \rangle^2 S_{x^2} + 2\langle b \rangle \langle k \rangle S_x + N\langle b \rangle^2}{N - 2}},
$$
  

$$
\sigma_k = \sigma / \sqrt{S_{x^2} - S_x^2 / N},
$$

где  $N$  – число измерений.

По этим значениям вычислим массу грузов:

$$
m_0^{\text{3KCH}} = \frac{1}{2} \cdot \langle k \rangle, \ \delta m_0 = \delta k = t_{p,N-2} \sigma_k, \tag{11}
$$

Значение коэффициента Стьюдента  $t_{p,N-2}$  выбирается из табл. 1 раздела «Обработка результатов измерений», в соответствие с задаваемой доверительной вероятностью. Например, для  $P = 0.95$  и  $N = 5$  находим  $t_{n,N-2}$  $= 4,30.$ 

Таблина 4

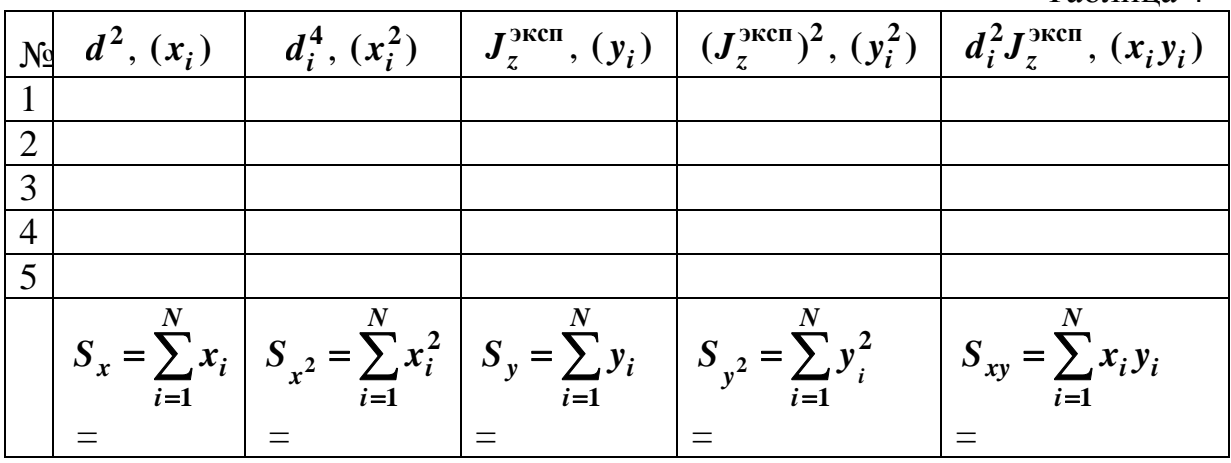

4. Оценить суммарную относительную погрешность, которая характеризует точность выполнения теоремы Штейнера

$$
\gamma = \frac{|m_0 - m_0^{\text{3kcn}}|}{m_0},\tag{12}
$$

где  $m_0 = 0,133$  кг (для тела с массой  $m = 498$  г) или  $m_0 = 0,165$  кг ( $m =$  $562 \text{ T}$ ).

5. Сделать выводы.

# PAEOTA M-6

### ОПРЕДЕЛЕНИЕ МОМЕНТА ИНЕРЦИИ МАХОВИКА

Цель: определить момент инерции маховика, применить теорему Штейнера.

Оборудование: специальная установка, груз, штангенциркуль, секундомер.

#### Введение

Рассмотрим неизменяемую систему материальных точек (абсолютно твердое тело). Центром масс или центром инерции системы материальных точек называется такая воображаемая точка  $C$ , радиус вектор которой выражается через радиус-векторы  $\vec{r}_i$  материальных точек  $m_i$  по формуле

$$
\vec{R}_C = \frac{m_1 \vec{r}_1 + m_2 \vec{r}_2 + \dots}{m_1 + m_2 + \dots} = \sum_i m_i \vec{r}_i / \sum_i m_i . \tag{1}
$$

Мерой инерции такой системы при поступательном движении является общая масса всей системы  $m = \sum m_i$ . Мерой инерции системы при вращательном движении служит величина

$$
J = \sum m_i r_i^2, \tag{2}
$$

которая называется моментом инерции. Эта величина зависит от расположения частей тела относительно оси вращения.

Пусть  $J_C$  – момент инерции системы относительно оси, проходящей через центр масс  $C$ . Найдем  $J_A$  – момент инерции системы относительно параллельной оси, проходящей через точку А (обе оси перпендикулярны плоскости рис. 1). Обозначим через  $d$  – расстояние между осями. Тогда

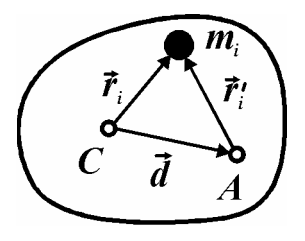

Рис. 1

$$
J_A = \sum m_i (r'_i)^2 = \sum m_i (\vec{r}_i - \vec{d})^2 =
$$
  
= 
$$
\sum m_i r_i^2 - 2(\sum m_i \vec{r}_i) \vec{d} + d^2 \sum m_i.
$$

Первое слагаемое представляет собой момент инерции относительно прежней оси, проходящей через точку  $C$ , во втором слагаемом сумма равна нулю, т.к. прежняя ось проходи через центр масс и  $\vec{R}_C = 0$ , сумма в третьем слагаемом равна массе всей системы *m*. Получаем

$$
J_A = J_C + md^2 \tag{3}
$$

- математическую формулировку теоремы Гюйгенса-Штейнера: момент инерции системы материальных точек (тела) относительно какой-либо оси равен моменту инерции относительно параллельной оси, проходящей че-

рез центр инерции, сложенному с величиной *md* **<sup>2</sup>** , где *d* – расстояние между осями, а *m* – масса всей системы.

Если вещество в теле распределено непрерывно, то вычисление момента инерции сводится к вычислению интеграла

$$
J = \int r^2 dm \,, \tag{4}
$$

в котором *r* – это расстояние от оси вращения до элемента массы *dm* .

При вычислении моментов инерции однородных тел простой формы относительно оси симметрии, проходящей через центр масс получается результат, который может быть представлен в виде:

$$
J=\beta mx^2,
$$

где  $\beta$  – коэффициент пропорциональности, зависящий от формы тела и выбора оси, *m* – масса тела, *x* – характерный размер тела (радиус, ширина, длина и т.д.) или характерное расстояние от части тела до оси. Например, для однородного диска или цилиндра –  $\beta = 1/2$ ,  $x = R$ , для кольца  $\beta = 1$ ,  $x = R$ , для однородного шара  $\beta = 2/5$ ,  $x = R$ , где  $R$  – радиус тела.

# **Описание установки**

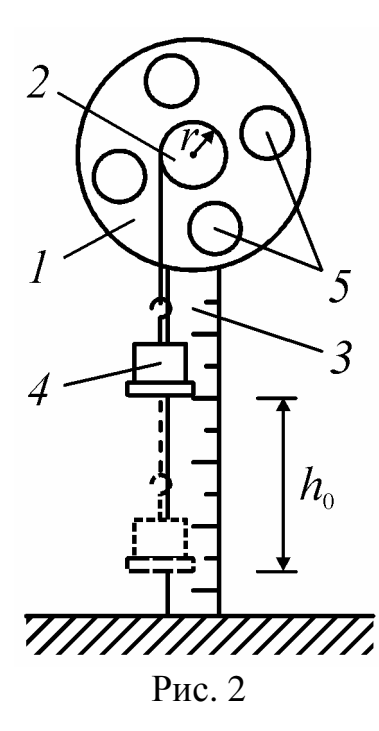

Маховик *1* в виде диска с резьбовыми отверстиями насажен на ось (рис. 2) и может вращаться с малым трением. На той же оси находится шкив *2* радиусом *r*, на который наматывается нить. К другому концу нити привязан груз *4* массой *m* , под действием которого система приводится во вращение. Путь *h***<sup>0</sup>** , пройденный грузом до своего нижнего положения (когда нить полностью размотается), определяется по шкале *3*, вдоль которой груз движется.

В резьбовые отверстия диска могут вворачиваться дополнительные грузы *5* цилиндрической формы радиуса *R* и массы *m***<sup>0</sup>** .

В установке предусмотрено автоматическое измерение времени движения груза до нижней точки и расстояния *h*, на которое поднимается

груз по инерции после прохождения нижнего положения.

## **Описание метода измерений**

Если намотать нить на шкив, подняв груз *m* на высоту *h***<sup>0</sup>** , то он будет обладать потенциальной энергией  $W_0 = mgh_0$ . При падении груза его потенциальная энергия переходит в кинетическую энергию поступательного движения груза  $mv^2/2$ , энергию вращения диска  $J\omega^2/2$  и работу по преодолению момента сил трения  $M_{\text{rp}}$ . Зная время  $t$  падения груза до нижней точки, можно определить конечную скорость движения груза  $v = 2h_0/t$  и угловую скорость вращения диска  $\omega = v/r = 2h_0/(rt)$ , где  $r$  – радиус шки- $BA.$ 

При движении в подшипниках действует момент сил трения  $M_{\text{TD}}$ , для преодоления которого на пути  $h_0 = \varphi r$ , совершается работа

$$
A = M_{\text{TP}} \varphi = M_{\text{TP}} \frac{h_0}{r},\tag{5}
$$

где  $\varphi$  – угол поворота диска (угловое перемещение).

Работа сил трения равна изменению механической энергии системы

$$
A = W_0 - W \tag{6}
$$

В соответствии с законом сохранения энергии и равенством (5)

$$
mgh_0 = \frac{mv^2}{2} + \frac{J\omega^2}{2} + M_{\text{rp}}\frac{h_0}{r}.
$$
 (7)

Момент сил трения  $M_{\text{rp}}$  находится из следующих соображений. После того, как груз опустится до нижней точки, маховик, продолжая вращение по инерции, поднимет груз на высоту  $h$ ; там его потенциальная энергия mgh меньше, чем начальная, на величину работы, совершенной против сил трения на всём пути. Из закона сохранения энергии и формулы (2) следует

$$
M_{\rm rp} \frac{h_0 + h}{r} = mgh_0 - mgh \,. \tag{8}
$$

Решая совместно уравнения (7) и (8), получим расчётную формулу для момента инерции вращающегося тела:

$$
J = J_0^{\text{3KCH}} = mr^2 \left[ \frac{ght^2}{h_0(h_0 + h)} - 1 \right] \approx mr^2 g \frac{ht^2}{h_0(h_0 + h)}.
$$
 (9)\*

Следовательно, для определения момента инерции маховика, необходимо знать массу груза  $m$ , выбрать шкив и измерить его радиус  $r$ , а также выбрать  $h_0$  – начальную высоту, которой начинает двигать груз. Измеряя время движения груза до нижней точки  $t$  и высоту  $h$ , на которую поднимется груз при вращении маятника по инерции, по формуле (9) найдем  $J$ момент инерции маховика. Для уменьшения погрешности, вызванной случайными факторами, эксперимент необходимо повторить несколько раз, используя для вычисления  $J$  средние значения измеряемых величин.

#### **Выполнение работы**

**Задание 1.** Определение момента инерции диска

1. Снять дополнительные грузы *m***<sup>0</sup>** с диска.

2. Измерить штангенциркулем радиус шкива *r*, радиус диска *R***<sup>д</sup>** , радиус кольца *R***<sup>к</sup>** (см. с обратной стороны маховика) и записать их в табл. 1. Если вместо кольца на маховике смонтирована пластина, то записать ее размеры: *a* – длина, *b* – ширина.

3. Определить массу груза *m* , подвешенного к нити и записать ее в таблицу. Массы диска *m***<sup>д</sup>** и кольца *m***<sup>к</sup>** (или *m***пл** – пластины) указаны на установке.

4. Присоединить груз к нити, отметив на шкале его нижнее положение.

5. Включить питание на установке кнопкой с обратной стороны секундомера, вращая диск, намотать нить (по часовой стрелке) в один слой на шкив. Включить электромагнит красной кнопкой, расположенной в верхней части установки, зафиксировав положение маховика. Измерить и записать расстояние *h***<sup>0</sup>** от груза до нижней точки.

*Замечание:* для фиксации положения маховика включать электромагнит на промежуток времени не более 10 сек.

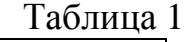

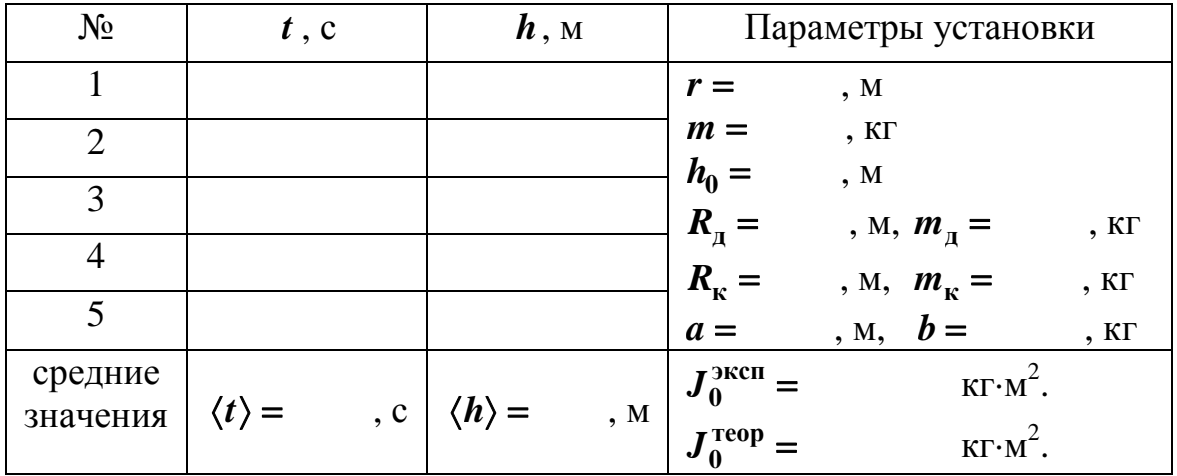

6. Нажать кнопку «Пуск». В момент прохождения грузом нижнего положения секундомер выключается. Продолжая дальше наблюдение за движением груза *m* , заметить высоту *h*, на которую поднимется груз относительно нижней точки, двигаясь по инерции. Показание секундомера *t* и высоту *h* записать в табл. 1.

7. Повторить измерения еще четыре раза при тех же значениях *m* , *r* и  $h_0$  .

8. Вычислить экспериментальное значение момента инерции маховика  $J_0^{\text{3kcn}}$  по формуле (9), подставив в нее средние значения  $\langle t \rangle$  и  $\langle h \rangle$ .

9. Оценить теоретическое значение момента инерции маховика по соответствующей формуле

Маховик с кольцом: 
$$
J_0^{\text{reop}} = \frac{1}{2} m_{\mu} R_{\mu}^2 + m_{\kappa} R_{\kappa}^2
$$
,  
Маховик с пластиной:  $J_0^{\text{reop}} = \frac{1}{2} m_{\mu} R_{\mu}^2 + \frac{1}{12} m_{\mu} (a^2 + b^2)$ 

10. Сравнить полученные результаты и сделать вывод.

Задание 2. Применение теоремы Гюйгенса-Штейнера

1. Занести в табл. 2 результаты измерений, полученных в задании 1: радиус шкива *r*, массу груза *m*, расстояние, проходимое грузом до нулевой отметки  $h_0$ .

2. Определить массу  $m_0$  и радиус **R** дополнительных грузов. Закрепить их на одинаковом минимальном расстоянии от оси вращения на диске установки и произвести измерение расстояния  $l_1$  от оси вращения до центра грузов. Результаты этих измерений и число дополнительных грузов k занести в табл. 2.

Примечание: Поскольку прямые измерения расстояния *l* от оси до центра дополнительных грузов затруднены, то можно провести измерения в несколько приемов. С помощью штангенциркуля определить расстояние между кромками дополнительных грузов  $\Delta_1$ (см. рис. 3) и диаметр дополнительного груза  $\Delta_2$ , тогда

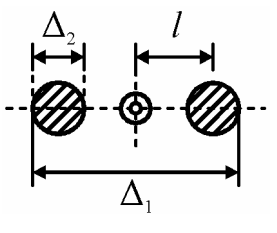

Рис. 3

Таблица 2

$$
l=\frac{\Delta_1-\Delta_2}{2}.
$$

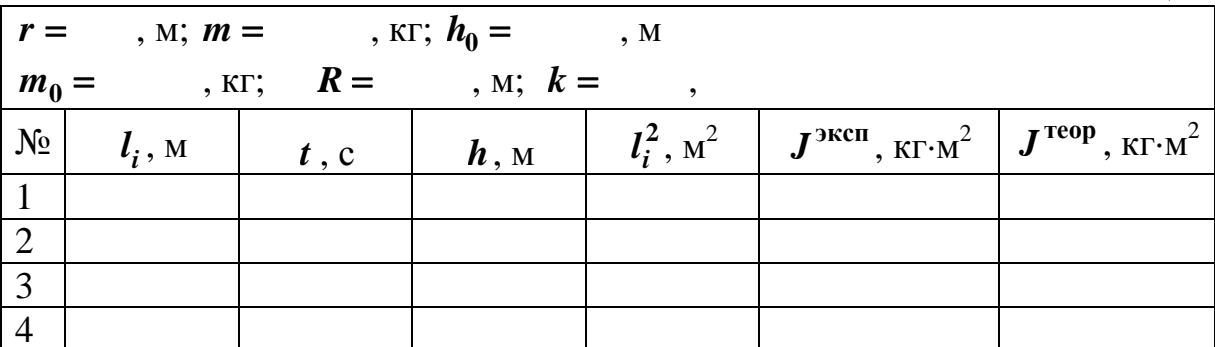

3. Провести измерения (см. п.п. 6–7 задания 1) при других значениях расстояния  $l_i$  и результаты занести в табл. 2.

4. Рассчитать момент инерции **эксп** *J* маховика с дополнительными грузами по формуле (9) и результат занести в табл. 2.

5. Рассчитать момент инерции системы «диск–дополнительные грузы», используя теорему Гюйгенса–Штейнера

$$
J^{\text{reop}} = J_0^{\text{reop}} + k \left[ \frac{1}{2} m_0 R^2 + m_0 l^2 \right],
$$

и результат занести в табл. 2.

6. Провести подобные измерения и расчеты с тремя другими положениями дополнительных грузов на диске.

7. Нарисовать график  $J = f(l^2)$ , на котором показать экспериментальные и расчетные значения (рис. 4).

8. Сделать выводы по работе.

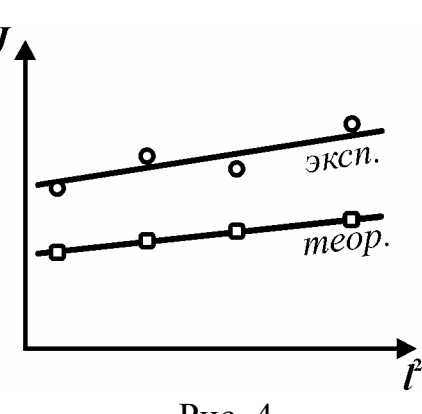

Рис. 4

# *КОЛЕБАНИЯ И ВОЛНЫ*

# РАБОТА М-7

# **ОПРЕДЕЛЕНИЕ УСКОРЕНИЯ СВОБОДНОГО ПАДЕНИЯ С ПОМОЩЬЮ ОБОРОТНОГО МАЯТНИКА**

*Цель*: ознакомиться с закономерностями колебаний физического маятника, определить ускорение свободного падения.

*Оборудование*: оборотный (физический) маятник, секундомер.

### **Введение**

*Физическим маятником* называется твердое тело, которое может качаться вокруг неподвижной горизонтальной оси. Точка *A* (рис. 1) – называется точкой подвеса маятника.

Получим выражение для периода качания физического маятника. Пусть маятник отклонили из положения равновесия на малый угол  $\varphi$ , тогда изменение потенциальной энергии маятника равно  $W_p = mgh$ , где  $m -$  масса маятника, *h* – высота, на которую поднялся центр масс *C* маятника над его самым нижним положением. Обозначая  $l_1 = AC$ , получаем для изменения потенциальной энергии

$$
W_p = mgl_1(1 - \cos\varphi) \approx \frac{mgl_1}{2}\varphi^2.
$$

В момент прохождения положения равновесия потенциальная энергия полностью переходит в кинетическую

$$
W_k = \frac{J\omega^2}{2} = \frac{J\dot{\phi}^2}{2}
$$

где *J* – момент инерции маятника относительно точки подвеса,  $\boldsymbol{\omega} = \boldsymbol{\dot{\varphi}}$  – его угловая скорость.

Будем пренебрегать силами трения и сопротивления движению тела, тогда сумма потенциальной и кинетической энергии остается неизменной

,

$$
\frac{J\dot{\phi}^2}{2} + \frac{mgl_1}{2}\phi^2 = \text{const.}
$$
 (1)

Дифференцируя равенство (1) по времени, получаем уравнение для малых колебаний физического маятника в виде

$$
\ddot{\varphi} + \omega_0^2 \varphi = 0,
$$
  
 
$$
\text{The } \omega_0 = \frac{2\pi}{T} = \sqrt{\frac{mgI_1}{J}} - \text{vacitora}, T = 2\pi \sqrt{\frac{J}{mgl_1}} - \text{nephog co6ствethbix konef.}
$$

баний.

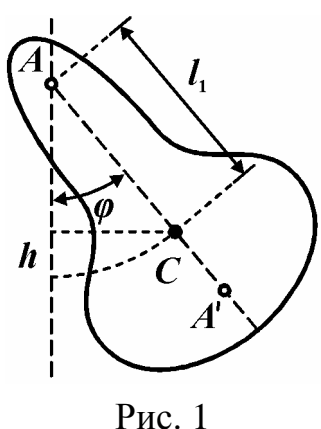

Частным случаем физического маятника является математический маятник – малое тело, подвешенное на невесомой нити. В этом случае вся масса маятника сосредоточена в точке  $C$ . Тогда  $L = l_1$  – длина (нити),  $J$  =  $mL^2$  и получаем формулу для вычисления периода

$$
T = 2\pi \sqrt{L/g} \tag{2}
$$

Сравнивая выражения для периодов колебаний математического и физического маятников заключаем, что физический маятник колеблется с тем же значением периода, что и математический с длиной

$$
L_{\rm np} = \frac{J}{ml_1},\tag{3}
$$

которая называется *приведенной длиной* физического маятника.

Согласно теореме Гюйгенса, если от точки *A* вдоль прямой *AC* отложить отрезок, длина которого равна *L***пр** , и полученную точку *A***'** выбрать в качестве новой точки подвеса, то период колебаний физического маятника не изменится. Точка *A*′ называется *центром качания*.

Теорема Гюйгенса используется для определения ускорения свободного падения с помощью оборотного маятника. Для этого определяют период колебаний маятника относительно точки *A* и находят сопряженную точку *A*′ , для которой период колебаний такой же (период колебаний не изменяется при смене точки подвеса, поэтому маятник и называется оборотным). Расстояние между этими точками равно приведенной длине  $L_{\text{np}} = AA'$  и может быть измерено точно. Поскольку период колебаний *T* известен, то по формуле (3) можно вычислить *g* .

#### **Описание установки**

*Физический маятник* – любое тело, имеющее ось вращения не проходящую через центр его масс. В нашем случае это стальная полоса *1* переменного сечения, на протяжении которой имеется несколько отверстий для крепления маятника на оси вращения. На одном конце полосы имеется отверстие *2*, а на другом – ряд отверстий *3*, расположенных на равном расстоянии друг от друга. Это позволяет получать физический маятник с различными периодами колебаний. Изменить положение центра масс маятника можно с помощью дополнительного груза *4*.

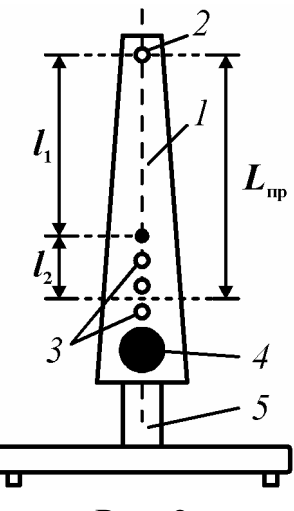

Рис. 2

#### Описание метода

Для физического маятника не удаётся измерить величины  $J$  и  $l_1$ , необходимые для расчёта ускорения свободного падения  $g$ , с той же точностью, что и период колебаний  $T$ . Поэтому предлагается метод, позволяющий с помощью оборотного маятника исключить эти величины из расчётной формулы. Допустим, что удалось найти такое положение точки подвеса маятника, что его периоды колебаний одинаковы и равны  $T_0$ . Пусть  $l_2$  расстояние от центра масс до новой точки подвеса, тогда обозначая расстояние между сопряженными точками  $L_{\text{np}} = l_1 + l_2$ , из уравнения (2) получим расчётную формулу для ускорения  $g$ :

$$
g = \frac{4\pi^2 L_{\text{np}}}{T_0^2}.
$$
 (4)\*

### Порядок выполнения работы

1. Повесить маятник на отверстие (2), расположенное вблизи конца полосы, как показано на рис. 2.

2. Отклонить маятник на малый угол (в пределах  $5^{\circ}-10^{\circ}$ ) от положения равновесия и отпустить. Измерив время 10 колебаний  $t$ , определить период  $T_1 = t/10$ . Опыт повторить не менее пяти раз. Результаты записать в табл. 1.

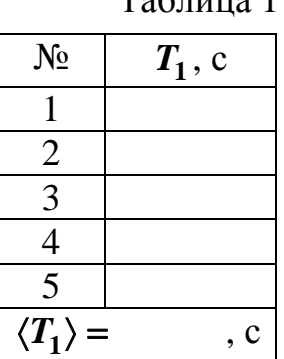

Таблица 1

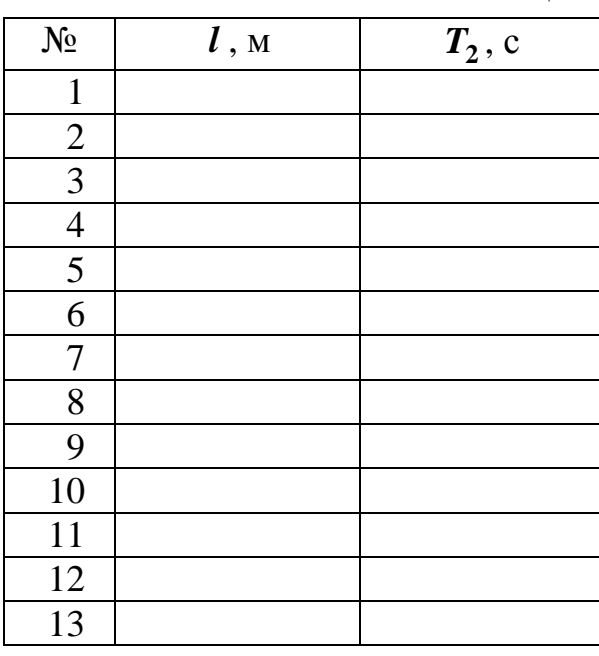

3. Снять маятник и измерить расстояния  $l_i$  между отверстием (2) и отверстиями № 1-13. Результаты записать в табл. 2.

Таблина 2

4. Повесить маятник на крайнее из отверстий (3). Измерить время 10 колебаний  $t$  и определить период колебаний  $T_2 = t/10$ .

5. Перемещая ось каждый раз на одно отверстие, занести в табл. 2 периоды колебаний для всех отверстий.

6. Построить на миллиметровой бумаге график (рис. 3) зависимости периода колебаний  $T_2$  от расстояния между осями  $l$ . Провести горизонтальную прямую, соответствующую периоду  $T_1$ . Определить координаты  $T_0$  и  $L_{\text{up}}$  точки пересечения графиков.  $L_{\text{up}}$  (приведенная длина маятника) и есть то самое расстояние между осями, при котором периоды колебаний оборотного маятника вокруг осей одинаковы и равны  $T_0 = T_1 = T_2$ .

 $T$ , c4  $T_{\rm o}$  $T = T_{\rm A}$  $\overline{T}$  $\boldsymbol{L}_{\text{np}}$  $\overline{l}$ . M Рис. 3

 $T = T_1$ 

 $\pmb{L}_{\rm np}$ 

 $P$ ис. 4

 $\bm{l}_4$ 

 $T, c$ 

 $\overline{\mathbf{T}}_A$ 

 $T_{\scriptscriptstyle 0}$ 

 $\boldsymbol{T}_{\!\scriptscriptstyle B}$ 

7. Рассчитать значение  $g_{\text{3\textit{Kcn}}}$  по формуле  $(4).$ 

Примечание: для более точного определения положения точки пересечения и уменьшения погрешности расчета  $g_{\rm{3\kappa cn}}$  рекомендуется построить вспомогательный рисунок. По табл. 2 найдем два соседних отверстия, для которых периоды качания  $T_A$  и  $T_B$  удовлетворяют неравенству  $T_A > T_1 > T_B$  и построим график, состоящий из двух точек, на отдельном рисунке (рис. 4). Точка пересечения двух графиков находится между ними и может быть определена как точка пересечения двух прямых.

Для уменьшения погрешности можно измерить  $T_A$  и  $T_B$  снова, по методике, указанной в п. 2.

Точку пересечения прямых (см. рис. 4) по измеренным значениям также можно найти и без построения графика, аналитически:

$$
L_{np} = l_A + (l_B - l_A) \frac{T_A - \langle T_1 \rangle}{T_A - T_B}.
$$

8. Оценить систематическую погрешность измерения  $g$ , используя аналогию дифференциала функции (3) dg и погрешности  $\theta$ g, (см. раздел «Обработка результатов измерений»):

$$
\theta g = g_{\text{sken}} \sqrt{\left(\frac{2\theta T}{T_0}\right)^2 + \left(\frac{\theta l}{l}\right)^2}.
$$

Погрешностью округления числа <sup>π</sup> пренебрегаем. Поскольку погрешность измерения  $T_0$  определяется графиком, то принять  $\theta\!T$  равной цене малого деления шкалы на графике, а <sup>θ</sup>*l* – цене деления линейки.

9. Записать результат в виде интервала

$$
g = g_{\text{3KCR}} \pm \theta g.
$$

10. Оценить отклонение найденной величины *g* от табличного значения для Челябинска ( *g* **= 9,80** м/с 2 ). Сделать вывод по работе.

# РАБОТА М-8

# ЗАКОН СОХРАНЕНИЯ МОМЕНТА ИМПУЛЬСА

Цель: экспериментально проверить выполнение закона сохранения момента импульса при неупругом взаимодействии физических маятников, оценить погрешность измерений.

Оборудование: специальная установка, секундомер, линейка.

#### Ввеление

Момент импульса неизменяемой системы материальных точек (тела) относительно оси вращения определяется как произведение момента инерции системы J относительно той же оси вращения на угловую скорость вращения  $\omega$ :

$$
\vec{L}=J\vec{\omega}
$$

Направление вектора  $\vec{L}$  совпадает с направлением вектора угловой скорости  $\vec{\omega}$ , определяемым правилом буравчика или правого винта. Физический смысл момента импульса становится ясным из сравнения формулы с определением импульса  $\vec{p} = m\vec{v}$ . Момент импульса является мерой количества движения тела (системы) при вращении. Изменение импульса системы материальных точек происходит под действием внешних сил  $\vec{F}_{\text{bHeHH}}$ , согласно второму закону Ньютона  $\vec{F}_{\text{bHeHH}}dt = d\vec{p}$ , где  $dt$  – бесконечно малый промежуток времени. В замкнутой системе материальных точек справедлив закон сохранения импульса: если геометрическая сумма внешних сил, действующих на систему равна нулю, то импульс системы сохраняется, т.е. не меняется со временем. Аналогично, для замкнутой системы можно сформулировать закон сохранения момента импульса относительно неподвижной оси: когда момент внешних сил относительно какой-либо неподвижной оси равен нулю, то момент импульса системы относительно той же оси остается постоянным.

Закон сохранения момента импульса во вращательном движении, так же как и закон сохранения импульса в поступательном движении, позволяет исключать из рассмотрения все внутренние силы. Поэтому закон применяется при исследовании систем, в которых происходит вращательное движение твердого тела (или системы тел) и где характер изменения со временем сил взаимодействия между частями системы сложен или не установлен (например, при ударе или взрыве).

В рассматриваемой работе происходит удар двух тел (маятников, имеющих одну ось вращения). Характер такого взаимодействия тел нам неизвестен, но, поскольку взаимодействие маятников кратковременно и после удара маятники имеют одинаковую скорость, это взаимодействие можно рассматривать как абсолютно неупругий удар и экспериментально

проверить справедливость закона сохранения момента импульса в данной системе.

#### **Описание установки**

Установка состоит из двух физических маятников *1* (масса *m***<sup>1</sup>** ) и *2* (масса *m***<sup>2</sup>** ), которые независимо могут вращаться вокруг общей горизонтальной оси *О* (рис. 1). Маятники снабжены магнитами **М**, с помощью которых они стягиваются и могут вращаться вокруг оси *О*, как единое целое. Для изменения момента инерции к маятнику *1* прикреплен добавочный груз *3* (масса *m*<sub>г</sub>).

На каждом маятнике красной меткой указано положение центра масс (**цм**), расстояние от которых до оси вращения равны, соответственно,  $l_1$  и  $l_2$ .

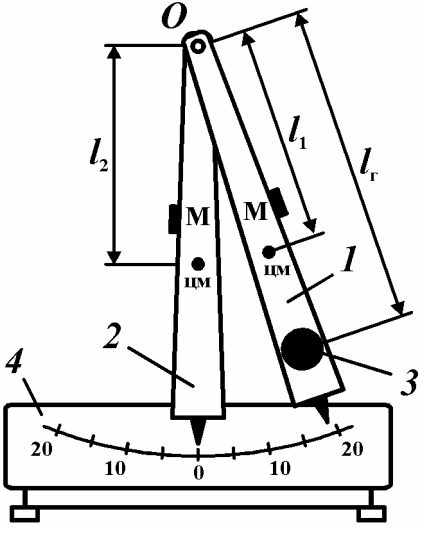

Рис. 1

Очевидно, центр масс маятника *1* с добавочным грузом находится от оси вращения на расстоянии

$$
l_{1r} = \frac{m_1 l_1 + m_r l_r}{m_1 + m_r},
$$
 (1)\*

где *l* **г** – расстояние центра груза от оси вращения.

Центр масс двух маятников с добавочным грузом находится от оси вращения на расстоянии

$$
l_{12r} = \frac{m_1 l_1 + m_2 l_2 + m_r l_r}{m_1 + m_2 + m_r}.
$$
 (2)\*

Угол отклонения маятника от положения равновесия определяется по шкале *4*. В положении равновесия маятники располагаются так, чтобы их визиры находились против нулевой отметки шкалы *4*. Регулировка осуществляется с помощью винтов в основании установки.

#### **Описание метода измерений**

Если отклонить один из маятников и закрепить в отклоненном положении с помощью магнита, а второй отклонить и отпустить, то он будет совершать колебательное движение около положения равновесия. Если же один из маятников отклонить из положения равновесия на угол  $\alpha$  (второй при этом оставить в положении равновесия) и отпустить, то после столкновения маятников они начнут двигаться как одно целое и отклонятся от положения равновесия на угол  $\beta$ .

Два физических маятника, имеющие общую горизонтальную ось вращения и Земля образуют замкнутую систему. Для этой системы выполняется закон сохранения момента импульса, который имеет вид

$$
J_1 \vec{\omega}_1 + J_2 \vec{\omega}_2 = J_1 \vec{\omega}'_1 + J_2 \vec{\omega}'_2, \qquad (3)
$$

где  $J_1$  и  $J_2$  – моменты инерции маятников относительно оси вращения;  $\vec{\omega}_1$  и  $\vec{\omega}_2$  – их угловые скорости в положении равновесия до их взаимодействия (соударения);  $\vec{\omega}'_1$  и  $\vec{\omega}'_2$  – их угловые скорости после соударения.

До взаимодействия второй маятник покоится ( $\vec{\omega}_2 = 0$ ), а после взаимодействия оба маятника движутся как единое целое ( $\vec{\omega}'_1 = \vec{\omega}'_2 = \omega$ ) и поэтому закон сохранения момента импульса в проекции на ось вращения при прохождении положения равновесия принимает вид

$$
J_1 \omega_1 = (J_1 + J_2)\omega. \tag{4}
$$

Моменты инерции маятников можно найти, зная периоды колебаний:

$$
T=2\pi\sqrt{\frac{J}{mgl}}\ ,
$$

где  $l$  – расстояние от оси вращения до центра масс маятника.

Таким образом, момент инерции маятника 1 (с грузом):

$$
J_{1r} = \frac{(m_1 + m_r)gl_{1r}T_{1r}^2}{4\pi^2},
$$
 (5)

момент инерции системы из двух маятников (с гру-30M):

$$
J_{12r} = \frac{(m_1 + m_2 + m_r)gl_{12r}T_{12r}^2}{4\pi^2},
$$
 (6)

где  $l_{12r}$  – расстояние от оси до центра масс системы из двух маятников (с грузом);  $T_{12r}$  - период колебания системы из двух маятников (с грузом).

При отклонении маятника от положения равновесия на угол  $\alpha$  центр масс его поднимется на высоту  $h = l(1 - \cos \alpha)$  (рис. 2, до удара).

Учитывая, что момент сил сопротивления достаточно мал, т.е. работа по преодолению этого момента на малом угловом перемещении  $\alpha$  мала, можно считать, что после взаимодействия на маятники действует только консервативная сила - сила тяжести.

Тогда из закона сохранения механической энер-ГИИ

$$
mgh=\frac{J\omega^2}{2}
$$

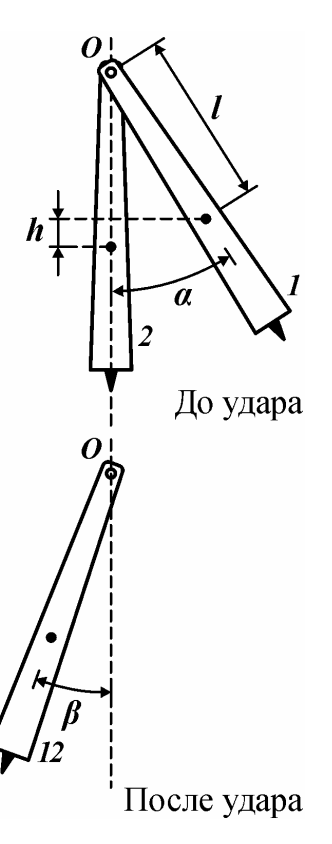

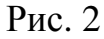

можно найти угловую скорость маятника в момент прохождения положения равновесия:

$$
\omega = \sqrt{\frac{2mg l (1 - \cos \alpha)}{J}} = \left| 1 - \cos \alpha \approx \frac{\alpha^2}{2} \right| \approx \alpha \sqrt{\frac{mg l}{J}},
$$

где  $J\boldsymbol{\omega}^2$ **2**  $\frac{\omega}{\sigma}$  – энергия колеблющегося маятника при прохождении положения равновесия,  $mgh$  – энергия маятника, отклонившегося на угол  $\alpha$  (при этом его центр масс находится на высоте *h*).

В наших опытах первоначально маятник *1* (с грузом) отклоняется от положения равновесия на угол  $\alpha$  и, следовательно, его угловая скорость при прохождении положения равновесия (т.е. перед столкновением с маятником *2*) равна

$$
\omega_{1r} = \sqrt{\frac{2(m_1 + m_r)gl_{1r}(1 - \cos\alpha)}{J_{1r}}} \approx \alpha \sqrt{\frac{(m_1 + m_r)gl_{1r}}{J_{1r}}}.
$$
 (7)

После столкновения система из двух маятников отклоняется на угол  $\beta$ , и, следовательно, среднее значение ее начальной угловой скорости в положении равновесия (с грузом):

$$
\langle \omega_{12r} \rangle \approx \langle \beta \rangle \sqrt{\frac{(m_1 + m_2 + m_r)gl_{12r}}{J_{12r}}}.
$$
 (8)

Тогда формула (4) принимает вид:

$$
J_{1r}\omega_{1r} = J_{12r}\langle \omega_{12r} \rangle.
$$
 (9)

Момент импульса маятника *1* до взаимодействия:

$$
L_{1r} = J_{1r}\omega_{1r} \approx \alpha \frac{(m_1 + m_r)gl_{1r}T_{1r}}{2\pi}.
$$
 (10)\*

Среднее значение момента импульса маятников после взаимодействия:

$$
\langle L_{12r} \rangle = J_{12r} \langle \omega_{12r} \rangle \approx \langle \beta \rangle \frac{(m_1 + m_2 + m_r)gl_{12r}T_{12r}}{2\pi}.
$$
 (11)\*

Итак, в рассматриваемой работе происходит удар двух маятников, имеющих одну ось вращения. Поскольку взаимодействие маятников кратковременно и после удара маятники имеют одинаковую скорость, это взаимодействие можно рассматривать как абсолютно неупругий удар и выяснить, насколько справедлив закон сохранения момента импульса в данной системе  $\langle L_{12r} \rangle = L_{1r}$ .

# **Выполнение работы**

1. Установить маятники в свободном положении таким образом, чтобы стрелка на нижнем конце маятника находилась на нулевой отметке шкалы. При необходимости отрегулировать высоту ножек у подставки.

2. К маятнику *1* в одном из отверстий прикрепить добавочный груз 3.

3. Отвести в левую сторону маятник *2*, закрепить его магнитом. Измерить расстояния *l* **1** , *l* **2** и *l* **г** *.* В качестве систематической погрешности в данных опытах следует взять приборную погрешность, равную половине цены деления измерительного прибора. Все данные записать в табл. 1. Записать также в табл. 1 значения  $m_1, m_2$  и  $m_r$  (указаны на установке) и их систематические погрешности, равные половине единицы последнего разряда их массы.

4. Включить секундомер. Отклонить маятник *1* на угол **15**°, отпустить и определить время десяти колебаний *t* **<sup>1</sup><sup>г</sup>** маятника *1* с добавочным грузом по секундомеру. Соединить маятники вместе, отклонить на угол **15**° и отпустить. Определить время **10** колебаний системы, состоящей из двух маятников  $t_{12r}$ . Рассчитать периоды колебаний  $T_{1r} = t_{1r}/10$ ,  $T_{12r} = t_{12r}/10$ . Оценить систематическую погрешность  $\theta T = \theta t/10$ , где  $\theta t$  – единица последнего разряда секундомера. Все результаты записать в табл. 1.

5. Отклонить маятник *1* вправо на максимальный угол  $\alpha$ , закрепить его магнитом и записать значение угла <sup>α</sup> в табл. 1. Маятник *2* при этом должен находиться в положении равновесия. Вращая фиксатор магнита, отпустить маятник *1* и замерить угол β , на который отклонится система из двух маятников после взаимодействия. Оценить систематические погрешности углов  $\theta\alpha$  и  $\theta\beta$ . Все результаты записать в табл. 1.

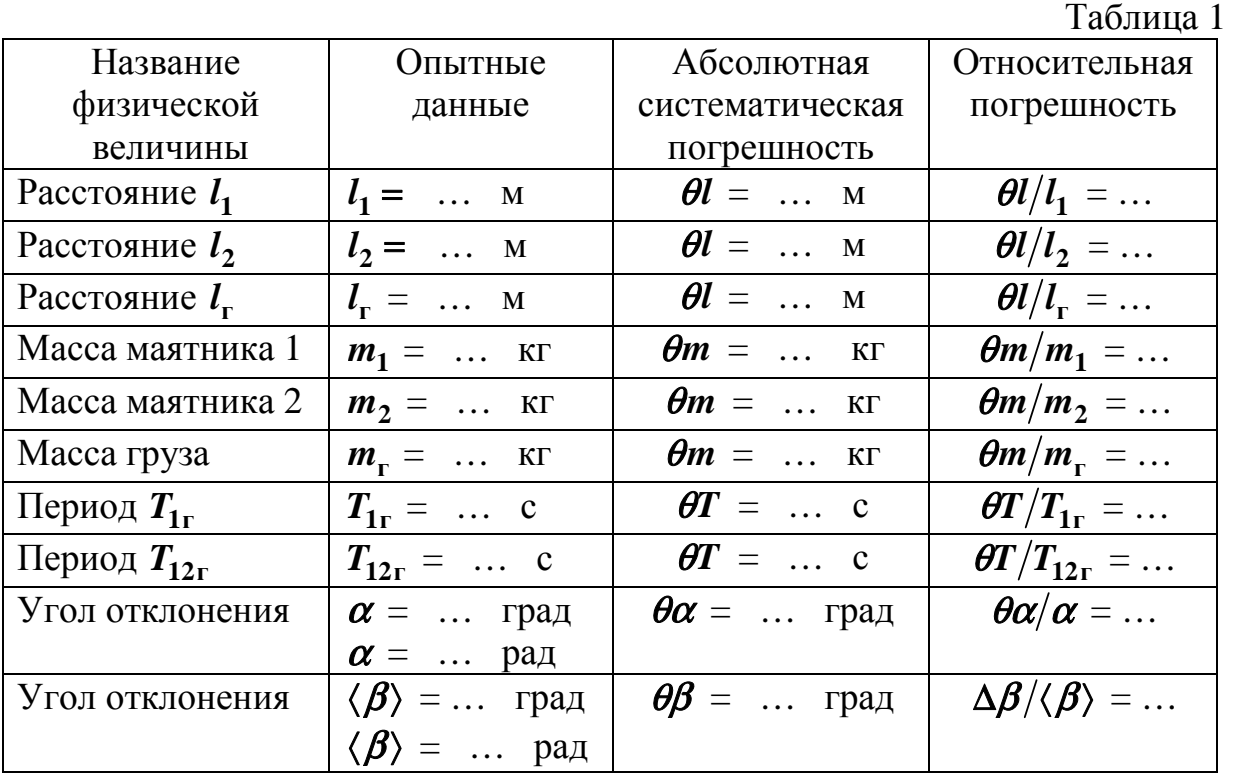

6. Опыт повторить не менее **5** раз и рассчитать среднее арифметическое значение угла  $\langle \beta \rangle$  в радианах. Результаты записать в табл. 2.

Таблица 2

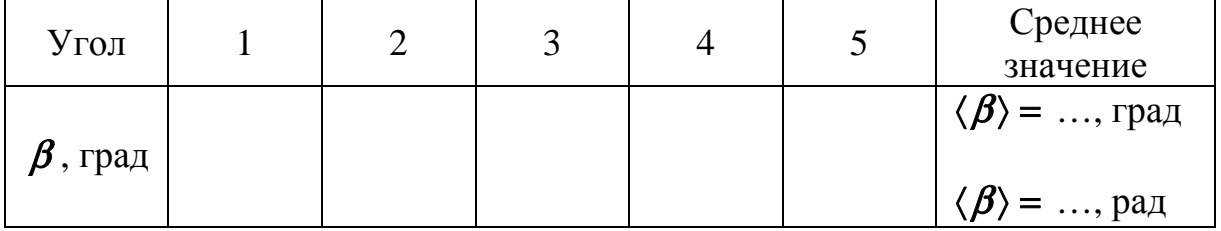

# **Обработка результатов**

1.По формулам (1), (2) рассчитать расстояния от оси вращения до центра масс маятников *l* **1г** , и *l* **12г** :

$$
l_{1r} = \frac{m_1 l_1 + m_r l_r}{m_1 + m_r} = \dots \quad M,
$$
  

$$
l_{12r} = \frac{m_1 l_1 + m_2 l_2 + m_r l_r}{m_1 + m_2 + m_r} = \dots \quad M.
$$

Результаты записать в табл. 3

2. По формулам (10), (11) рассчитать моменты импульсов маятников до и после взаимодействия, подставляя значения углов  $\alpha$  и  $\langle \beta \rangle$  в радианах:

$$
L_{1r} = J_{1r}\omega_{1r} \approx \alpha \frac{(m_1 + m_r)gl_{1r}T_{1r}}{2\pi} = \dots \text{ K} \cdot \text{K}^2/\text{C},
$$
  

$$
\langle L_{12r} \rangle = J_{12r} \langle \omega_{12r} \rangle \approx \langle \beta \rangle \frac{(m_1 + m_2 + m_r)gl_{12r}T_{12r}}{2\pi} = \dots \text{ K} \cdot \text{K}^2/\text{C}.
$$

Результаты занести в табл. 3.

Таблица 3

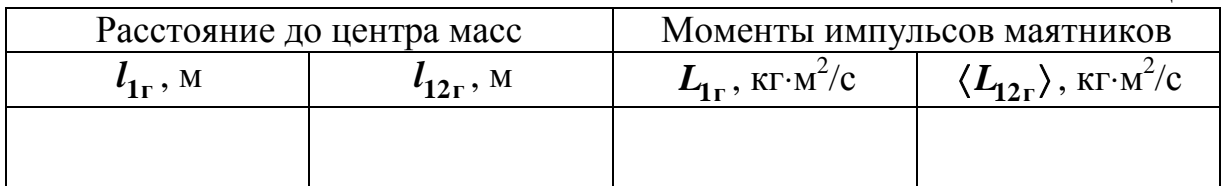

3. Оценить случайную погрешность измерения угла β по формуле (2) раздела «Обработка результатов измерений»:

$$
\delta \beta = t_{p,N} \sqrt{\frac{\sum_{i=1}^{n} (\beta_i - \langle \beta \rangle)^2}{N(N-1)}} =
$$
  

$$
t_{p,N} \sqrt{\frac{(\beta_1 - \langle \beta \rangle)^2 + (\beta_2 - \langle \beta \rangle)^2 + \dots + (\beta_5 - \langle \beta \rangle)^2}{N(N-1)}}.
$$

Здесь угол  $\beta$  берется в градусах.  $N$  – количество экспериментальных точек. Значение коэффициента Стьюдента  $t_{p,N}$  выбирается из табл. 1 раздела «Обработка результатов измерений», в соответствие с задаваемой доверительной вероятностью. Например, для  $P = 0.95$  и  $N = 5$  находим  $t_{p,N} =$ 2.78.

4. Оценить суммарную абсолютную погрешность измерения угла отклонения  $\beta$ :

$$
\Delta \beta = \sqrt{\theta \beta^2 + \delta \beta^2} = \dots
$$
 rpa*z*,  $P = \dots$ .

5. Оценить суммарную относительную погрешность измерения угла отклонения  $\beta$ :

$$
\gamma = \frac{\Delta \beta}{\langle \beta \rangle} = \ldots
$$

Результат записать в табл. 1.

6. Относительную погрешность измерения величины момента импульса  $\gamma_L$  в первом приближении можно считать равной относительной погрешности менее точно измеренной величины (в табл. 1). Тогда абсолютная погрешность измерения величины момента импульса после взаимодействия  $\langle L_{12r} \rangle$ :

$$
\Delta L = \gamma_L \langle L_{12r} \rangle = \dots \text{ K} \Gamma \cdot \text{M}^2/\text{c}.
$$

7. Найти разность моментов импульсов

$$
L_{1r} - \langle L_{12r} \rangle = \dots \text{ K} \Gamma \cdot M^2/c.
$$

8. Если полученная разность не превышает погрешность измерения величины момента импульса  $\langle L_{12r} \rangle$ , то можно сделать вывод о выполнении закона сохранения момента импульса в проведенных опытах.

# PAEOTA M-9

# ИЗУЧЕНИЕ ВЫНУЖДЕННЫХ КОЛЕБАНИЙ

Цель работы: изучить зависимость амплитуды вынужденных колебаний от частоты внешней силы, явление резонанса. Определить коэффициент затухания свободных колебаний.

Оборудование: маятник, звуковой генератор.

#### Описание метода

Если маятник вывести из положения равновесия и отпустить, то он будет совершать свободные колебания, которые всегда являются затухающими. Чтобы колебания маятника стали незатухающими, необходимо пополнять энергию колебаний. Одним из способов является воздействие внешней периодической силой  $F(t) = F_0 \cos \omega t$ , под действием которой маятник начинает совершать вынужденные колебания. Тогда уравнение движения (второй закон Ньютона) с учетом действия внутренних сил упругости  $F_{vnp} = -kx$  и силы сопротивления, которую будем считать пропорциональной скорости движения  $F_{conn} = -r\dot{x}$ , примет вид

$$
m\ddot{x} = -kx - r\dot{x} + F_0 \cos \omega t \tag{1}
$$

ИЛИ

$$
\frac{d^2x}{dt^2} + 2\beta \frac{dx}{dt} + \omega_0^2 x = \frac{F_0}{m} \cos \omega t \,,\tag{2}
$$

где  $\beta = r/(2m)$  – коэффициент затухания свободных колебаний,  $\omega_0 = \sqrt{k/m}$  – циклическая частота свободных колебаний.

Как показывает опыт, вначале, после приложения внешней периодической силы, маятник совершает сложное движение, которое является суперпозицией (наложением) свободных и вынужденных колебаний. Со временем свободные колебания затухают, и маятник будет совершать только вынужденные колебания с частотой внешней силы. То есть решение уравнения (2) следует искать в виде гармонической функции

$$
x(t) = A\cos(\omega t + \varphi_0). \tag{3}
$$

где  $A$  – амплитуда вынужденных колебаний,  $\omega$  – частота вынуждающей силы,  $\varphi_0$  - начальная фаза. Подстановкой можно убедиться, что функция (3) будет решением, если амплитуда вынужденных колебаний зависит от частоты внешней силы по закону:

$$
A = \frac{F_0}{m\sqrt{(\omega_0^2 - \omega^2)^2 + 4\beta^2 \omega^2}},
$$
\n(4)
т.е. зависит от соотношения между частотами  $\omega$  и  $\omega_0$ , а также от коэффициента затухания  $\beta$ .

График зависимости амплитуды вынужденных колебаний от частоты внешней силы представлен на рис. 1. Как видно, при некоторой частоте амплитуда колебаний сильно возрастает, достигая максимума тем более высокого, чем меньше сила сопротивления. Максимум амплитуды соответствует частоте  $\omega_{\text{pe}3} = \sqrt{\omega_0^2 - 2\beta^2}$ . Это явление называют резонансом. Амплитуда колебаний при резонансе, если подставить в (4)  $\omega_{\text{pe}3} \approx \omega_0$ :

$$
A_{\rho e_3} = \frac{F_0}{2m\beta\sqrt{\omega_0^2 - \beta^2}} \approx \frac{F_0}{2m\beta\omega}
$$
 (5)

и тем больше, чем меньше коэффициент затухания  $\beta$ .

При малой частоте внешней силы амплитуда колебаний уменьшается и стремится к смещению маятника из положения равновесия под действием постоянной силы:

$$
A_{c\text{mam}} = \frac{F_0}{k}
$$

Форма резонансной кривой зависит от величины коэффициента затухания: резонансная кривая тем уже, чем меньше коэффициент затухания. Если  $A_{c_{max}}$ обозначить частоты, при которых амплитуды колебаний, например, в  $\sqrt{2}$  раз меньше резонансной  $\omega_1$  и  $\omega_2$  (рис. 1) и

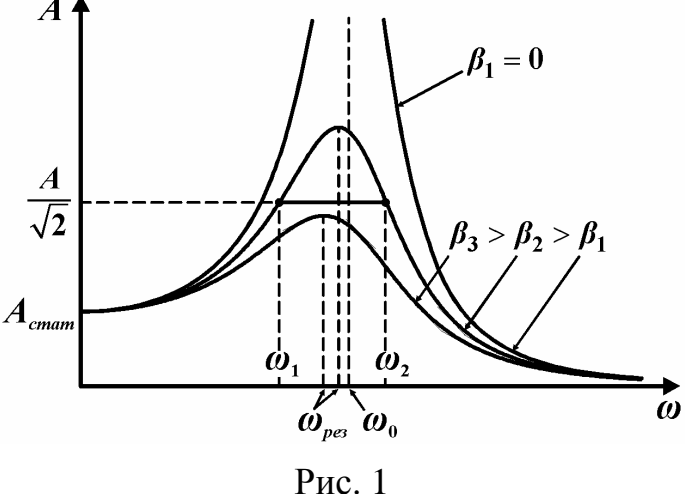

решить совместно уравнения (4) и (5), то можно получить формулу для определения коэффициента затухания по ширине резонансной кривой

$$
\frac{F_0}{2m\beta\omega\sqrt{2}}=\frac{F_0}{m\sqrt{\left(\omega_0^2-\omega^2\right)^2+4\beta^2\omega^2}}\quad \text{with}\ \left(\omega_0^2-\omega^2\right)^2=4\beta^2\omega^2
$$

Это биквадратное уравнение эквивалентно двум квадратным уравнениям:

$$
\omega_0^2 - \omega^2 = 2\beta\omega \quad \text{if} \quad \omega_0^2 - \omega^2 = -2\beta\omega
$$

Решая их, находим:

$$
\omega_1 = -\beta \pm \sqrt{\beta^2 + \omega_0^2} , \omega_2 = \beta \pm \sqrt{\beta^2 + \omega_0^2}
$$

Тогла

$$
\beta = \frac{\omega_2 - \omega_1}{2}.
$$
\n(6)\*

#### **Описание установки**

Установка состоит из маятника *1* и звукового генератора *2* (рис. 2). Маятник представляет собой грузик, закрепленный на упругой стальной пластинке. Внешняя периодическая сила создается при взаимодействии по-

стоянного магнита *3* на пластинке с электромагнитом, по которому протекает переменный ток от звукового генератора. Амплитуду колебаний определяют по шкале *4*.

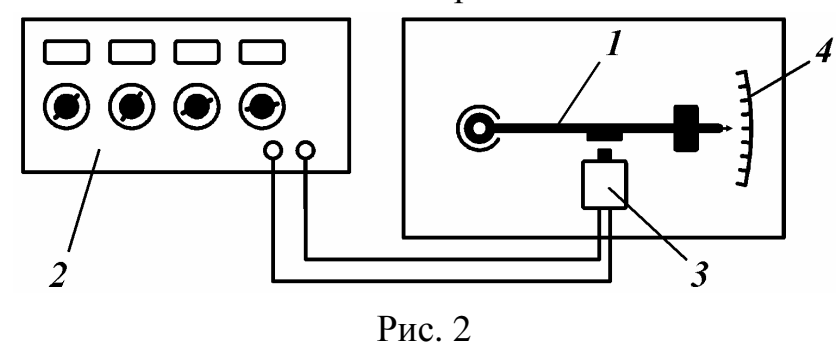

Перед выполнением работы установить ручки управления на передней панели звукового генератора следующим образом:

«МНОЖИТЕЛЬ» – положение «1»,

«РАССТРОЙКА» – среднее положение,

«РЕГ. ВЫХОДА» – крайнее правое положение,

«ОСЛАБЛЕНИЕ» – положение «0»

(кабель должен быть подключен к разъему II)

Частота колебаний определяется по индикаторам генератора и устанавливается поворотом переключателей.

#### **Выполнение работы**

1. Отвести маятник от положения равновесия и отпустить. Маятник начнет совершать колебания. Оценить частоту свободных колебаний. Для используемых установок – эта величина порядка **10** колебаний в секунду.

2. Включить звуковой генератор. Изменяя частоту генератора определить резонансную частоту.

3. Установить минимальное значение частоты генератора (**7** Гц), при котором еще возможно измерение амплитуды. После установления вынужденных колебаний измерить амплитуду колебаний по шкале и записать в таблицу. Опыт повторять, увеличивая частоту генератора. Шаг изменения частоты следует выбирать большой (**1** Гц) вдали от резонансной частоты, затем уменьшить его до **0,1** Гц в её окрестности. Далее шаг можно снова увеличивать. Результаты измерений записать в таблицу. Форма отчета приведена в приложении.

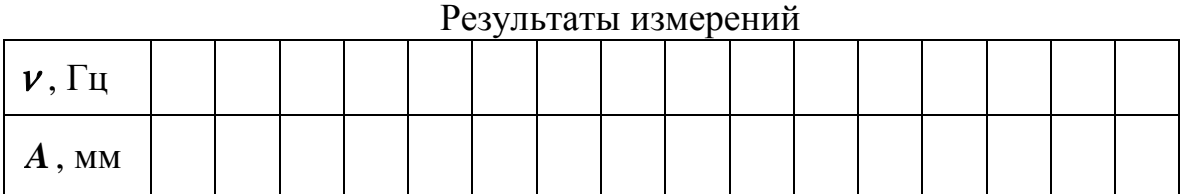

## Обработка результатов

1. Построить график зависимости амплитуды колебаний от частоты генератора. Определить значение амплитуды при резонансе  $A_{\textit{pea}}$ .

2. Определить частоты  $V_1$  и  $V_2$  (рис. 3), при которых амплитуды колебаний меньше резонансной в  $\sqrt{2}$  раз.

3. Определить коэффициент затухания. При  $\omega = 2\pi \nu$  формула (6) примет вид

$$
\langle \beta_{\text{3KCR}} \rangle = \pi (v_2 - v_1).
$$

4. Оценить систематическую погрешность измерения коэффициента затухания

$$
\theta \beta = 2\pi \, \theta \nu \, ,
$$

где  $\theta$  $\nu$  – систематическая погрешность измерения частоты, равная единице последнего разряда измеряемой величины (частоты) по шкале прибора.

5. Определить по графику значение резонансной частоты колебательной системы  $V_{pe3}$  и вычислить резонансную циклическую частоту

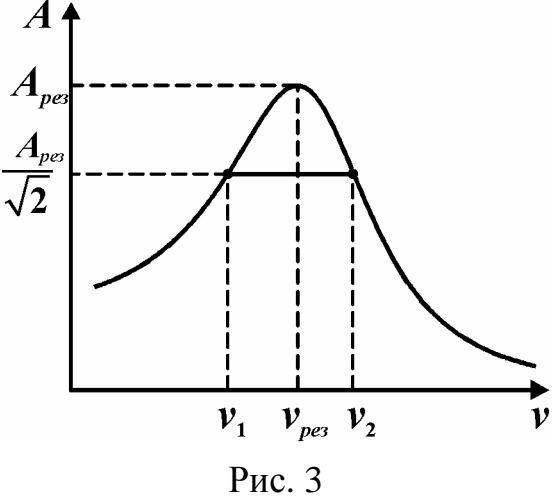

$$
\omega_{\text{pe3-3KCR}} = 2\pi v_{\text{pe3}}.
$$

6. Поскольку погрешность измерения  $\omega_{\text{near} \text{zero}}$  определяется графиком, то  $\theta \omega_{\text{nea}} = 2\pi \theta v_{\text{nea}}$ , где погрешность измерения частоты  $\theta v_{\text{nea}}$  принять равной цене малого деления на графике (цена 1 мм на графике).

7. Записать результат:  $\beta = \langle \beta_{\text{3\kappa cn}} \rangle \pm \theta \beta$ ,  $\omega_{\text{peg}} = \omega_{\text{peg-3\kappa cn}} \pm \theta \omega_{\text{peg}}$ .

8. Сделать выводы.

## PAEOTA M-10

## ИЗУЧЕНИЕ СОБСТВЕННЫХ КОЛЕБАНИЙ СТРУНЫ

Цель работы: определить собственные частоты и формы собственных колебаний струны, скорость волны в струне.

Оборудование: струна, груз, генератор электрических колебаний, магнит, линейка.

## Описание метола

Колебания, возникнув в какой-либо точке среды, не остаются локализованными, а распространяются в среде благодаря наличию упругих сил связи между частицами среды. Процесс распространения колебаний в среде называют волной. Уравнение плоской волны, распространяющейся в направлении оси  $OX$ , может быть записано в виде

$$
\xi_1 = A_0 \cos 2\pi \left( \nu t - \frac{x}{\lambda} \right),\tag{1}
$$

где  $\xi$  – смещение колеблющейся точки от положения равновесия,  $A_0$  – амплитуда колебаний,  $t$  – время,  $v$  – частота,  $x$  – координата,  $\lambda$  – длина волны.

Если навстречу данной волне против оси  $OX$  распространяется плоская волна той же частоты и амплитуды, т.е. когерентная волна

$$
\xi_2 = A_0 \cos 2\pi \left( \nu t + \frac{x}{\lambda} \right),\tag{2}
$$

то в результате интерференции возникает стоячая волна, в которой смещение частиц происходит по закону

$$
\xi = \xi_1 + \xi_2 = 2A_0 \cos\left(2\pi \frac{x}{\lambda}\right) \cos\left(2\pi \nu t\right) \tag{3}
$$

Сомножитель  $cos(2\pi vt)$  зависит от времени и показывает, что частицы среды совершают колебания с той же частотой, что и источник колебаний.

Сомножитель

$$
A = 2A_0 \cos\left(\frac{2\pi}{\lambda}x\right)
$$

имеет смысл амплитуды колебаний частиц. Как видно, амплитуда колебаний частиц в стоячей волне неодинакова. Точки, в которых амплитуда колебаний равна нулю ( $x = \frac{1}{4}\lambda$ ,  $\frac{3}{4}\lambda$ ,  $\frac{5}{4}\lambda$  и т.д.), называются узлами стоячей волны. Между узлами находятся частицы, которые совершают колебания в одной фазе и с амплитудой, возрастающей к середине отрезка между соседними узлами. Точки, в которых амплитуда колебаний максимальна  $A = 2A_0$ , называются <u>пучностями стоячей волны</u> ( $x = 0, \frac{1}{2}\lambda, \lambda, \frac{3}{2}\lambda$ ) и

т.д. Расстояние между соседними узлами или пучностями равно  $\frac{1}{2}\lambda$ . На рис. 1 указано положение точек в стоячей волне и направление их движения.

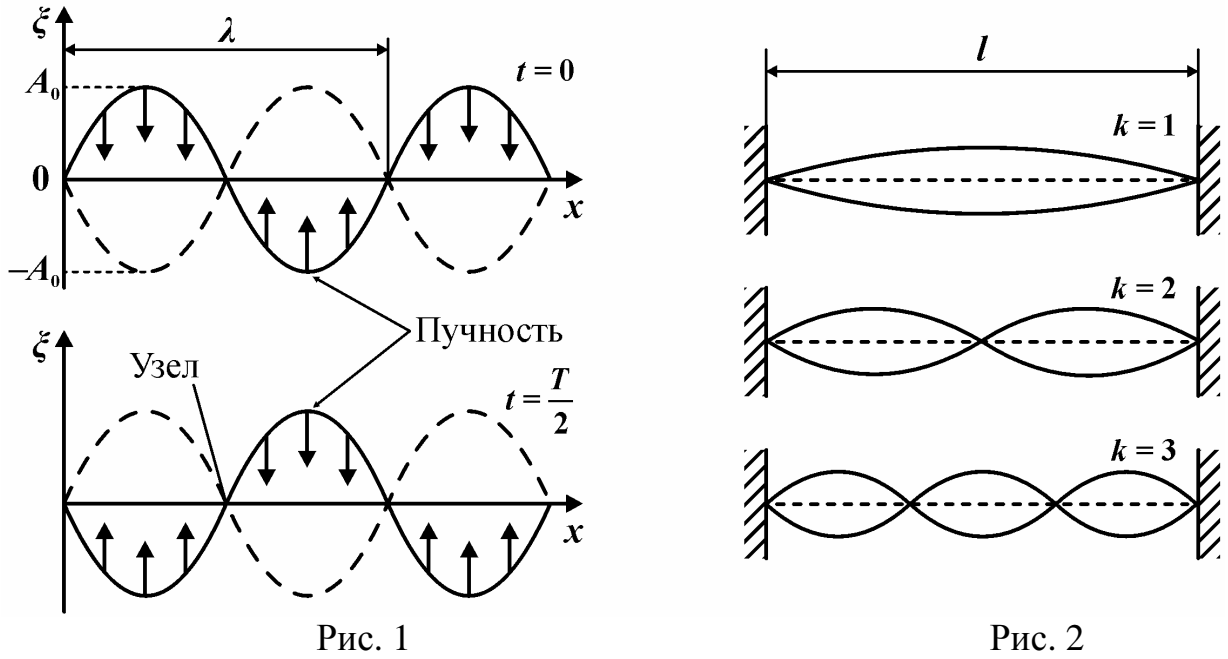

В данной работе стоячая волна создается в струне. Если в натянутой струне в каком-либо месте возбудить колебания, возникнет бегущая волна. Достигнув точки закрепления, волна отразится. При наложении бегущей и отраженной волн может возникнуть стоячая волна, но при условии, что в местах закрепления струны будет узел (рис. 2). Как видно, в этом случае на  $\lambda$ 

длине струны *l* должно уложиться целое число *k* полуволн, т.е.  $l = k \frac{\lambda_k}{2}$ **2**  $= k \frac{\lambda}{2}$ .

Одна полуволна и наименьшая частота соответствуют *k* = **1** (основной тон). Числу полуволн *k* = **2** , *k* = **3** и т.д. соответствуют более высокие частоты собственных колебаний струны, называемые *обертонами*. Наблюдая форму стоячей волны на струне, можно определить длину волны и, зная частоту колебаний, определить экспериментально скорость волны в струне:

Скорость волны в струне можно определить теоретически. При воздействии на струну с некоторой силой от места возмущения бежит  $\vec{T}_1$ «горбик» со скоростью волны (рис. 3). Для наблюдателя, движущегося вместе с «горбиком», малые элементы струны массой *dm* движутся по дугам окружности.

$$
v = \lambda v. \tag{4}
$$

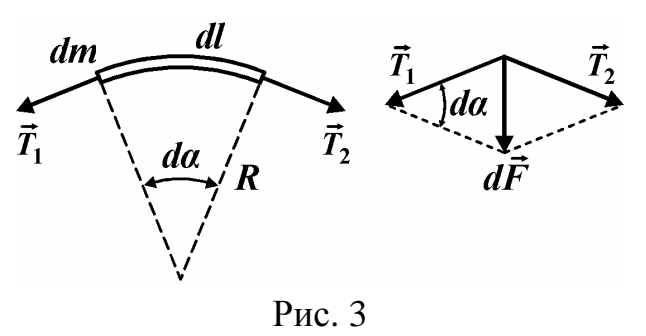

Согласно второму закону Ньютона *dF dm R*  $= dm \frac{v^2}{R}$ , где  $dF$  – результирующая сил натяжения,  $dF = T d\alpha$ ,  $R -$  радиус кривизны. Тогда с учетом, что  $R d\alpha = dl$ , а масса элемента  $dm = \sigma dl$ , где  $\sigma$  – линейная плотность массы, получим

$$
v^{\text{reop}} = \sqrt{T/\sigma} \,, \tag{5}
$$

где *T* – сила натяжения струны, σ – линейная плотность, т. е. масса единицы длины струны. Т.к. груз находится в равновесии, то

$$
T = mg, \tag{6}^*
$$

*m* – масса груза.

#### **Описание установки**

Струна *1* натянута между стойками (рис. 4). Один конец закреплен неподвижно, а к другому концу, перекинутому через блок *2*, прикреплен груз *3* массой *m* , создающий силу натяжения *T* .

От генератора электрических колебаний *4* на струну подается переменный ток. В поле постоянного магнита *5* на струну действует периодически ме-

няющаяся сила Ампера, частота которой равна частоте электрических колебаний генератора. При совпадении частоты генератора с одной из собственных частот струны в ней устанавливается стоячая волна. Частота генератора устанавливается вращением ручки «частота» и переключателем диапазонов. Частота определяется произведением показаний по шкале лимба *6* и множителя диапазона.

#### **Выполнение работы**

1. Измерить длину *l* струны. Оценить систематическую погрешность ее измерения как половину цены деления измерительной линейки. Результаты записать в таблицу. Форма отчета приведена в приложении.

2. Включить генератор. После его прогрева, вращая плавно лимб генератора в области частот основного тона (**20**…**60** Гц), добиться максимальных колебаний струны. Определить по лимбу частоту. Оценить систематическую погрешность измерения частоты  $\theta v$  как половину цены деления лимба генератора на измеренной частоте основного тона.

Увеличивая частоту генератора, получить на струне устойчивые собственные колебания последующих обертонов (*k* = **2** , *k* = **3** и т.д.).

Результаты измерений и параметры установки записать в таблицу. Зарисовать формы наблюдаемых колебаний струны.

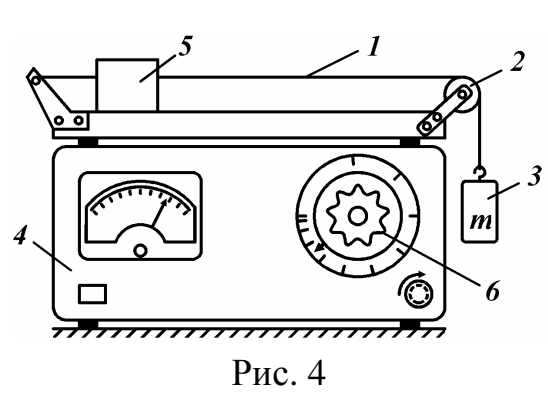

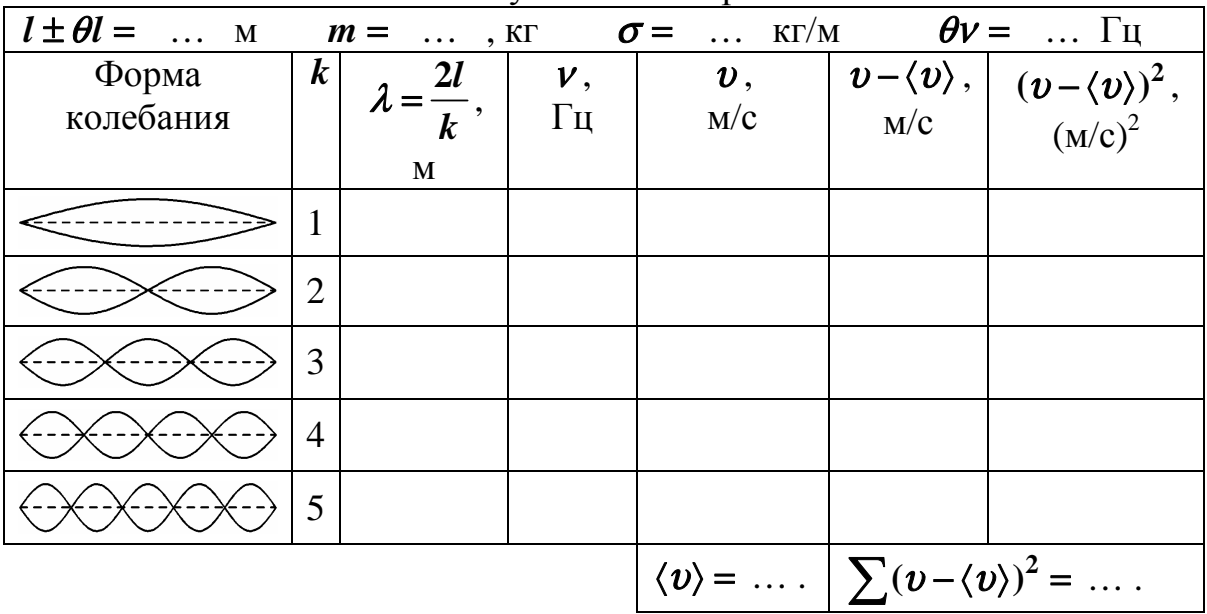

## Результаты измерений

# Обработка результатов

1. Вычислить силу натяжения струны  $T$  по формуле (6). Теоретическое значение скорости  $v^{\text{reop}}$  рассчитать по формуле (5).

2. Определить длины волн, соответствующие разным формам стоячей волны по формуле  $\lambda = 2l/k$ .

3. Определить скорость распространения волны в струне для каждого собственного колебания по формуле (4).

4. Определить среднее арифметическое значение скорости волны  $\langle v \rangle$ .

5. Оценить случайную погрешность измерения скорости по методу оценки погрешностей прямых измерений:

$$
\delta v = t_{p,N} \sqrt{\sum_{i=1}^{N} (v_i - \langle v \rangle)^2}
$$

Здесь  $N$  – количество экспериментальных точек. Значение коэффициента Стьюдента  $t_{p,N}$  выбирается из табл. 1 раздела «Обработка результатов измерений», в соответствие с задаваемой доверительной вероятностью. Например, для  $P = 0.95$  и  $N = 5$  находим  $t_{n,N} = 2.78$ .

6. Оценить суммарную погрешность измерения скорости:

$$
\Delta v = \langle v \rangle \sqrt{\left(\frac{\theta l}{l}\right)^2 + \left(\frac{\theta v}{v}\right)^2 + \left(\frac{\delta v}{\langle v \rangle}\right)^2}.
$$

Величину  $\nu$  принять равной значению частоты, при  $k = 3$ .

7. Записать результат в виде  $v = \langle v \rangle \pm \Delta v$ ,  $P = 0.95$ . Сравнить экспериментальное значение скорости с теоретическим. Сделать выводы.

## PAEOTA M-11

#### ИЗУЧЕНИЕ ЗВУКОВЫХ ВОЛН В ВОЗДУХЕ

Цель работы: определить скорость звука в воздухе методом стоячих волн, определить показатель адиабаты для воздуха.

Оборудование: звуковой генератор, телефон, микрофон, стеклянная труба, электронный осциллограф.

#### Введение

В звуковой волне, распространяющейся в газах, вследствие кратковременности процессы сжатия-разрежения происходят адиабатически, без теплообмена. Поэтому скорость звука зависит от показателя адиабаты  $\gamma = C_p/C_V$ :

$$
v = \sqrt{\frac{\gamma RT}{M}}\,,\tag{1}
$$

где  $R$  – универсальная газовая постоянная;  $T$  – абсолютная температура;  $M$  – масса моля газа;  $C_n$  и  $C_V$  – теплоемкости газа при постоянном давлении и объеме соответственно. На использовании формулы (1) основан акустический метод определения показателя адиабаты:

$$
\gamma = \frac{Mv^2}{RT}.
$$
 (2)\*

Скорость звука можно определить по длине волны и ее частоте:

$$
= \lambda \nu \tag{3}^*
$$

Для определения длины звуковой волны можно использовать метод стоячих волн. Стоячая волна образуется при интерференции двух когерентных волн, распространяющихся навстречу друг другу, например бегущей волны и волны, отраженной от границы раздела сред. В этом случае волны имеют одинаковую частоту и направление колебаний частиц среды и постоянную во времени разность фаз, т.е. когерентны. В результате интерференции прямой и обратной волн возникает стоячая волна. Колебания частиц среды будут происходить по закону

$$
\xi = \xi_1 + \xi_2 = A_0 \sin 2\pi \left( vt - \frac{x}{\lambda} \right) + A_0 \sin 2\pi \left( vt + \frac{x}{\lambda} \right) =
$$
  
= 2A<sub>0</sub> cos  $\left( 2\pi \frac{x}{\lambda} \right)$  sin  $\left( 2\pi vt \right)$ , (4)

где сомножитель  $sin(2\pi vt)$  показывает, что частицы среды совершают колебания с той же частотой, что и источник.

Выражение  $A = 2A_0 \cos \left( 2\pi \frac{x}{\lambda} \right)$  $\left( \begin{array}{c} x \\ y \end{array} \right)$  $=\left|2 A_0 \cos\left(\left|2 \pi \frac{x}{\lambda}\right|\right)\right|$  является амплитудой колебаний частиц

в стоячей волне. Как видно, амплитуда колебаний частиц различна. Точки, где амплитуда колебаний достигает максимума  $\,_{0}$ , называют пучностями стоячей волны. Точки, где амплитуда колебаний равна нулю, называют узлами стоячей волны. Расстояние между двумя соседними узлами или между двумя соседними пучностями, как видно из выражения для амплитуды стоячей волны, равно половине длины волны.

Среда, в которой возникла стоячая волна, разделена узлами на участки, в каждом из которых частицы совершают колебания в одной фазе. Если на одном участке сжатие через полпериода сменяется разрежением, то в соседней пучности – наоборот.

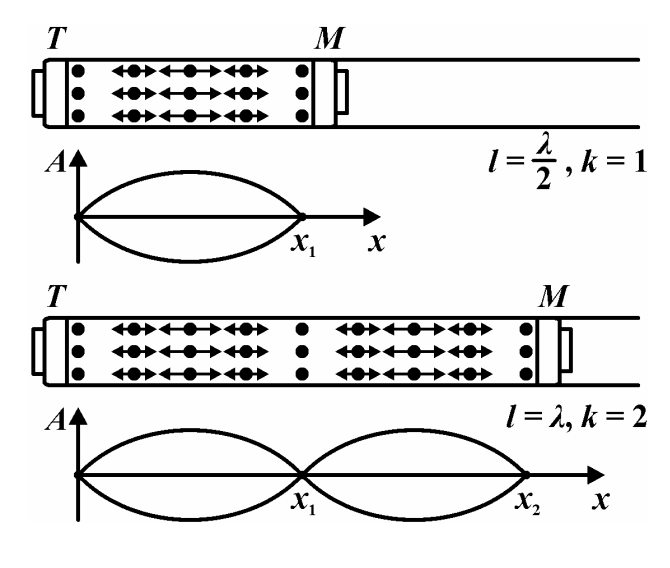

Рис. 1

В работе стоячую звуковую волну создают в столбе воздуха между телефоном (динамиком) *Т* и микрофоном *М* внутри стеклянной трубы. При этом должно выполняться условие: расстояние между *Т* и *М* должно быть кратно половине длины волны:

$$
l = k \frac{\lambda}{2}.
$$
 (5)\*

Это обусловлено тем, что около телефона и микрофона может возникнуть только узел смещения частиц воздуха в стоячей волне (рис. 1).

#### **Описание установки**

Установка состоит из звукового генератора, стеклянной трубы с телефоном *Т* и микрофоном *М*, осциллографа, предназначенного для регистра-

ции колебаний мембраны микрофона (рис. 2).

Звуковой генератор создает электрические колебания частотой **20** … **20 000** Гц. Телефон *Т* превращает их в звуковые. Колебания от телефона распространяются в воздухе трубы, отражаются от микрофона *М*. Если расстояние ме-

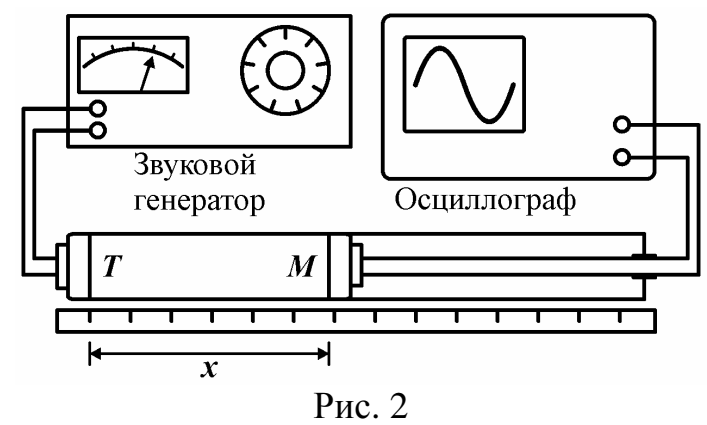

жду *Т* и *М* кратно половине длины волны, то в трубе возникает стоячая волна. На слух воспринимается усиление звука в трубе, а объективно это регистрируется увеличением амплитуды колебаний на экране осциллографа, соединенного с микрофоном. Микрофон перемещается совместно с трубкой, на которой он установлен. Расстояние между микрофоном и телефоном измеряется линейкой.

#### **Выполнение работы**

1. Пододвинуть микрофон к телефону.

2. Включить генератор. Установить частоту **800** Гц. Для этого ручку переключателя диапазонов поставить в положение  $\times 10^2$ , переключателями частоты установить **8**. Должен быть слышен звук. При необходимости увеличить напряжение на выходе.

3. Записать установленную частоту в таблицу. Оценить погрешность  $\theta v$ .

4. Включить осциллограф (либо ручкой «яркость» ☼, либо кнопкой «сеть»). Переключателем «Частота» добиться развертки. Переключатель «В/дел» – в положение «max». На экране должна быть видна осциллограмма электрических колебаний от микрофона.

5. Перемещая микрофон от телефона, отметить не менее четырех координат, при которых наблюдается усиление звука (высота изображения на экране осциллографа максимальна). Оценить погрешность измерения  $\theta x$ .

Опыт повторить не менее трех раз при других частотах с шагом **300** Гц, результаты опытов записать в табл. 1. Форма отчета приведена в приложении. Измерить температуру воздуха по термометру лаборатории *t* и записать в таблицу абсолютную температуру  $T = 273 + t$ .

Таблица 1

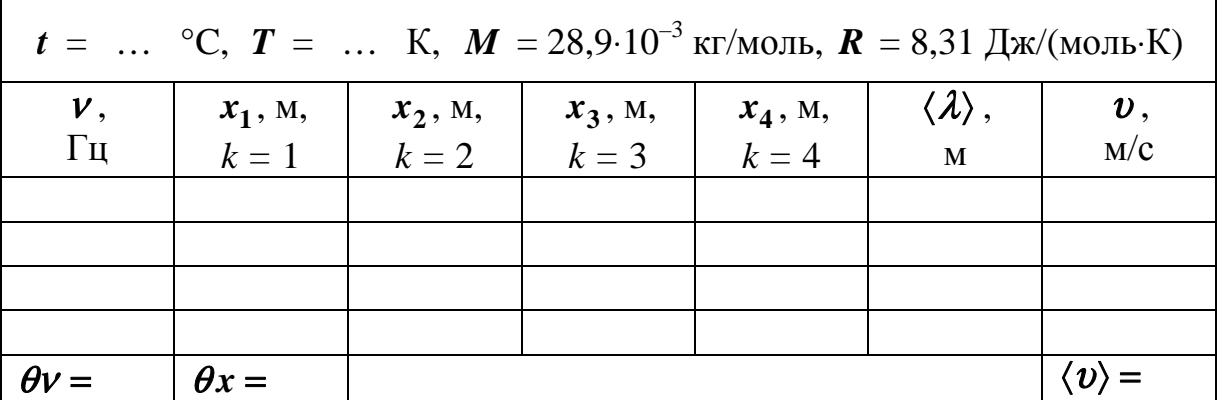

### **Обработка результатов**

1. Построить графики прямо пропорциональной зависимости расстояний между телефоном и микрофоном *x* , при которых возникает стоячая волна, от числа пучностей *k* для всех частот (см. рис. 3).

2. Определить среднее значение длины волны звука в воздухе для каждой из частот по графику, как удвоенное значение углового коэффициента экспериментальных прямых. Для этого выбрать на концах прямых по две точки (например, начало координат и  $k = 4$ ). Определить ординаты этих точек  $l_1$ ,  $l_2$ , .... Рассчитать средние значения длины

BOJIHLI  $\langle \lambda_1 \rangle = 2\frac{l_1}{k}, \langle \lambda_2 \rangle = 2\frac{l_2}{k}, \langle \lambda_3 \rangle = 2\frac{l_3}{k}$  ...

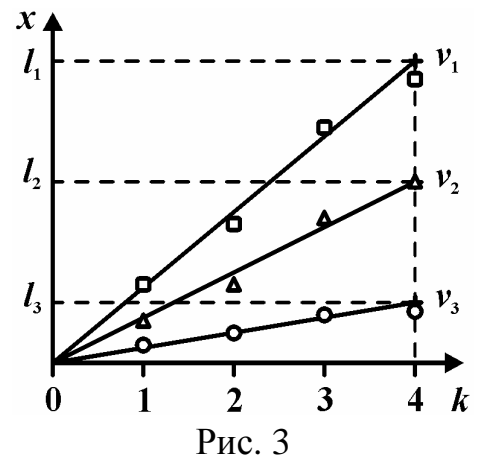

3. Определить скорость звука для каждой частоты по формуле (3).

4. Определить среднее арифметическое значение скорости звука  $\langle v \rangle$ .

5. Определить по формуле (2) среднее значение показателя адиабаты  $\langle \gamma \rangle$ .

6. Оценить случайную погрешность косвенного измерения скорости звука как при прямых измерениях, см. формулу (2) на с. 7:

$$
\delta v = t_{p,N} \sqrt{\frac{1}{N(N-1)} \sum_{i=1}^N (v_i - \langle v \rangle)^2}.
$$

Здесь  $N$  – количество экспериментальных точек. Значение коэффициента Стьюдента  $t_{p,N}$  выбирается из табл. 1 раздела «Обработка результатов измерений», в соответствие с задаваемой доверительной вероятностью. Например, для  $P = 0.95$  и  $N = 4$  находим  $t_p = 3.18$ .

7. Оценить случайную погрешность измерения показателя:

$$
\delta\!\gamma\!=\!\langle\gamma\rangle\frac{2\delta v}{\langle v\rangle}.
$$

8. Убедиться, что относительные систематические погрешности  $\theta l/l_1$ ,  $\theta \nu / \nu$  незначительны по сравнению с  $\delta v / \langle v \rangle$  и ими можно пренебречь.

9. Записать результаты:  $v = \langle v \rangle \pm \delta v$ ;  $\gamma = \langle \gamma \rangle \pm \delta \gamma$ ;  $P = 0.95$ . Сравнить найденное значение показателя адиабаты с теоретическим  $\gamma_{\text{meop}} = \frac{i+2}{i}$ , где число степеней свободы двухатомных молекул воздуха *i* = 5. Сравнить полученную скорость звука с табличной (см. табл. 2). Если совпадение отсутствует, то следует повторить расчеты или измерения более тщательно. Сделать выводы.

Таблица 2

| $\circ$ $\sim$          |                                  |       | - -   | ر ت  | υU   |
|-------------------------|----------------------------------|-------|-------|------|------|
| $\mathbf{M}/\mathbf{C}$ | $\cap$ $\cap$ $\cap$<br>ر. ، ر ر | 340,2 | JTJ.I | 34J. | JTV. |

Зависимость скорости звука в возлухе от температуры

## PAEOTA M-12

## ИЗУЧЕНИЕ ЗАТУХАЮЩИХ КОЛЕБАНИЙ

Цель работы: изучить затухающие колебания, определить коэффициент затухания и логарифмический декремент затухания.

Оборудование: физический маятник, секундомер.

#### Ввеление

Если маятник вывести из положения равновесия и отпустить, то он будет совершать свободные колебания под действием возвращающей силы. При малых колебаниях возвращающую силу можно считать пропорциональной смещению маятника  $F = -kx$ . Здесь  $k -$ коэффициент упругости.

Собственные колебания являются затухающими, т.е. их амплитуда со временем уменьшается. Это обусловлено действием сил сопротивления движению. Примем, что сила сопротивления пропорциональна скорости тела:  $\vec{F}_{comp} = -r\vec{v}$ . Так бывает при движении тел с малой скоростью в жидкости или газе.

Тогда, из второго закона Ньютона, получаем уравнение

$$
m\ddot{x} = -r\dot{x} - kx , \qquad (1)
$$

или, обозначив  $\beta = r/2m$  и  $\omega_0^2 = k/m$ , получим:

$$
\dot{\epsilon} + 2\beta \dot{x} + \omega_0^2 x = 0. \tag{2}
$$

Решением этого дифференциального уравнения является функция

$$
c(t) = A_0 \exp(-\beta t) \sin(\omega t + \varphi).
$$
 (3)

Это уравнение затухающих колебаний. Здесь  $\beta$  – коэффициент затухания,  $\omega = \sqrt{\omega_0^2 - \beta^2}$  – циклическая частота затухающих колебаний, которая при малом затухании близка к частоте  $\omega_0$  незатухающих колебаний.

Выражение перед функцией синуса имеет смысл амплитуды затухающих колебаний, которая уменьшается со временем по экспоненциальному закону (рис. 1):

 $(4)$ 

$$
A(t) = A_0 \exp(-\beta t).
$$

Для характеристики колебательной системы, у которой происходят затухающие колебания, используют несколько параметров. Вопервых, коэффициент затухания  $\beta$ , который характеризует уменьшение амплитуды колебаний со временем. За время  $\tau = 1/\beta$ , называемое временем релаксации, амплитуда, как видно из (4), уменьшается в  $e = 2,71828$  раза.

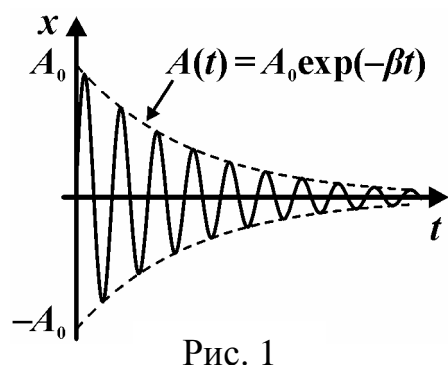

Другим параметром затухания является логарифмический декремент затухания, который, по определению, равен натуральному логарифму отношения амплитуды некоторого колебания к амплитуде последующего:

$$
\theta = \ln \frac{A(t)}{A(t+T)}.\tag{5}
$$

Если подставить в это отношение амплитуды двух следующих друг за другом колебаний (4), то получим

$$
\theta = \ln \frac{A_0 \exp(-\beta t)}{A_0 \exp(-\beta (t + T))} = \beta T,
$$
\n(6)

где *T* – период колебаний.

Уравнение для амплитуды (4) можно переписать как функцию числа колебаний при  $\beta = \theta/T$ :

$$
A(t) = A_0 \exp(-\theta \cdot t/T) = A_0 \exp(-\theta \cdot N), \qquad (7)
$$

так как  $N = t/T$  – это число колебаний. Логарифмический декремент затухания характеризует затухание в зависимости от числа совершенных колебаний. За число колебаний  $N_p = 1/\theta$  амплитуда уменьшается в  $e =$ **2,71828** раза.

#### **Описание установки**

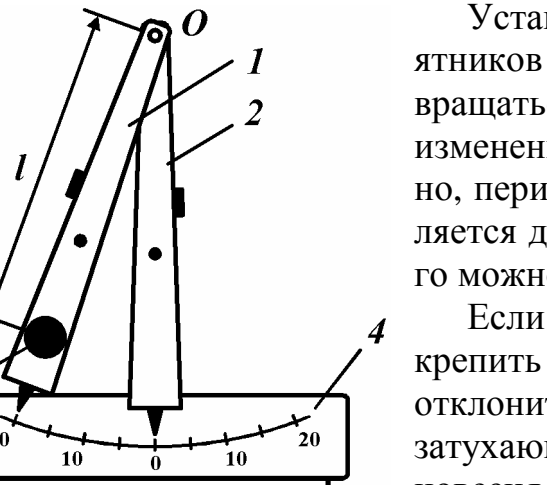

Рис. 2

Установка состоит из двух физических маятников *1* и *2*, которые независимо могут вращаться вокруг общей оси *О* (рис. 2). Для изменения момента инерции и, следовательно, периода колебаний к маятнику *1* прикрепляется добавочный груз *3*, положение которого можно изменять.

Если отклонить один из маятников и закрепить в отклоненном положении, а второй отклонить и отпустить, то он будет совершать затухающие колебания около положения равновесия.

Амплитуда колебаний отчитывается по шкале *4*.

#### **Описание метода**

Логарифмический декремент затухания можно экспериментально определить по уравнению (7). Если его прологарифмировать, то оно сводится к линейному:

$$
\ln A = \ln A_0 - \theta \cdot N
$$

с угловым коэффициентом, равным логарифмическому декременту затухания (рис. 3):

$$
\theta = \frac{\ln A_1 - \ln A_2}{N_2 - N_1}.
$$

Измерив период колебаний Т, можно определить величину коэффициента затухания по формуле (6).

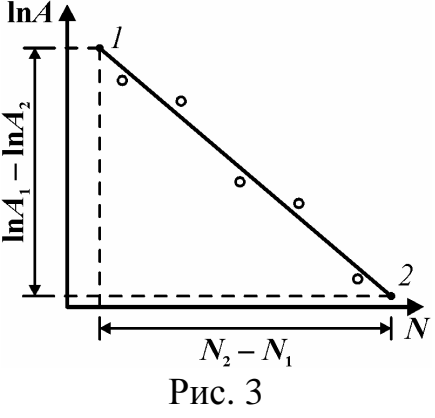

## Выполнение работы

 $(8)$ 

 $(9)$ \*

Задание 1. Определение логарифмического декремента и коэффициента затухания.

1. Отклонить маятник 2 на максимальный угол и закрепить его с помощью магнита.

2. Закрепить добавочный груз  $3 \kappa$  маятнику  $1 \kappa$  положении, указанном преподавателем.

3. Отвести маятник 1 от положения равновесия на угол  $A_0$ , указанный преподавателем, измерить его и отпустить. Записать значение угла и положение груза в таблицу. Маятник начнет совершать колебания. Измерить амплитуды последующих колебаний через каждые 5-10 колебаний (не более 8-10 измерений). При измерении амплитуды долю неполного деления определять на глаз. Записать в табл. 1 число колебаний  $N_i$  от момента пуска и соответствующие амплитуды А. Оценить систематическую погрешность измерения амплитуды  $\theta A$ .

4. Отклонить маятник от положения равновесия и отпустить. Измерить  $t$  время большого, например 10, числа колебаний. Определить период колебаний по формуле  $T = t/10$ . Оценить систематическую погрешность Оценить систематическую погрешность  $\theta T = \theta t/10$ , где  $\theta t$  – единица последнего разряда секундомера. Результаты записать в табл. 1.

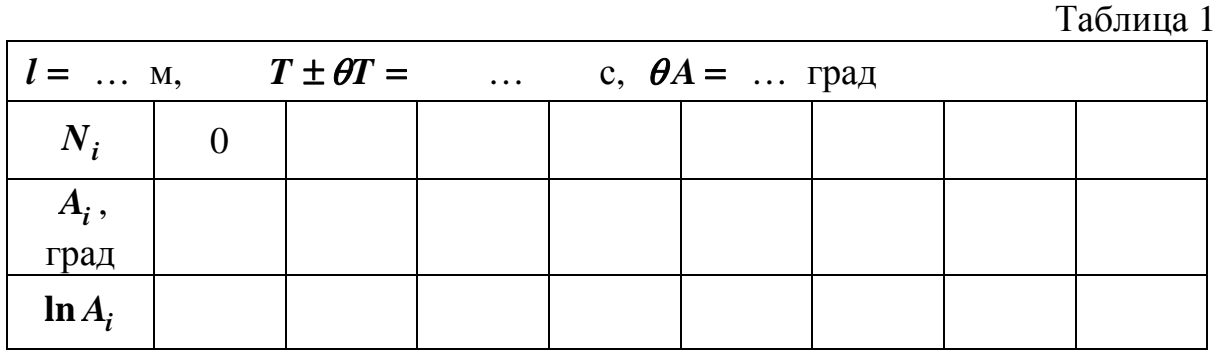

86

## Обработка результатов

1. Вычислить натуральные логарифмы значений амплитуд и записать в табл. 1.

2. Построить график линейной зависимости логарифмов амплитуд от числа колебаний (см. рис. 3).

3. Выбрать на концах экспериментальной прямой две точки 1 и 2. Определить их координаты и указать на графике. Определить среднее значение логарифмического декремента колебаний  $\langle \theta \rangle$  графическим методом как углового коэффициента по формуле (9) по координатам точек 1 и 2.

5. Определить среднее значение коэффициента затухания колебаний

$$
\langle \beta \rangle \!=\! \langle \theta \rangle/T
$$

6. Записать результаты вычислений  $\langle \theta \rangle$  и  $\langle \beta \rangle$ . Сделать выводы. Проверить, соответствует ли время релаксации и число колебаний за это время  $\tau = 1/\langle \beta \rangle$  и  $N_n = 1/\langle \theta \rangle$  используемому маятнику.

Задание 2. Определение логарифмического декремента и коэффициента затухания методом наименьших квадратов.

1. При обработке результатов методом наименьших квадратов обозначим в формуле  $\ln A = \ln A_0 - \theta \cdot N$  логарифм амплитуды буквой у, а число колебаний - буквой *х* и получим линейную зависимость  $y(x) = kx + b$ , где свободное слагаемое  $b$  равно  $\ln A_0$ , а коэффициент пропорциональности  $k$ позволяет определить логарифмический декремент затухания.

2. Вычислить  $N_i^2$ ,  $(\ln A_i)^2$  и  $N_i \ln A_i$ . Результаты занести в табл. 2. При вычислениях рекомендуется использовать вычислительную технику и, в этом случае, необходимо записать в таблицу только результат вычисления сумм.

 $Ta5\pi$ 

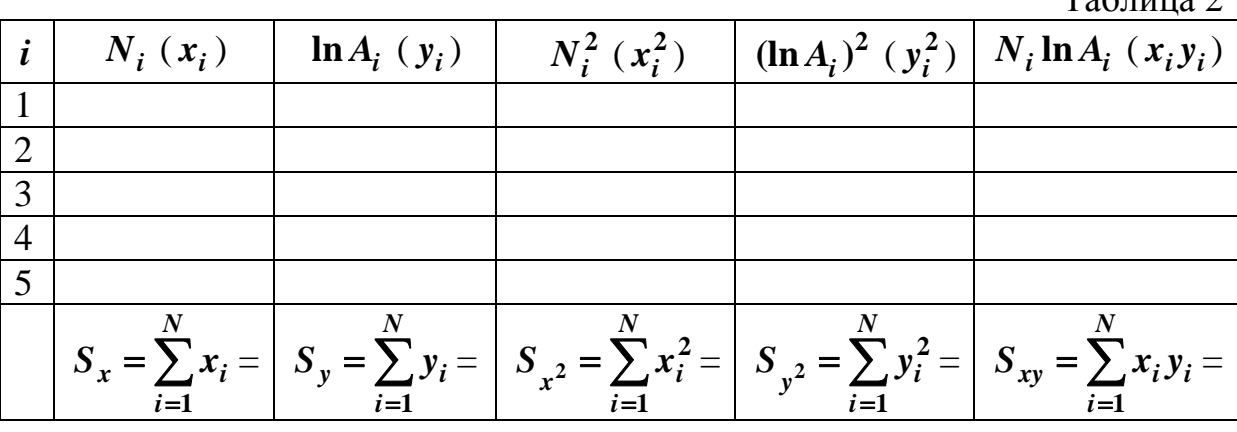

Коэффициенты линейной зависимости вычислить методом наименьших квадратов по формулам (9)-(11) раздела «Обработка результатов измерений»:

$$
\langle k \rangle = (NS_{xy} - S_x S_y) / (NS_{x^2} - S_x^2),
$$
  

$$
\sigma = \sqrt{\frac{S_{y^2} - 2\langle k \rangle S_{xy} - 2\langle b \rangle S_y + \langle k \rangle^2 S_{x^2} + 2\langle b \rangle \langle k \rangle S_x + N\langle b \rangle^2}{N - 2}}
$$
  

$$
\sigma_k = \sigma / \sqrt{S_{x^2} - S_x^2 / N},
$$

где  $N$  – число измерений.

По этим значениям вычислим логарифмический декремент, коэффициент затухания и оценим их случайные погрешности по формулам:

$$
\langle \theta \rangle = -\langle k \rangle \, , \, \delta \theta = \delta k = t_{p,N-2} \sigma_k \, , \, \langle \beta \rangle = \langle \theta \rangle / T \, , \, \delta \beta = \langle \beta \rangle \frac{\partial \theta}{\langle \theta \rangle}
$$

Значение коэффициента Стьюдента  $t_{n,N-2}$  выбирается из табл. 1 раздела «Обработка результатов измерений», в соответствие с задаваемой доверительной вероятностью. Например, для  $P = 0.95$  и  $N = 5$  находим  $t_{n,N-2}$  $= 4.30.$ 

3. Опыт показывает, что систематические погрешности малы по сравнению со случайными и ими можно пренебречь.

4. Записать результаты вычислений  $\theta = \langle \theta \rangle \pm \delta \theta$  и  $\beta = \langle \beta \rangle \pm \delta \beta$ ,  $P =$  $0,95.$ 

5. Сделать выводы. Проверить, соответствует ли время релаксации и число колебаний за это время  $\tau = 1/\langle \beta \rangle$  и  $N_p = 1/\langle \theta \rangle$  используемому маятнику.

# *МОЛЕКУЛЯРНАЯ ФИЗИКА*

## РАБОТА М-13

## **ИЗУЧЕНИЕ ИЗОТЕРМИЧЕСКОГО ПРОЦЕССА РЕАЛЬНОГО ГАЗА**

*Цель работы:* изучить зависимость давления реального газа от объема при постоянной температуре, определить упругость насыщенного пара.

*Оборудование:* стеклянная трубка с исследуемым веществом, манометр, насос.

#### **Описание метода**

Газы не идеальны. При сравнительно высоких давлениях и низких температурах их состояние не подчиняется уравнению Менделеева– Клапейрона. Из большого числа уравнений состояния реальных газов уравнение Ван-дер-Ваальса отличается тем, что оно описывает переход газа в жидкое состояние и что поправки, введенные в уравнение состояния идеального газа Менделеева–Клапейрона, имеют физический смысл. Для одного моля оно имеет вид

$$
\left(P + \frac{a}{V^2}\right)(V - b) = RT,
$$
\n(1)

где **b** – учет собственного объема молекул;  $(V - b)$  – объем, доступный для движения молекул;  $a/V^2$  – добавочное давление, обусловленное взаимным притяжением молекул. Слой молекул около стенки сосуда притягивается к внутренним молекулам под действием сил Ван-дер-Ваальса. В результате давление в газе выше, чем на стенку. Сила добавочного давления пропорциональна произведению числа молекул *N* (или их концентрации *n*). Так как  $n = N/V$ , то добавочное давление обратно пропорционально квадрату объема газа.

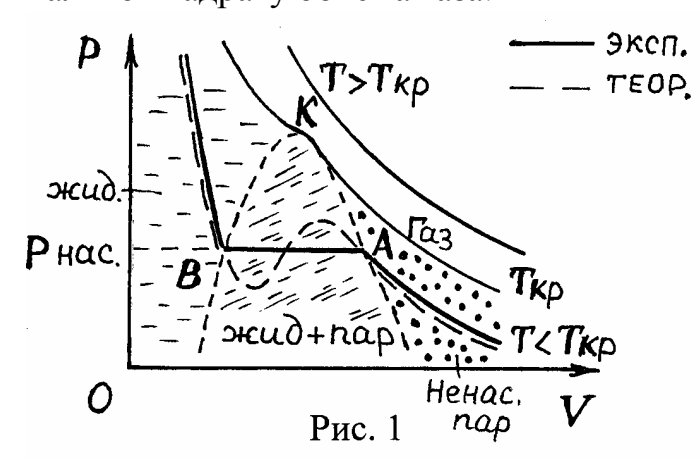

Изотермы Ван-дер-Ваальса представлены на *P − V* − диаграмме (рис. 1). Среди них есть особая изотерма при температуре, равной так называемой критической *T***кр** . Если  $T > T_{\text{KD}}$ , то сжатием газ нельзя перевести в жидкое состояние. В этой области состояние газа удовлетвори-

тельно описывается уравнением Менделеева–Клапейрона.

При температурах меньше критической  $T < T_{\text{kn}}$  газ из состояния ненасыщенного пара можно сжатием перевести в жидкое состояние. По мере уменьшения объема (рис. 1) давление пара вначале возрастает и при давлении, равном упругости насыщенного пара *P***нас** , начинается конденсация (рис. 1, т. *А*).

Обычно *S* -образная часть изотермы, соответствующая метастабильным состояниям перенасыщенного пара и перегретой жидкости, экспериментально не реализуется. Поэтому изотерма представляет собой горизонтальный участок, конденсация газа происходит при постоянном давлении *<sup>P</sup>***нас** . После полной конденсации (т. *В*) дальнейшее сжатие приводит к резкому повышению давления, так как жидкости мало сжимаемы.

Колоколообразная область на *P V*− -диаграмме (рис. 1) соответствует области совместного существования жидкости в равновесии со своим насыщенным паром. Вершина колоколообразной кривой соответствует особому состоянию вещества – критическому, при котором физические свойства жидкости и насыщенного пара одинаковы, между ними исчезает граница раздела, теплота парообразования равна нулю.

Область на **P** − V -диаграмме слева от колоколообразной кривой и под критической изотермой соответствует жидкому состоянию, справа – состоянию ненасыщенного пара, а над критической изотермой – состоянию идеального газа.

В данной работе в качестве исследуемого вещества используется пентан С5Н10. Критическая температура пентана **196** °С и поэтому при комнатной температуре он может находиться как в жидком, так и в газообразном состоянии в зависимости от давления.

#### **Описание установки**

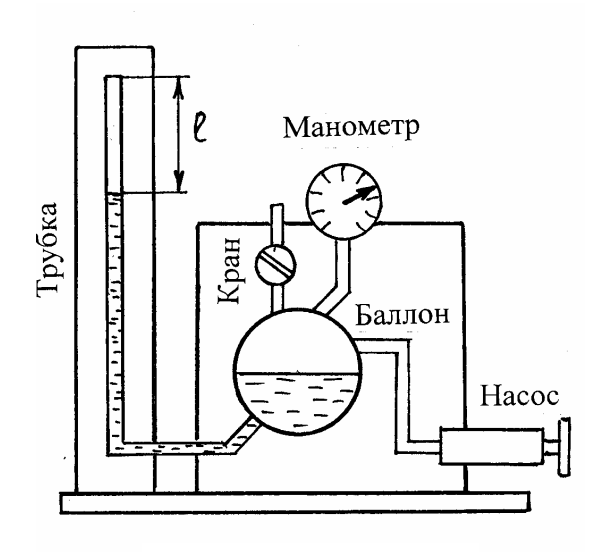

Основным элементом установки (рис. 2) является стеклянная трубка, заполненная водой. В верхней части трубки на поверхности воды находится тонкий слой пентана и над ним небольшой пузырек воздуха. Пузырек воздуха выделяется из растворенного в воде воздуха, его присутствие вносит погрешность при измерении объема пара. При откачивании насосом воздуха из баллона создается разрежение. С понижением давления в трубке из-за увеличения объема пузырька воздуха Рис. 2 часть пентана испаряется.

Когда давление понизится до давления насыщенного пара, начинается кипение пентана и, если процесс идет медленно, весь пентан испарится, а объем пара резко возрастет. Дальнейшее понижение давления приводит к тому, что пар становится ненасыщенным и расширяется постепенно (рис. 3).

Измерение абсолютного давления пентана производится манометром. Объем пара пентана можно измерить по длине столбика пара, отсчитанному от исходного уровня воды  $V = S \cdot l$ , где  $S$  – площадь сечения трубки. В исходное состояние установка возвращается при открытии крана.

#### **Выполнение работы**

1. Убедиться, что пузырек воздуха небольшой, не более **1** см по длине. Записать его длину **<sup>0</sup>** *l* в табл. 1. Форма отчета приведена в приложении.

2. Определить температуру окружающего воздуха по термометру. Записать в табл. 1.

3. Убедиться, что кран закрыт. Небольшими порциями откачивать воду насосом так, чтобы давление от опыта к опыту понижалось на **0,05…0,1** атм. Выждать около минуты, измерить давление и длину столбика пара пентана.

При некотором давлении, равном или чуть меньше *P***нас** длина столбика пара растет при неизменном давлении. Следует отметить несколько длин столбика от начального до конечного. В этой области давление изменять на одно малое деление.

Измерения повторить **10–15** раз, пока пар не займет всю трубку.

Оценить систематические погрешности измерения  $\theta$ *l* и  $\theta$ *P*. Результаты измерений записать в табл. 1.

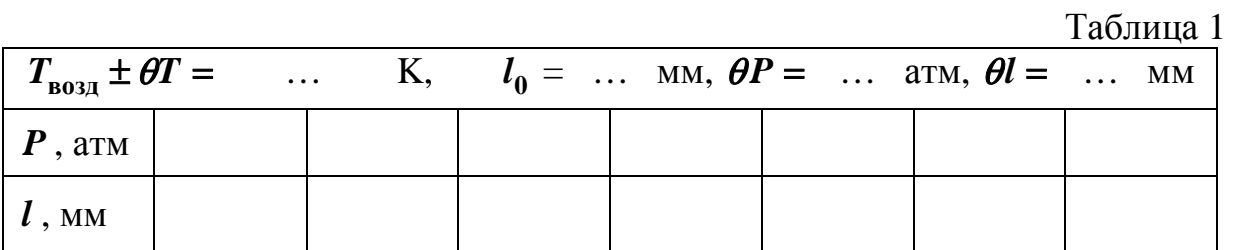

## **Обработка результатов**

1. Построить график зависимости давления пара пентана от длины столбика пара (см. с. 11), который пропорционален его объему.

2. Определить среднее значение давления насыщенного пара пентана (P<sub>нас</sub>) при данной температуре как ординату горизонтального или середины чуть наклонного участка изотермы (рис. 3).

3. Определить случайную погрешность измерения давления насыщенного пара пентана. Для этого на графике провести две прямые, параллельные горизонтальному участку изотермы (рис. 3) так, чтобы большинство точек горизонтального участка были между ними.

Случайная погрешность

$$
\delta P = \frac{P_{\text{max}} - P_{\text{min}}}{2\sqrt{N}},
$$

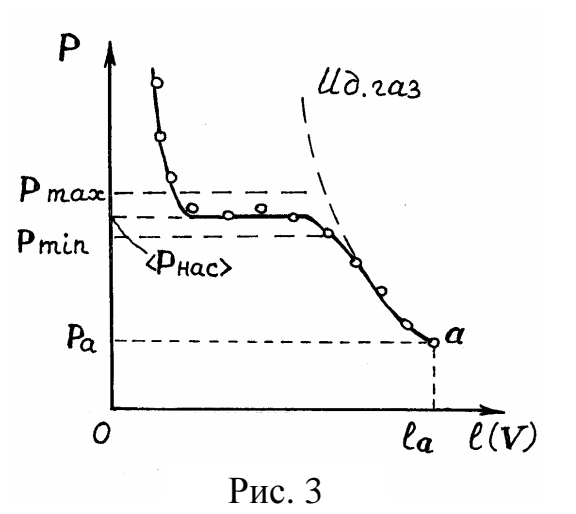

где  $N$  - число измерений, соответствующих горизонтальному участку изотермы.

4. Проверить несоответствие экспериментальной изотермы закону Бойля-Мариотта для идеального газа. Для этого построить на графике изотерму идеального газа так, чтобы совпадали параметры при наибольшем объеме (рис. 3).

Для построения изотермы идеального газа вычислить координаты ее точек по формуле Бойля-Мариотта, записанной в данном случае в виде  $P l = P_a l_a$ . Определить давление  $P_a$  и длину столбика пара  $l_a$  для крайней точки графика и их произведение  $P_a l_a$ . Затем, задаваясь, например, давлением  $P$  через 0,1 атм от минимального  $P_a$  до атмосферного, вычислить длину столбика газа  $l = P_a l_a / P$ . Результаты записать в табл. 2. Значение  $P$ и l нанести на график и провести плавную линию изотермы идеального газа.

Таблица 2

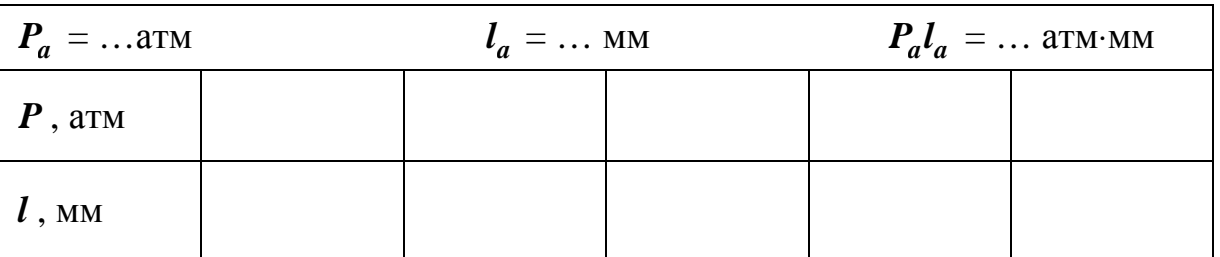

5. Записать результат измерения:

$$
P_{\text{Hac}} = \langle P_{\text{Hac}} \rangle \pm \delta P, \text{arm}, \qquad P = 0.95.
$$

6. Сделать выводы о несоответствии изотерм пентана и идеального га-3a.

## **ОПРЕДЕЛЕНИЕ КОЭФФИЦИЕНТА ВЯЗКОСТИ ЖИДКОСТИ**

*Цель работы:* познакомиться с явлением вязкости жидкости и закономерностями движения тел в вязкой среде.

*Оборудование:* два цилиндра с исследуемыми жидкостями, секундомер, штангенциркуль, масштабная линейка, свинцовые шарики.

## **Описание метода**

Внутреннее трение возникает при движении одного слоя жидкости относительно другого в результате межмолекулярного взаимодействия слоев жидкости. Закон внутреннего трения для ламинарного (безвихревого) течения установлен Ньютоном: сила внутреннего трения (вязкости) *F* пропорциональна градиенту скорости и площади слоев *S* (рис. 1):

$$
F = \eta \frac{dv}{dx} S \,, \tag{1}
$$

где  $\eta$  – коэффициент внутреннего трения исследуемой жидкости (коэффициент вязкости).

Коэффициент вязкости может быть определен различными методами. Один из них, метод Стокса, основан на измерении скорости падения тяжелого шарика в исследуемой жидкости.

К поверхности шарика, падающего в жидкости, прилипает слой жидкости, который неподвижен относительно поверхности шарика. Поэтому при движении в жидкости возникает трение не между шариком и жидкостью, а между слоями жидкости. Стокс, применяя закон (1), установил, что при движении шара в жидкости сила трения пропорциональна скорости движения  $v$ , радиусу шарика  $r$  и зависит от рода жидкости:

$$
\vec{F} = -6\pi\eta r \vec{v} \,. \tag{2}
$$

Знак «минус» показывает, что сила внутреннего трения направлена в сторону, противоположную скорости шарика.

При больших скоростях, когда ламинарное слоистое обтекание шарика сменяется турбулентным (вихревым), закон Стокса нарушается.

На шарик, движущийся в жидкости, действуют сила тяжести *mg* , выталкивающая сила Архимеда *F<sup>A</sup>* и сила сопротивления *F* . Вначале, когда трение еще невелико, движение шарика будет ускоренным. По мере роста скорости движения увеличивается и сила сопротивления. При некоторой скорости си- Рис. 2

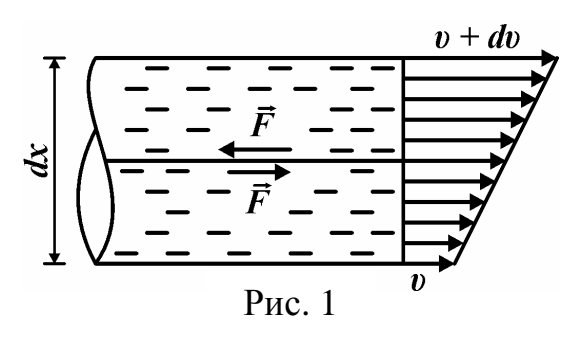

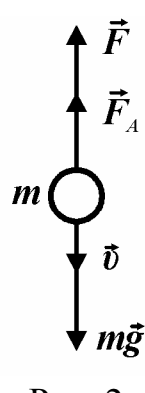

лы, действующие на шарик, уравновешиваются и, начиная с этого момента, движение его становится равномерным.

При этом (рис. 2):

$$
mg - F_A - F = 0. \tag{3}
$$

Подставляя в уравнение (3) выражения для соответствующих сил  $(mg = (4/3)\pi r^3 \rho_1 g$ ;  $F_A = (4/3)\pi r^3 \rho_2 g$ ;  $F = 6\pi \eta r v$ ) и решая его относительно скорости, получаем

$$
v = \frac{2}{9} \frac{1}{\eta} (\rho_1 - \rho_2) g r^2,
$$
 (4)

где  $\rho_1$  и  $\rho_2$  – плотности материала шарика и жидкости;  $r$  – радиус шарика.

Теоретическая зависимость скорости падения шарика от квадрата радиуса – прямо пропорциональная (рис. 4) с угловым коэффициентом

$$
k=\frac{2}{9}(\rho_1-\rho_2)g\frac{1}{\eta}.
$$

Из формулы (4) коэффициент вязкости жидкости

$$
\eta = \frac{2(\rho_1 - \rho_2)gr^2}{9v}.
$$
 (5)\*

## Описание установки

Для определения коэффициента вязкости используется установка (рис. 3), содержащая две стеклянные трубы 1 и 2, заполненные исследуемыми жидкостями (глицерин, касторовое масло). Сверху трубы закрыты крышками 3, в которых имеются отверстия для опускания шарика. Для фиксации пройденного шариком расстояния на каждую трубу установлены кольца-метки 4.

Время падения измеряется электрическим секундомером. Чтобы избежать ошибок на параллакс в момент включения и выключения секундомера.

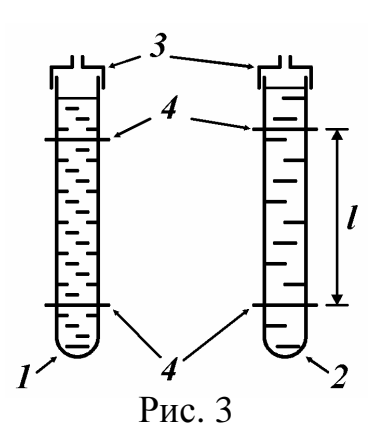

глаз наблюдателя, шарик и кольцо должны находиться на одном уровне.

## Выполнение работы

1. Измерить линейкой расстояние *l* между кольцами на одной из труб. Верхнее кольцо должно быть ниже уровня жидкости не менее чем на 5 см. Оценить погрешность измерения  $\theta l$ .

2. Измерить штангенциркулем диаметр *d* небольшого шарика. Записать радиус  $r = d/2$  в табл. 1. Погрешность  $\theta r$  указана на штангенциркуле.

При измерении штангенциркулем десятые доли миллиметра определяются по шкале нониуса там, где деление нониуса точно совпадает с какимлибо делением основной шкалы.

3. Опустить шарик в трубу с исследуемой жидкостью через отверстие в крышке, измерить секундомером время *t* прохождения шариком расстояния между кольцами. Оценить погрешность измерения  $\theta t = 0, 1, ..., 0, 2$  секунды как время реакции человека.

Опыт провести не менее пяти раз для одной из жидкостей с различными шариками, размеры которых отличаются, от самых маленьких до самых больших. Результаты измерений, плотность свинца и исследуемой жидкости записать в таблицу. Форма отчета приведена в приложении.

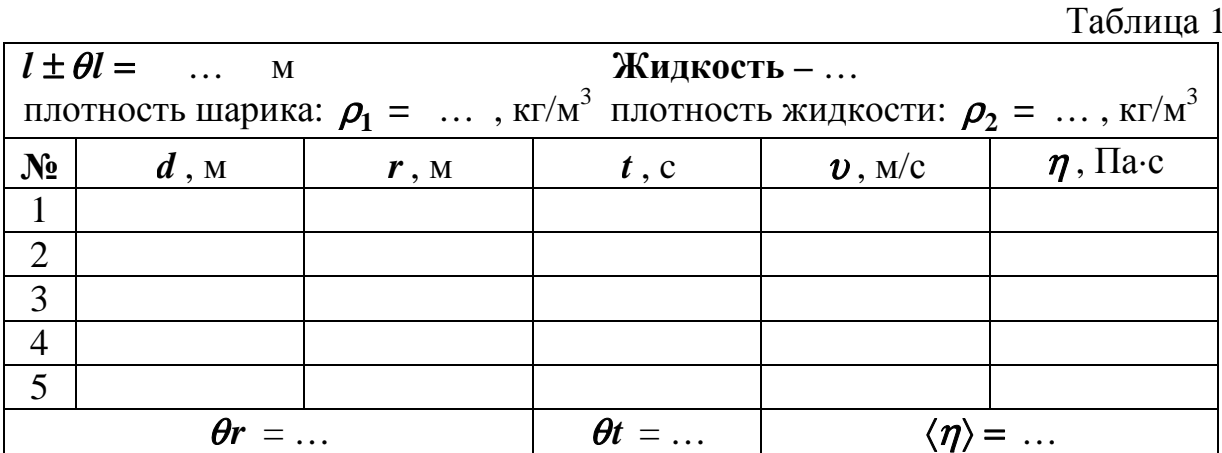

## Обработка результатов

1. Вычислить скорость падения шариков по формуле  $v = l/t$  в каждом опыте.

2. Определить значение коэффициента вязкости жидкости для каждого опыта по формуле (5). Расчеты провести в системе СИ.

3. Определить среднее арифметическое значение коэффициента вязкости жидкости  $\langle \eta \rangle$ .

4. Оценить случайную погрешность измерения коэффициента вязкости по методу оценки погрешностей прямых измерений:

$$
\delta\eta = t_{p,N} \sqrt{\frac{\sum_{i=1}^{N} (\eta_i - \langle \eta \rangle)^2}{N(N-1)}} = t_{p,N} \sqrt{\frac{(\eta_1 - \langle \eta \rangle)^2 + (\eta_2 - \langle \eta \rangle)^2 + \ldots + (\eta_5 - \langle \eta \rangle)^2}{N(N-1)}}.
$$

Здесь  $N$  – количество экспериментальных точек. Значение коэффициента Стьюдента t<sub>p.N</sub> выбирается из табл. 1 раздела «Обработка результатов измерений», в соответствие с задаваемой доверительной вероятностью. Например, для  $P = 0.95$  и  $N = 5$  находим  $t_{p,N} = 2.78$ .

5. Оценить систематическую погрешность коэффициента вязкости для одного из опытов. Из формул (5) и (7) на с. 9–10 раздела «Обработка результатов измерений» следует

$$
\theta \eta = \langle \eta \rangle \sqrt{\left(\frac{\theta t}{t}\right)^2 + \left(\frac{2 \theta r}{r}\right)^2 + \left(\frac{\theta l}{l}\right)^2} ,
$$

где значения *t* , *r* следует взять из таблицы результатов измерений.

6. Оценить суммарную погрешность

$$
\Delta \eta = \sqrt{\left(\theta \eta\right)^2 + \left(\delta \eta\right)^2} \; .
$$

Если одна из погрешностей меньше другой более чем в три раза, то меньшей пренебречь.

- 7. Записать ответ в виде  $\eta = \langle \eta \rangle \pm \Delta \eta$ ,  $P = 0.95$ .
- 8. Сделать вывод. Сравнить полученное значение с табличным.

Вязкость <sup>η</sup> веществ при различных температурах, Па·с

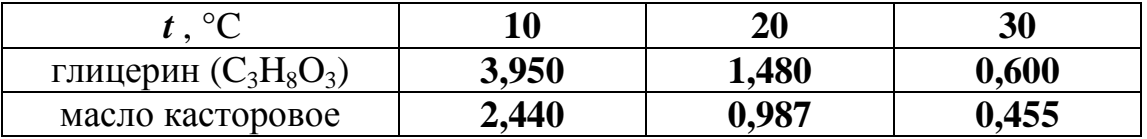

## PAEOTA M-15

## ИЗУЧЕНИЕ ВЯЗКОСТИ ВОЗДУХА

Цель: определение коэффициента вязкости воздуха и исследование зависимости объёма воздуха, протекающего через капилляр, от его размеров. Оборудование: набор капилляров, стеклянный баллон, насос, манометр,

барометр, секундомер.

#### Описание метода измерений

Явления переноса - это процессы установления равновесия в системе путём переноса массы (диффузия), энергии (теплопроводность) и импульса молекул (внутреннее трение или динамическая вязкость).

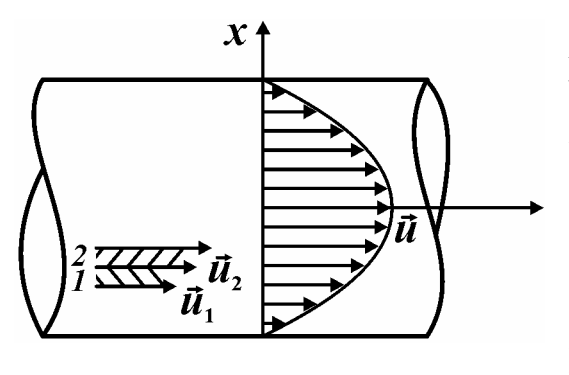

Рис. 1

В явлении вязкости наблюдается перенос импульса от более быстрых участков потока к менее быстрым. При течении газа или жидкости, например, внутри трубы, скорости слоев различны: их распределение при ламинарном течении показано на рис. 1 (длина стрелки показывает скорость данного слоя). Причиной этого является хаотическое тепловое движение молекул, при котором они непрерывно переходят из слоя в

слой и в соударениях с другими молекулами обмениваются импульсами. Так, молекулы второго слоя, попадая в слой 1, переносят свой импульс направленного движения  $m_0 \vec{u}_2$ , а в слой 2 приходят молекулы с меньшим импульсом  $m_0 \vec{u}_1$ . В результате второй слой тормозится, а первый - ускоряется. Опыт показывает, что импульс  $dp$ , передаваемый от слоя к слою через поверхность S, пропорционален градиенту скорости  $du/dx$ , площади S и времени переноса dt:

$$
dp=-\eta\frac{du}{dx}Sdt,
$$

где  $\eta$  – коэффициент вязкости среды.

В результате между слоями возникает сила внутреннего трения (закон Ньютона)

$$
F = \left| \frac{d\vec{p}}{dt} \right| = \eta \frac{du}{dx} S \,. \tag{1}
$$

Для идеального газа коэффициент вязкости

$$
\eta = \frac{1}{3} \lambda v \rho, \qquad (2)
$$

 $\lambda$  – средняя длина свободного пробега,  $v$  – средняя скорость теплового движения молекул.

Средняя длина свободного пробега молекул

$$
\lambda = \frac{kT}{\sqrt{2}\pi d^2 P},\tag{3}
$$

где *k* **= 1,38**⋅**10–23** Дж/К – постоянная Больцмана, *d* – эффективный диаметр молекул (для воздуха *d* ≅ **4**⋅**10–10** м), *T* , *P* – температура и давление газа.

Средняя скорость теплового движения молекул

$$
v = \sqrt{\frac{8RT}{\pi M}}\,,\tag{4}
$$

где *R* **= 8,31** Дж/моль⋅К – универсальная газовая постоянная, *M* – масса одного моля газа (для воздуха *M* **= 28,9** г/моль).

Плотность газа согласно уравнению состояния идеального газа

$$
\rho = \frac{PM}{RT} \,. \tag{5}
$$

При ламинарном течении через трубу круглого сечения радиусом *r* (капилляр) и длиной *L* за время *t* протекает газ или жидкость, объём *V* которых определяется по формуле Пуазейля:

$$
V = \frac{1}{\eta} \frac{\pi r^4}{8L} \Delta P t \,, \tag{6}
$$

где ∆*P* – разность давлений на концах капилляра.

Если в баллоне создать избыточное над атмосферным *P***<sup>0</sup>** давление  $\Delta P = P - P_0 = \rho_{uc} gh$  ( $\rho_{uc}$  – плотность жидкости в манометре, *h* – разность уровней жидкости) и соединить капилляр с атмосферой, то за время *dt* через капилляр вытечет некоторое количество воздуха, масса которого

$$
dm = \rho dV, \qquad (7)
$$

где  $\rho$  – плотность воздуха в капилляре, зависящая (см. формулу (5)) от давления воздуха, *dV* – объём вышедшего воздуха.

Давление воздуха в капилляре изменяется от  $P_0$  до  $P_0 + \rho gh$ , но так, как  $\rho gh \ll P_0$ , то с достаточной точностью можно принять давление воздуха в капилляре равным атмосферному *P***<sup>0</sup>** . Тогда плотность воздуха (из уравнения Менделеева–Клапейрона)

$$
\rho = \frac{P_0 M}{RT}.
$$
\n(8)

Объём воздуха *dV* , прошедшего через капилляр за время *dt* , описывается формулой Пуазейля (6):

$$
dV = \frac{\pi r^4}{8\eta L} \Delta P \Delta t = \frac{\pi r^4}{8\eta L} \rho_{\text{ac}} g h dt , \qquad (9)
$$

а масса воздуха, вытекающего из баллона, с учётом формул (8) и (9)

$$
dm = \rho dV = \frac{P_0 M \pi^4}{8RT\eta L} \rho_{\text{mc}} gh dt.
$$
 (10)

Из уравнения состояния идеального газа выразим изменение массы газа *dm* в баллоне через уменьшение давления в нём.

Tак как  $dP = \rho_{uc} g dh$ , то

$$
dm = \frac{MV_{\delta}}{RT}dP = \frac{MV_{\delta}}{RT}\rho_{\kappa}g\,dh\,. \tag{11}
$$

Исключая *dm* из уравнений (10) и (11), получаем

$$
-\frac{dh}{h} = \frac{P_0 \pi r^4}{V_0 8L\eta} dt \,. \tag{12}
$$

Решая это дифференциальное уравнение при условии, что за время опыта давление в баллоне уменьшится от  $\rho_{w}gh_{0}$  до  $\rho_{w}gh$ , получаем

$$
\ln h = \ln h_0 - \frac{\pi^4 P_0}{8L \eta V_0} t \,. \tag{13}
$$

Таким образом, формула (13) связывает разность давлений *h* на концах капилляра с временем *t* истечения воздуха, его вязкостью <sup>η</sup> и размерами капилляра *r* и *L*.

#### **Описание установки**

Установка (рис. 2) состоит из баллона Б, жидкостного манометра М и набора капилляров (1–5), соединенных с баллоном кранами  $(K_1 - K_5)$ . Давление воздуха в баллоне до необходимого можно повысить с помощью компрессора при открытом кране К и закрытых кранах  $(K_1 - K_5)$  и  $K_0$ . Кран  $K_0$ 

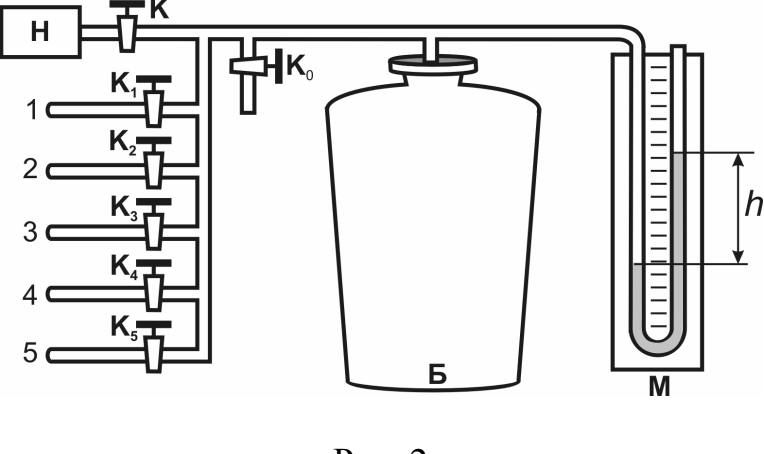

Рис. 2

используется для практически мгновенного выпускания воздуха из баллона.

В установке капилляры различного сечения соединены параллельно (рис. 2). Если при закрытых кранах К и  $K_0$  открыть кран  $K_1$  (при закрытых кранах  $K_2 - K_5$ ), то воздух из баллона будет вытекать через первый капилляр. Если открыть кран  $K_2$  (при закрытых кранах  $K_1$ ,  $K_3$ ,  $K_4$  и  $K_5$ ), то воздух будет вытекать через второй капилляр и т.д.

*Примечание. Сечение соединительных трубок много больше сечения капилляра и их сопротивление практически равно нулю, так как сопротивление пропорционально* **4** *r (формула Пуазейля (6)).* 

## **Выполнение работы**

1. Внести в таблицу параметры установки: объем баллона *V<sup>б</sup>* , длину капилляра *L*, радиусы капилляров и атмосферное давление *P***<sup>0</sup>** .

2. Закрыть (повернуть) краны  $(K_1 - K_5)$  и  $K_0$ . Открыть кран К, включить компрессор. Когда давление в баллоне достигнет **200**…**250** мм водяного столба, выключить компрессор и закрыть кран К.

3. Выждав 1–2 мин, открыть кран К<sub>1</sub>. Когда установится стационарный режим течения воздуха через капилляр и избыточное давление в баллоне снизится до выбранного вами давления *h***0** (скажем, **150** мм водяного столба), включить секундомер.

4. Когда давление в баллоне уменьшится в **3–5** раза (станет, скажем, **30** мм водяного столба) выключить секундомер и одновременно закрыть кран  $\mathrm{K}_1$ . В таблицу записать показания секундомера  $t$  ,  $h_0$ ,  $h$  .

*Примечание. Во всех последующих опытах начальные h***<sup>0</sup>** *и конечные h давления должны быть точно такими же (их разброс будет определять систематическую погрешность опыта).* 

5. Повторить этот опыт еще дважды и найти среднее значение  $t_1$ .

6. Провести аналогичные измерения (пп. 2–5) для капилляров различного радиуса. Полученные результаты внести в таблицу.

Таблица 1

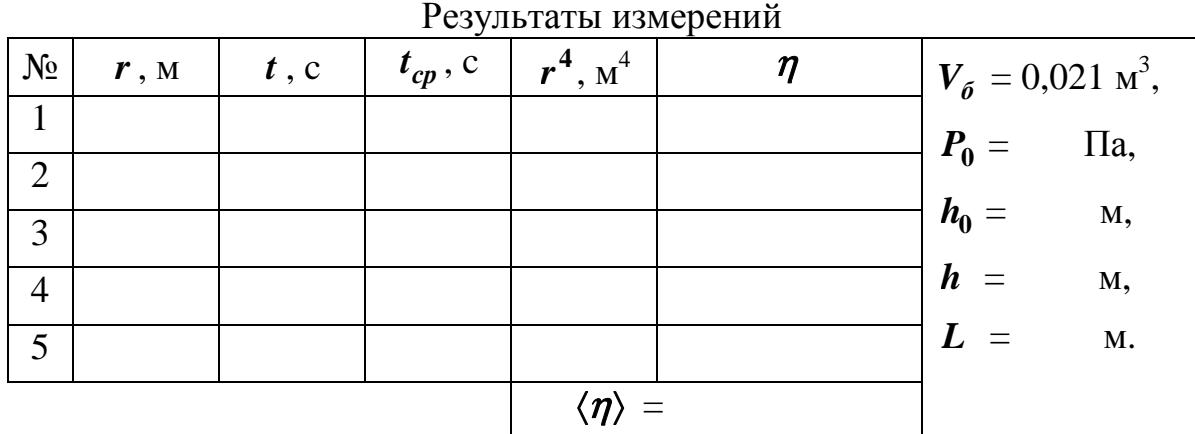

7. Определить коэффициент вязкости воздуха для каждого значения радиуса по формуле (13):

$$
\eta = \frac{\pi r^4 P_0 t}{8L V_6 \ln (h_0/h)}
$$

и записать в таблицу.

8. Рассчитать среднее значение коэффициента вязкости  $\langle \eta \rangle$  и записать в таблицу.

9. Оценить случайную погрешность измерения коэффициента вязкости воздуха:

$$
\delta\eta = t_{p,N} \sqrt{\frac{\sum_{i=1}^{N} (\eta_i - \langle \eta \rangle)^2}{N(N-1)}} = t_{p,N} \sqrt{\frac{(\eta_1 - \langle \eta \rangle)^2 + (\eta_2 - \langle \eta \rangle)^2 + \ldots + (\eta_5 - \langle \eta \rangle)^2}{N(N-1)}}.
$$

Здесь  $N$  – количество экспериментальных точек. Значение коэффициента Стьюдента  $t_{p,N}$  выбирается из табл. 1 раздела «Обработка результатов измерений», в соответствие с задаваемой доверительной вероятностью. Например, для  $P = 0.95$  и  $N = 5$  находим  $t_{p,N} = 2.78$ .

10. Записать ответ в виде  $\eta = \langle \eta \rangle \pm \delta \eta$ ,  $P = 0.95$ .

11. Сравнить коэффициент вязкости воздуха с табличным значением. Сделать вывод.

Таблица 2

Зависимость динамической вязкости воздуха от температуры

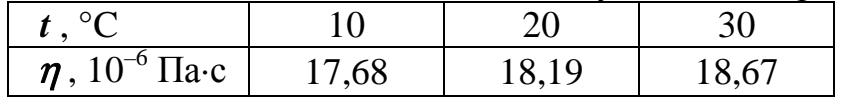

# ТЕРМОДИНАМИКА

## PAGOTA M-16

## ОПРЕДЕЛЕНИЕ ОТНОШЕНИЯ ТЕПЛОЕМКОСТЕЙ ВОЗДУХА

Цель работы: изучить процессы, протекающие в газе при определении отношения теплоемкостей методом Клемана-Дезорма, и измерить отношение  $C_p/C_V$  для воздуха.

Оборудование: установка, состоящая из стеклянного баллона, манометра, компрессора, секундомер.

#### Ввеление

Приращение внутренней энергии идеального газа при изменении его температуры на  $dT$ 

$$
dU = v \frac{1}{2} iR dT, \qquad (1)
$$

где  $i$  – это число независимых координат, определяющих положение молекулы в пространстве (число степеней свободы):  $i = 3$  для одноатомной,  $i = 5$  для двухатомной,  $i = 6$  для трех- и многоатомной;  $v = m/M - \text{Kolm}$ чество вещества (число молей),  $m$  - масса вещества,  $M$  - масса одного моля (молярная масса),  $R = 8,31441$  Дж/(моль·К) – универсальная газовая постоянная.

Молярная теплоемкость  $C$  – величина, равная количеству тепла, которое нужно сообщить молю вещества, чтобы увеличить его температуру на олин кельвин:

$$
C=\frac{1}{v}\cdot\frac{dQ}{dT}.
$$

Если газ нагревать при постоянном объеме, то подводимое тепло расходуется только на увеличение его внутренней энергии  $dQ_V = dU$  и поэтому теплоемкость газа при постоянном объеме

$$
C_V = \frac{1}{2} iR \tag{2}
$$

При нагревании газа в условиях свободного расширения при постоянном давлении  $P = const$  подводимое тепло расходуется как на приращение внутренней энергии, так и на совершение работы. Работа расширения одного моля газа в этих условиях при нагревании его на 1 К равна  $R$ . Таким образом, теплоемкость газа при постоянном давлении определяется соотношением

$$
C_p = C_V + R = \frac{i+2}{2}R.
$$
 (3)

Отношение теплоемкостей  $C_p$  и  $C_V$  называется показателем адиабаты  $\gamma$ :

$$
\gamma = \frac{C_p}{C_V} = \frac{i+2}{i}.\tag{4}
$$

Адиабатическим называют процесс, протекающий без теплообмена с окружающей средой:  $\delta Q = 0$ . Из первого начала термодинамики

$$
\delta Q = dU + \delta A
$$

для адиабатического процесса следует

$$
0 = dU + \delta A
$$

ИЛИ

$$
0 = \nu C_V dT + PdV. \tag{5}
$$

Отсюда следует, что адиабатическое расширение  $(dV > 0)$  сопровождается охлаждением  $(dT < 0)$  газа, а сжатие  $(dV < 0)$  – его нагреванием  $(dT > 0)$ .

Для получения уравнения адиабатического процесса воспользуемся уравнением Менделеева-Клапейрона

$$
PV = \nu RT
$$

которое перепишем в дифференциальной форме

$$
PdV + VdP = \nu RdT \tag{6}
$$

Выражая  $dT$  из уравнения (6), с учетом (3) из уравнения (5) получаем

$$
\frac{dP}{P} = -\frac{C_V}{C_p} \frac{dV}{V}.
$$

Интегрируя левую и правую части выражения, получаем уравнение адиабатического процесса (уравнение Пуассона)

$$
PV^{\gamma} = \text{const.}\tag{7}
$$

Уравнение изотермического процесса

 $PV = const.$  $(8)$ 

#### Описание установки

Измерения выполняют на установке (рис. 1), состоящей из большого стеклянного баллона Б. насоса Н и водяного манометра М. Баллон соединяют краном К с насосом, а краном  $K_0$  – с атмосферой. Краны  $K_1 - K_5$  в данной работе не используются и должны быть закрыты.

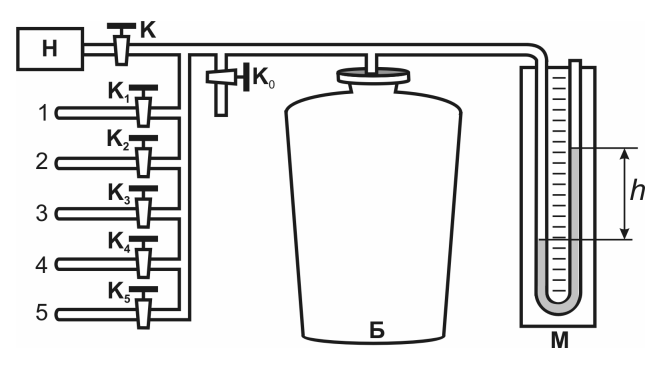

 $P$ ис. 1

## Описание метода

Метод, предложенный Клеманом и Дезормом (1819 г.), основан на изучении параметров некоторой массы газа, переходящей из одного состояния в другое двумя последовательными процессами: адиабатическим и изохорическим.

лиаграмме  $P-V$ Эти процессы на (рис. 2) представлены кривыми  $1-2$  и  $2-3$ соответственно. Если накачать воздух в баллон и выдержать до установления теплового равновесия с окружающей средой, то в этом начальном состоянии 1 газ имеет параметры

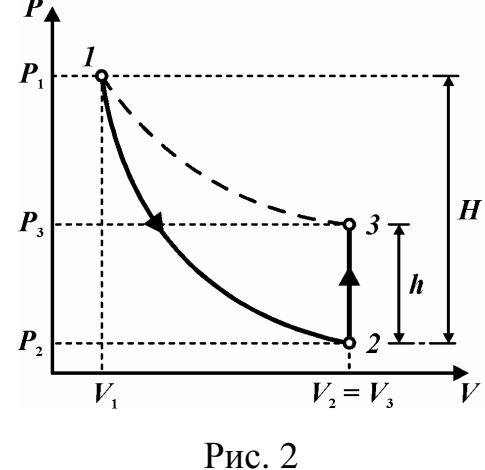

 $P_1, V_1, T_1$ , причем температура газа в баллоне равна температуре окружающей среды, а давление  $P_1 = P_0 + P'$  немного больше атмосферного  $P_0$ .

При открывании крана К<sub>0</sub> воздух в баллоне перейдет в состояние 2. Его давление снизится до атмосферного  $P_2 = P_0$ . Оставшаяся масса воздуха, которая занимала в состоянии 1 часть объема баллона, расширяясь, займет весь объем  $V_2$ . При этом, температура воздуха, оставшегося в баллоне, уменьшится. При быстром расширении газа можно пренебречь его теплообменом с окружающей средой через стенки баллона и считать процесс 1-2 адиабатическим:

$$
P_1 V_1^{\gamma} = P_2 V_2^{\gamma} = P_0 V_2^{\gamma}.
$$
 (9)

После закрытия крана К<sub>0</sub> охлажденный адиабатическим расширением воздух в баллоне будет нагреваться (процесс 2-3) до температуры окружающей среды  $T_3 = T_1$  при постоянном объеме  $V_2 = V_3$ . При этом давление в баллоне возрастет до  $P_3 = P_2 + P''$ .

Избыточное давление воздуха Р' и Р" измеряют с помощью Uобразного манометра по разности уровней жидкости с плотностью  $\rho$ :

$$
P' = \rho g H, P'' = \rho g h
$$

где  $H$  и  $h$  – показания манометра в состояниях  $1$  и 3 соответственно. Тогла

$$
P_1 = P_0 + \rho g H , P_3 = P_0 + \rho g h . \tag{10}
$$

Состояния воздуха 1 и 3 принадлежат изотерме, поэтому

$$
P_1V_1 = P_3V_3. \tag{11}
$$

Исключив отношение объемов из уравнений (7) и (9), найдем связь давлений газа:

$$
\frac{P_1}{P_0} = \left(\frac{P_1}{P_3}\right)^{\gamma} = \left(\frac{P_1/P_0}{P_3/P_0}\right)^{\gamma}.
$$

Выразим давление  $P_1$  и  $P_2$  через  $P_0$  с учетом (8) и прологарифмируем:

$$
\ln\big(1+\rho gH/P_0\big)=\gamma\big(\ln\big(1+\rho gH/P_0\big)-\ln\big(1+\rho gh/P_0\big)\big).
$$

С учетом того, что если  $\epsilon \ll 1$ , то  $\ln(1+\epsilon) \approx \epsilon$ , получим расчетную формулу в следующем виде:

$$
\gamma = \frac{H}{H - h}.\tag{12}
$$

Таким образом, для определения отношения теплоемкостей воздуха достаточно осуществить процессы  $(1-2-3)$  и измерить показания манометра Н и h в состояниях газа 1 и 3 соответственно.

Но осуществить равновесный адиабатический процесс сложно: если проводить расширение газа быстро, то процесс не будет равновесным, так как температура и давление газа не успевают выравниваться по объему. Для проведения медленного адиабатического процесса нужна тепловая изоляция баллона. В данной установке за время *t* расширения газа подводится тепло. Поэтому при последующем изохорическом нагревании давление поднимается меньше, т.е. измеряемое  $h' < h$ , необходимого для расчета  $\gamma$ . По мере увеличения времени расширения газа значение  $h'$  снижается, приближаясь к нулю при  $t \to +\infty$  (изотермическое расширение  $1-3$ ). Опытным путем установлено, что

$$
h' = he^{-at}
$$

Логарифмируя эту функцию, получаем зависимость:

$$
\ln h' = \ln h - at ,
$$

где  $a$  – постоянная установки,  $t$  – время протекания процесса, в течение которого баллон сообщается с атмосферой.

График зависимости (13) конечного избы-  $\ln h'$ точного давления воздуха в баллоне от времени  $\ln h$ . контакта его с атмосферой показан на рис. 3.

Построив по данным эксперимента такой график, можно путем экстраполяции опытной прямой до  $t = 0$  определить значение  $\ln h_0$ , а по

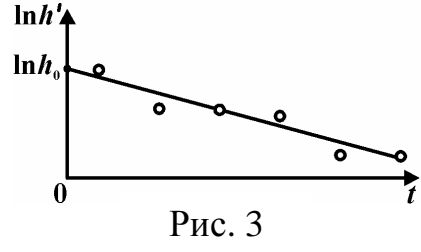

 $(13)$ 

нему значение  $h_0$ , необходимое для расчета  $\gamma$  по формуле (12).

## Выполнение работы

1. Закрыть (повернуть горизонтально) кран К<sub>0</sub>, открыть кран К, включить компрессор и накачать воздух в баллон до избыточного давления *H*  $= 230...250$  мм водного столба и записать значение в таблицу.

Примечание. Давление определяется по разности уровней жидкости в левом и правом коленах манометра (см. рис. 1).

2. При закрытых кранах  $K_0$  и К выждать 2...3 мин, пока установится постоянное давление в баллоне, это состояние воздуха 1 (см. график рис. 2). При необходимости скорректировать давление до выбранного значения  $H$ .

3. Открыть кран К<sub>0</sub> (повернуть вертикально), соединяя баллон с атмосферой, одновременно включить секундомер. Оставить кран  $K_0$  открытым в течение  $t = 5$  с и затем быстро закрыть его.

4. Выждать 2-3 мин, пока в баллоне установится постоянное давление, и сделать отсчет  $h'$  по манометру.

5. Провести аналогичные измерения с различным временем сообщения баллона с атмосферой ( $t = 10$ , 15, 20 и 25 с), но при одинаковом начальном значении  $H$ . Для его получения воздух накачивать медленно, приближаясь к нужной величине со стороны меньших значений давления. Результаты всех измерений *h'* записывать в таблицу. Оценить погрешность измерения  $\theta t = 0,1...0,2$  секунды как время реакции человека.

Таблица 1

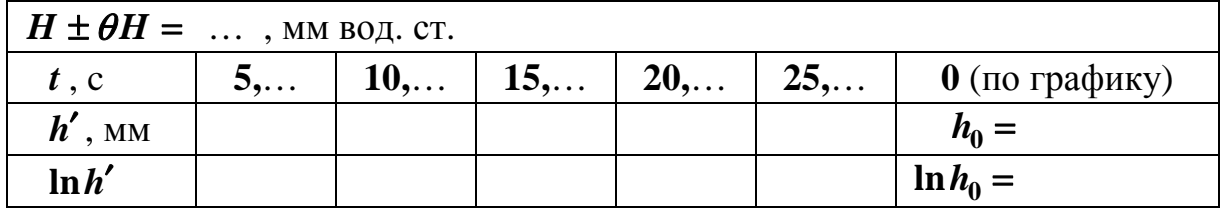

## Обработка результатов

Задание 1. Определение показателя адиабаты графическим методом

1. Определить логарифмы  $\ln h'$  и записать в таблицу.

2. Построить график линейной зависимости в координатах  $\ln h' - t$  (см. рис. 3). Для увеличения точности графических измерений рекомендуется начало отсчета **lnh'** начинать не с нуля, а с округленного числа, чуть меньше самого малого значения lnh'. Масштаб выбрать так, чтобы прямая была расположена под углом, близким к 45°, к оси абсцисс.

3. Продолжить прямую **lnh'** до пересечения с осью ординат. Определить ординату точки пересечения  $\ln h_0$ , потенцируя, найти  $h_0 = e^{\ln h_0}$ . Рассчитать среднее значение показателя адиабаты ( $\gamma$ ):

$$
\langle \gamma \rangle = \frac{H}{H - h_0}
$$

7. Сравнить экспериментальный результат с теоретическим, рассчитанным по формуле (4) для воздуха, как для двухатомного газа. Сделать выводы.

Задание 2. Определение экспериментального значения показателя адиабаты (у) методом наименьших квадратов.

1. При обработке результатов методом наименьших квадратов обозначим в формуле (13)  $\ln h'$  буквой у, а время – буквой х и получим линейную зависимость  $y(x) = kx + b$ , где свободное слагаемое b равно  $\ln h_0$ .

2. Вычислить  $t_i^2$ ,  $(\ln h'_i)^2$  и  $t_i \ln h'_i$ . Результаты занести в табл. 2. При вычислениях рекомендуется использовать вычислительную технику и, в этом случае, необходимо записать в таблицу только результат вычисления CVMM.

 $\mathbf{r}$   $\mathbf{r}$ 

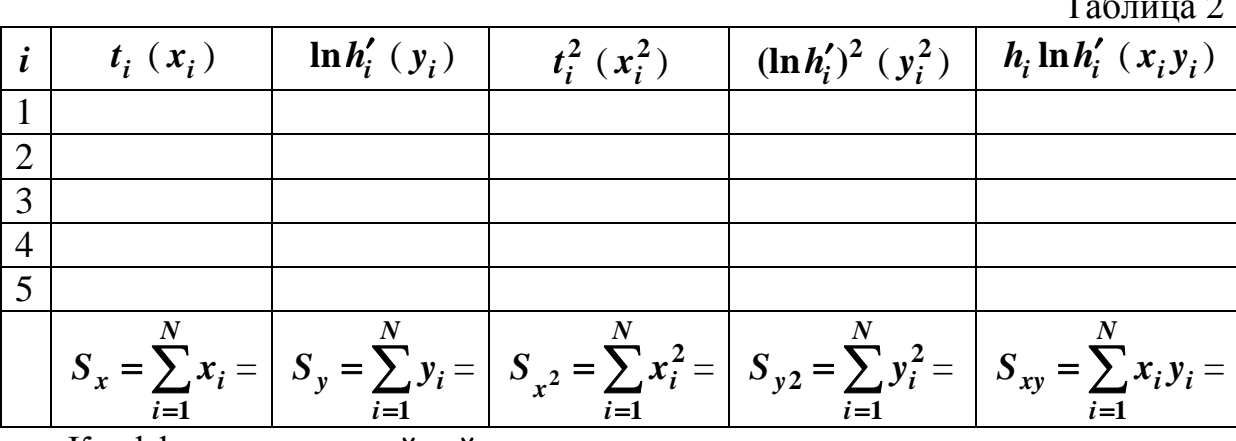

Коэффициенты линейной зависимости вычислить методом наименьших квадратов по формулам (9)-(11) раздела «Обработка результатов измерений»:

$$
\langle k \rangle = (NS_{xy} - S_x S_y) / (NS_{x^2} - S_x^2), \ln h_0 = \langle b \rangle = \frac{S_y - \langle k \rangle S_x}{N}.
$$

$$
\sigma = \sqrt{\frac{S_{y^2} - 2\langle k \rangle S_{xy} - 2\langle b \rangle S_y + \langle k \rangle^2 S_{x^2} + 2\langle b \rangle \langle k \rangle S_x + N\langle b \rangle^2}{N - 2}}.
$$

$$
\sigma_k = \sigma / \sqrt{S_{x^2} - S_x^2 / N}, \sigma_b = \sigma_k S_{x^2} / N,
$$

где  $N$  – число измерений.

Потенцируя, найти  $h_0 = e^{\ln h_0} = e^{\langle b \rangle}$ . Оценим случайную погрешность. Поскольку  $\delta(\ln h_0) = \delta b = t_{p,N-2}\sigma_b$ , то  $\delta h_0 = h_0 t_{p,N-2}\sigma_b$ . Логарифмируя и дифференцируя формулу (12), получаем:

 $\delta \gamma = \langle \gamma \rangle \delta h_0 / (H - h_0) = \langle \gamma \rangle h_0 t_{p,N-2} \sigma_b / (H - h_0)$ .

Здесь  $N$  – количество экспериментальных точек. Значение коэффициента Стьюдента  $t_{n,N-2}$  выбирается из табл. 1 раздела «Обработка результатов измерений», в соответствие с задаваемой доверительной вероятностью. Например, для  $P = 0.95$  и  $N = 5$  находим  $t_{p,N-2} = 4.30$ .

Убедитесь, что относительная систематическая погрешность  $\theta h/h_0$  незначительна по сравнению с  $\delta \gamma / \langle \gamma \rangle$  и ею можно пренебречь.

3. Записать результат:  $\gamma = \langle \gamma \rangle \pm \delta \gamma$ ,  $P = 0.95$ .

4. Сравнить экспериментальный результат с теоретическим, рассчитанным по формуле (4) для воздуха, как для двухатомного газа. Сделать выволы.

# **ПРИЛОЖЕНИЯ**

# *Приложение 1*

# **КОНТРОЛЬНЫЕ ВОПРОСЫ К ЛАБОРАТОРНЫМ РАБОТАМ**

# **М-1 «ИЗУЧЕНИЕ ЯВЛЕНИЯ УДАРА ШАРОВ»**

1. Дайте определение импульса материальной точки и импульса силы.

2. Дайте определение замкнутой системы материальных точек.

3. Запишите закон сохранения импульса для абсолютно упругого удара двух тел.

4. Запишите закон сохранения энергии для абсолютно упругого удара двух тел.

5. Что такое коэффициент восстановления энергии?

# **М-2 «ОПРЕДЕЛЕНИЕ СКОРОСТИ ПУЛИ»**

1. Дайте определение момента импульса материальной точки относительно оси.

2. Запишите закон сохранения момента импульса относительно оси для абсолютно неупругого удара двух тел.

3. Как изменится угол отклонения маятника после удара пули о мишень, если уменьшить расстояние между подвижными цилиндрами на крестовине маятника?

4. Какие из перечисленных величин:  $m, l, \omega, v, T$  подвергаются при выполнении работы прямым измерениям?

5. Как определяется систематическая погрешность измерения массы пули *m*?

# **М-3 «ИЗУЧЕНИЕ ЗАКОНА ДИНАМИКИ ВРАЩАТЕЛЬНОГО ДВИЖЕНИЯ С ПОМОЩЬЮ МАЯТНИКА ОБЕРБЕКА»**

1. Назовите физическую величину, характеризующую быстроту изменения угловой скорости.

2. Напишите выражение для определения момента инерции тела.

3. Сформулируйте основной закон динамики вращательного движения.

4. Каким образом в эксперименте можно увеличить угловое ускорение маятника Обербека?

5. Как определяется систематическая погрешность высоты падения груза?
## **М-4 «ОПРЕДЕЛЕНИЕ КОЭФФИЦИЕНТА ВОССТАНОВЛЕНИЯ ПРИ УДАРЕ ТВЕРДЫХ ТЕЛ»**

1. Дайте определение удара твердых тел.

2. Дайте определение замкнутой системы материальных точек.

3. Запишите закон сохранения импульса для абсолютно упругого удара двух тел.

4. Выполняется ли закон сохранения энергии при упругом ударе? Почему?

5. Для чего в лабораторной работе пройденный путь шайбы измеряют многократно?

# **М-5 «ОПРЕДЕЛЕНИЕ МОМЕНТА ИНЕРЦИИ ТЕЛА, СКАТЫВАЮЩЕГОСЯ С НАКЛОННОЙ ПОВЕРХНОСТИ»**

1. Как называется движение тела, катящегося по наклонной плоскости?

2. Что произойдет с высотой подъема тела если, при прочих равных условиях, увеличить радиус диска катящегося тела?

3. Как изменится время движения, если заменить материал катящегося тела на материал с большей плотностью?

4. Сформулируйте теорему Гюйгенса–Штейнера.

5. Как оценить систематическую погрешность измерения времени движения тела?

## **М-6 «ОПРЕДЕЛЕНИЕ МОМЕНТА ИНЕРЦИИ МАХОВИКА»**

1. Запишите выражение для момента инерции диска относительно оси симметрии.

2. Как изменится момент инерции диска, если он будет вдвое большего радиуса при той же толщине и из того же материала?

3. Какой закон лежит в основе динамического метода определения момента инерции диска в работе?

4. В формуле Штейнера  $J = J_C + m l^2$  какая величина обозначена  $J_C$ ?

5. С какой целью выполняются неоднократные измерения диаметра шкива, времени движения груза и высоты его подъема?

# **М-7 «ОПРЕДЕЛЕНИЕ УСКОРЕНИЯ СВОБОДНОГО ПАДЕНИЯ С ПОМОЩЬЮ ОБОРОТНОГО МАЯТНИКА»**

1. Что такое физический маятник?

2. Запишите основной закон динамики вращательного движения физического маятника.

3. Как изменится период колебаний оборотного маятника, если увеличить расстояние между центром масс и точкой подвеса?

4. Как изменится период колебаний физического маятника, если изготовить его из более плотного материала?

5. Как можно оценить систематическую погрешность измерения периода колебаний?

# **М-8 «ЗАКОН СОХРАНЕНИЯ МОМЕНТА ИМПУЛЬСА»**

1. Дайте определение момента импульса материальной точки относительно оси.

2. Как изменится момент инерции маятника при уменьшении расстояния от добавочного груза до оси вращения?

3. Запишите закон сохранения момента импульса относительно оси для абсолютно неупругого удара двух тел.

4. Запишите закон сохранения механической энергии после взаимодействия маятников.

5. Какие из перечисленных величин: *m*, *l*, ω, β, *t*, *Т*, *J* подвергаются при выполнении работы прямым измерениям?

# **М-9 «ИЗУЧЕНИЕ ВЫНУЖДЕННЫХ КОЛЕБАНИЙ»**

1. Дайте определение вынужденных колебаний.

2. Что такое резонанс?

3. Каким выражением определяется амплитуда при резонансе?

4. Как изменяется ширина кривой на графике зависимости амплитуды вынужденных колебаний от частоты при уменьшении коэффициента затухания?

5. Как можно оценить систематическую погрешность измерения частоты колебаний звукового генератора?

# **М-10 «ИЗУЧЕНИЕ СОБСТВЕННЫХ КОЛЕБАНИЙ СТРУНЫ»**

1. Что такое стоячая волна?

2. Что называется узлом стоячей волны?

3. Действие какой силы вызывает колебания струны в данной работе?

4. Как изменится скорость распространения волны по струне, если увеличить массу груза на конце струны в 4 раза?

5. Как определяется собственная частота колебаний струны в эксперименте?

# **М-11 «ИЗУЧЕНИЕ ЗВУКОВЫХ ВОЛН В ВОЗДУХЕ»**

1. Дайте определение стоячей волны.

2. Происходит ли изменение фазы колебаний точек в стоячей волне?

3. Переносится ли энергия в стоячей волне? Почему?

4. Какими термодинамическими параметрами определяется скорость звука в воздухе?

5. С чем необходимо сравнить экспериментальное значение скорости звуковой волны?

# **М-12 «ИЗУЧЕНИЕ ЗАТУХАЮЩИХ КОЛЕБАНИЙ»**

1. Какие колебания называют собственными?

2. Как записывается уравнение затухающих колебаний?

3. Можно ли называть затухающие колебания периодическими?

4. По какой формуле определяется логарифмический декремент затухания для любой колеблющейся системы?

5. Как можно оценить систематическую погрешность измерения амплитуды?

# **М-13 «ИЗУЧЕНИЕ ИЗОТЕРМИЧЕСКОГО ПРОЦЕССА РЕАЛЬНОГО ГАЗА»**

1. Что такое реальный газ?

2. Запишите уравнение Ван-дер-Ваальса для 1 моля газа.

3. Что называют критическим состоянием вещества?

4. Почему с повышением давления кипение происходит при более высокой температуре?

5. Как в работе оценивается систематическая погрешность измерения длины столбика пара?

# **М-14 «ОПРЕДЕЛЕНИЕ КОЭФФИЦИЕНТА ВЯЗКОСТИ ЖИДКОСТИ»**

1. Какое течение жидкости называют ламинарным?

2. Что такое сила внутреннего трения? Чем она определяется?

3. Как изменится значение силы внутреннего трения при установившемся движении шарика в данной работе, если свинцовый шарик заменить на железный такого же радиуса?

4. Можно ли в данной работе начинать отсчет времени сразу после попадания шарика в жидкость?

5. Как оценивают случайную погрешность измерения коэффициента вязкости в данной работе?

### **М-15 «ИЗУЧЕНИЕ ВЯЗКОСТИ ВОЗДУХА»**

1. Дайте определение коэффициента вязкости.

2. Как называют течение газа, характеризующееся отсутствием перемешивания между соседними слоями?

3. Как изменится значение силы внутреннего трения при увеличении площади соприкосновения слоев?

4. Как изменится разность давлений на концах капилляра при увеличении его радиуса?

5. Какие из перечисленных величин: *r*, *L*, *t*, *h* подвергаются в работе прямым измерениям?

### **М-16 «ОПРЕДЕЛЕНИЕ ОТНОШЕНИЯ ТЕПЛОЕМКОСТЕЙ ВОЗДУХА»**

1. Дайте определение удельной теплоемкости.

2. Какой процесс происходит при открытии крана баллона с воздухом?

3. Как изменяется внутренняя энергия идеального газа при адиабатическом сжатии?

4. Как изменится повышение давления после закрытия крана, если время открытия крана баллона увеличить?

5. Как определяется систематическая погрешность <sup>θ</sup>*h* измерения разности уровней жидкости в манометре?

Приложение 2

# **ОТЧЕТ**

### по лабораторной работе

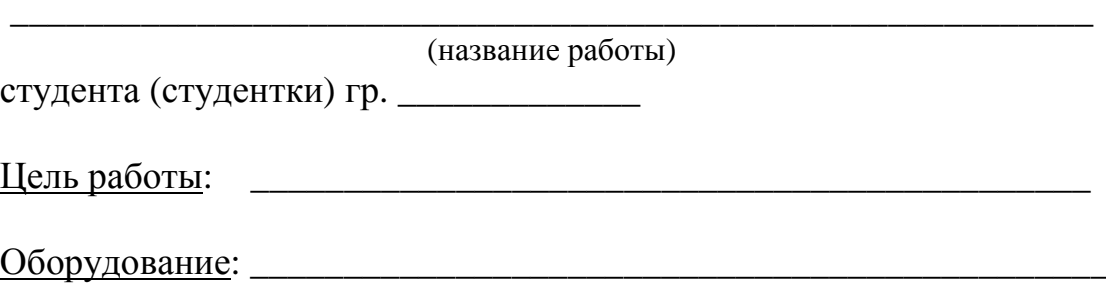

Краткое описание метода исследования. Схема установки.

Расчетные формулы (объяснить входящие в формулы физические величины и указать единицы их измерения в СИ). В описании расчетные формулы помечены звездочкой.

### Таблица результатов измерений.

Вычисление искомых величин (если физическая величина вычисляется несколько раз, достаточно показать расчет одного значения, остальные значения занести непосредственно в таблицу). Указать единицы измерений величин.

### Оценка погрешностей измерений.

Запись окончательного результата (с указанием погрешностей и единиц измерения).

Вывод.

### Приложение 3

#### Оценка абсолютной случайной погрешности бх

Рассмотрим несколько примеров вычисления среднего арифметического от значений измерений физической величины  $\langle x \rangle$ , среднеквадратичного отклонения  $\sigma$  результатов измерений от среднего арифметического и случайной погрешности  $\delta x$  с помощью формул (1) и (2) раздела «Обработка результатов измерений» для вводной лабораторной работы «Определение ускорения свободного падения» используя вычислительную технику и различные программные средства.

Для выполнения расчетов выполнено преобразование

$$
\sigma = \sqrt{\frac{1}{N-1} \sum_{i=1}^{N} (x_i - \langle x \rangle)^2} = \sqrt{\frac{N \sum x_i^2 - (\sum x)^2}{N(N-1)}}.
$$

#### 1. Код на языке  $C_{++}$ :

```
#include <iostream>
#include <math.h>
using namespace std;
int \text{main}()double tp = 2.1; // tp, N
// экспериментальные данные
double x[] = \{9.81, 9.76, 9.79, 9.80, 9.83\}; // x, исходные данные
// проверка данных
int N = sizeof(x)/sizeof(double); // количество точек
if (N <= 1){cout<<"\nN:"<<N<<" <= 1 - too many experimental points"; return 0; };
// обработка данных
double Sx = 0.00, Sx2 = 0.00;
for(int i = 0; i < N; i++){
     Sx += x[i]; Sx2 += x[i]*x[i]; // вычисление сумм
  \} ;
double sigma = sqrt((N*Sx2-Sx*Sx)/double(N*(N-1));
double deltax = tp*sigma/sqrt(N);\texttt{cout<<"} \backslash n \qquad \texttt{<x>} : \texttt{''}< \texttt{(<Sx/double(N))} \texttt{;}\text{counts} \text{cm} \text{sigma} \text{m} \text{sigma} \text{m}cout<<"\ndelta x:"<<deltax<<" tp:"<<tp<<" N:"<<N;
return 1;\left\{ \right.
```
#### 2. Фрагмент кода на языке Python:

```
tp = 2.13 # tp.Nx = [9.81, 9.76, 9.79, 9.80, 9.83] # list of xi
N = len(x) # number of points
print "x:",x
print "Summa calculation"
Sx = Sx2 = 0.0; # initial values
for i in range(len(x)):
    Sx := x[i]Sx2 == x[i]**2sigma = pow((N*Sx2-Sx*S)/(N*(N-1)), 0.5) # dispersion
deltax = tp*sigma/pow(N,0.5) # random inaccuracy
print "
           <\!\kappa\!\!>\,:\, " , (\mathop{\rm Sx}\nolimits/\mathop{\rm N}\nolimits)print " sigma:", sigma
print "delta x:", deltax, " tp:", tp, " N:", N
```
#### 3. Скрипт для системы математических вычислений GNU Octave:  $tp = 2.13 # tp.N$

# list of experimental points:  $x = [9.81, 9.76, 9.79, 9.80, 9.83]$  # list of xi  $N = length(x)$  # number of points # Summa calculation  $Sx = sum(x)$  $Sx2 = sumsg(x)$ disp("<x>:"), disp(Sx/N) sigma = sqrt( $(N*Sx2-Sx*Sx)/(N*(N-1))$ ) # dispersion deltax = tp\*sigma/sqrt(N) # random inaccuracy

### 4. Скрипт для системы компьютерной алгебры Maxima:

tp: 2.13; /\* tp,N из таблицы \*/ str: "экспериментальные точки"; x: [9.81, 9.76, 9.79, 9.80, 9.83]; N: length(x); /\* число точек \*/ str: "вычисление сумм"; Sx:  $sum(x[i],i,1,N)$ , numer; Sx2:  $sum(x[i]^2,i,1,N)$ , numer; str: "<x>: "; (Sx/N), numer;  $\texttt{sigma}: \texttt{sqrt}(\texttt{N*Sx2-Sx*Sx})/(\texttt{N*}(\texttt{N-1})))$ , numer; /\* дисперсия \*/ deltax: tp\*sigma/sqrt(N), numer; /\* случайная погрешность k \*/

## Приложение 4

#### Вычисление коэффициентов линейной регрессии

Рассмотрим несколько примеров вычисления коэффициентов k и b методом наименьших квадратов с помощью формул (9)-(11) раздела «Обработка результатов измерений» для вводной лабораторной работы «Определение ускорения свободного падения» используя вычислительную технику и различные программные средства.

#### 1. Код на языке  $C_{++}$ :

```
tinglude cinstream
#include <math.h>
using namespace std;
int \text{main}()double tp = 4.30265; // tp, N-2
// экспериментальные данные
double x[] = \{0.360, 0.380, 0.400, 0.420, 0.440\}; // x, исходные данные
double y[] = {1.2034, 1.2399, 1.2700, 1.3011, 1.3295}; // y, результат измерений
// проверка ланных
int N = sizeof(x)/sizeof(double); // количество точек
if (N != sizeof(y)/sizeof(double)){ cout<<" y length error"; return 0; };
if (N \le 2) {cout<<"\nN:"<<N<<" <= 2 - too many experimental points"; return 0; };
\text{count} \leq \text{"}\n x \colon "for(int i = 0; i < N; i++) cout<<x[i]<<", ";
cout << " \n y: " ;
for(int i = 0; i < N; i++) cout<<y[i] << ", ";
// обработка ланных
double Sx = 0.00, Sx2 = 0.00, Sy = 0.00, Sy2 = 0.00, Sxy = 0.00;
for(int i = 0; i < N; i++){
      x[i] = sqrt(x[i]);// преобразование x = f(x)y[i] = y[i];// преобразование y = g(y)Sx += x[i]; Sx2 += x[i]*x[i]; // вычисление сумм
      Sy += y[i]; Sy2 += y[i]*y[i];
      Sxy += x[i]*y[i];\} ;
// вычисление коэффициентов регрессии
double k = ({\rm N}^*{\rm Sxy} ~ -~{\rm Sx}^*{\rm Sy})/({\rm N}^*{\rm Sx2} ~ -~{\rm Sx}^*{\rm Sx}) , k0 = {\rm Sxy}/{\rm Sx2} ;
double b = (Sy - k*Sx)/double(N);\text{count}<< \text{``}\n  h f(x) : " ;for(int i = 0; i < N; i++) cout << x[i] << ", ";
cout << " \n g(y) : " ;
for(int i = 0; i < N; i++) cout<<y[i] << ", ";
\texttt{count<<"}\backslash n \ \ \mathsf{S}\mathbf{x}\colon "\texttt{<<}\mathsf{S}\mathbf{x}\texttt{<<"}\ ,\ \ \mathsf{S}\mathbf{x}\mathbf{2}\colon "\texttt{<<}\mathsf{S}\mathbf{x}\mathbf{2}\ \mathsf{?}}cout << " \n Sy: " << Sy << " , Sy 2: " << Sy 2;
coute<<"\n Sxy: "<<Sxy;
\texttt{cout<<"}\backslash n\ y(x) \ =\ kx\ +\ b,\ k\colon "<<\!\!k<<"\ b\colon "<<\!\!b\colon// оценка погрешности
double sigma = sqrt((Sy2 - 2.0*k*Sxy - 2.0*k * Sy + k*k * Sx2 + 2.0*k * k * Sx + N * b * b)/double(N-2));double sigmak = sigma/sqrt(Sx2-Sx*Sx/double(N));double sigmab = sigma*Sx2/double(N);
\text{cout} \ll \text{``}\land \text{n} \quad \text{sigma}: \text{``}\ll \text{sigma'}cout<<"\n sigmak:"<<sigmak;
coute<<"\n| sigmab: "<<sigmab;
// ошибки коэффициентов
double deltak = tp*sigmak;
double deltab = tp*sigmab;
cout << " \n tp[N-2, P]: " << tp<< " N: " << N;
cout << "\n deltak: " << deltak;
cout << "\n deltab: "<< deltab;
\texttt{count<<"\backslash n\backslash n y(x) = kx, \quad k:\text{"<<k0<<"} (b=0) "};sigma = sqrt((Sy2 - 2.0 * k0 * Sxy + k0 * k0 * Sx2)/double(N - 2));
sigma / sqrt(Sx2-Sx*Sx/double(N));delta = tp*sigma\text{count} \le \text{``}\n \text{ a } \text{ sigma}: \text{``}\n \leq \text{sigma'}cout << " \n sigmak: " < < sigmak;
cout << "\n tp[N-2, P]: " << tp<< " N: " << N;
cout<<"\n deltak:"<<deltak;
return 1:
\rightarrow
```
#### 2. Фрагмент кода на языке Python:

 $tp = 4.30265 # tp.N-2$ print "list of experimental points:"  $x$  exp\_val =  $[0.360, 0.380, 0.400, 0.420, 0.440]$  # list of xi y\_exp\_val = [1.2034, 1.2399, 1.2700, 1.3011, 1.3295] # list of yi N = len(x\_exp\_val) # number of points if len(y\_exp\_val) != N: print "error: y length error" exit() print "x:",x\_exp\_val print "y:", y\_exp\_val print "conversion  $x = f(x)$ ,  $y = g(y)$ "  $x = [pow(xi, 0.5)$  for xi in x\_exp\_val] #  $x = xi$ ,  $x = sqrt(xi)$ ,  $x = log(xi)$  $y = [yi for yi in y_{exp_val}]$  #  $y = yi, y = log(yi)$ print "x:",x print "y:",y print "Summa calculation"  $Sx = Sx2 = Sy = Sy2 = Sxy = 0.0; # initial values$ for i in range(len(x)):  $Sx \leftarrow x[i]$  $Sx2 += x[i]**2$  $Sy += y[i]$  $Sy2 += y[i]**2$ Sxy  $+= x[i] * y[i]$ print "Sx:",Sx print "Sx2:",Sx2 print "Sy:",Sy print "Sy2:",Sy2 print "Sxy:",Sxy print "\n calculation k and b for  $y = k*x + b$ "  $k2 = (N*Sxy-Sx*Sy)/(N*Sx2-Sx**2)$  $b2 = (Sy-k2*Sx)/N$ sigma2 = pow((Sy2-2.0\*k2\*Sxy-2.0\*b2\*Sy+k2\*k2\*Sx2+2.0\*b2\*k2\*Sx+N\*b2\*b2)/(N-2), 0.5) # dispersion  $sk2 = sigma2/pow(Sx2-Sx*Sx/(N), 0.5) # k dispersion$  $dk2 = tp*sk2 # k random inaccuracy$  $sb2 = sk2*Sx2/(N)$  # b dispersion  $db2 = tp*sb2 # b random inaccuracy$ print "k:",k2 print "b:",b2 print "sigma:", sigma2 print "sigma k:",sk2 print "delta k:",dk2 print "sigma b:",sb2 print "delta b:",db2 print " $\infty$  calculation k for  $y = k*x$ "  $k1 = Sxy/Sx2$  $sigma1 = pow((Sy2 - 2.0*k1*sxy + k1*k1*sx2)/(N - 2), 0.5) # dispersion$ sk1 = sigma1/pow(Sx2-Sx\*Sx/(N), 0.5) # k dispersion  $dk1 = tp*sk1 # k random inaccuracy$ print "k:",k1 print "sigma:",sigma1 print "sigma k:",sk1 print "delta k:",dk1

### 3. Скрипт для системы математических вычислений GNU Octave:

```
tp = 4.30265 # tp.N-2disp("list of experimental points:") 
x_exp_val = [0.360, 0.380, 0.400, 0.420, 0.440] # list of xi 
y_exp_val = [1.2034, 1.2399, 1.2700, 1.3011, 1.3295] # list of yi 
N = length(x_{exp_val}) # number of points
if (N := length(y_{exp_val})) printf("Error: y length error") 
     return 
endif 
disp("conversion x = f(x), y = g(y)")
x = sqrt(x_{exp_val}) # x = x, x = sqrt(x), x = log(x)y = y_{exp_y}val # y = y, y = log(y)disp("Summa calculation") 
Sx = sum(x)Sx2 = sum\sin(x)Sy = sum(y)Sy2 = sumg(y)Sxy = sum(x, *y)
```

```
disp("calculation k and b for y = k*x + b")
k2 = (N*Sxy-Sx*Sy)/(N*Sx2-Sx**2)b2 = (Sy-k2*Sx)/Nsigma^2 = sqrt((Sy2-2.0*k2*Sxy-2.0*b2*Sy+k2*k2*Sx2+2.0*b2*k2*Sx+k2*b2*)/(N-2)) # dispersion
sk2 = sigma2/sqrt(Sx2-Sx*Sx/(N)) # k dispersion
dk2 = tp*sk2 # k random inaccuracysb2 = sk2*sx2/(N) # b dispersion
db2 = tp*sb2 # b random inaccuracydisp("calculation k for y = k*x")
k1 = Sxy/Sx2sigmal = sqrt((Sy2 - 2.0*k1*sxy + k1*k1*sx2)/(N - 2)) # dispersion
sk1 = sigma1/sqrt(Sx2-Sx*Sx/(N)) # k dispersion 
dk1 = tp*sk1 # k random inaccuracy
```
#### 4. Скрипт для системы компьютерной алгебры Maxima:

```
tp: 4.30265; /* tp,N-2 из таблицы */ 
str: "экспериментальные точки"; 
x_exp_val:[0.360, 0.380, 0.400, 0.420, 0.440]; 
y_exp_val:[1.2034, 1.2399, 1.2700, 1.3011, 1.3295];
N:length(x_exp_val); /* число точек */
if (N # length(y_exp_val)) then error("Error: y length error"); 
str: "преобразование x = f(x), y = g(y)";
x:sqrt(x_exp_val); /* например, x:log(x_exp_val) */ 
y:y_exp_val; /* например, y:log(y_exp_val) */ 
str: "вычисление сумм"; 
Sx:sum(x[i],i,1,N), numer;
Sx2:sum(x[i]^2, i, 1, N), numer;
Sy:sum(y[i],i,1,N), numer;
Sy2:sum(y[i]^2, i, 1,N), numer;
Sxy:sum(x[i]*y[i],i,1,N), numer;
str: "вычисление коэффициентов y = k*x + b"; 
k2:(N*Sxy-Sx*Sy)/(N*Sz2-Sx^2), numer;
b2:(Sy-k2*Sx)/N, numer;
sigma2:sqrt((Sy2-2.0*k2*Sxy-2.0*b2*Sy+k2*k2*Sx2+2.0*b2*k2*Sx+N*b2*b2)/(N-2)), numer; /* дис-
персия */ 
sk2:sigma2/sqrt(Sx2-Sx*Sx/(N)), numer; /* дисперсия k */ 
dk2:tp*sk2, numer; /* случайная погрешность k */ 
sb2:sk2*Sx2/(N), numer;/* дисперсия b */ 
db2:tp*sb2, numer; /* случайная погрешность b */ 
str: "вычисление коэффициентов y = k*x";
k1:Sxy/Sx2, numer; 
\sigmasigmal:sqrt((Sy2 - 2.0*k1*Sxy + k1*k1*Sx2)/(N - 2)), numer; /* дисперсия */
sk1:sigma1/sqrt(Sx2-Sx*Sx/(N)), numer; /* дисперсия k */ 
dk1:tp*sk1, numer; /* случайная погрешность k */ 
str: "построение графика"; 
wxplot2d ([[discrete,x,y], k2*t+b2], [t, x[1], x[N]], 
              [style, points, lines], 
              [color, black, blue], 
              [point_type, square], 
 [legend, "experiment", "regression"], 
 [xlabel, "x"], 
 [ylabel, "y"], 
               grid2d);
```
# **ОГЛАВЛЕНИЕ**

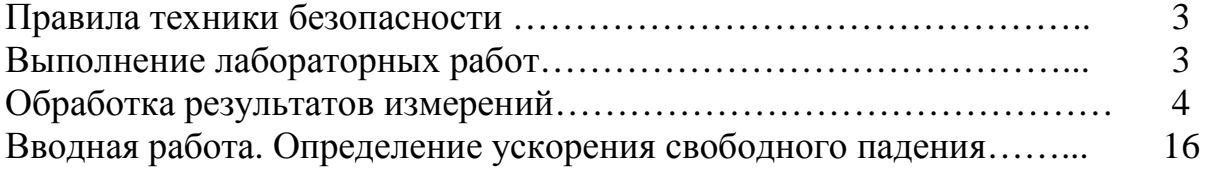

# МЕХАНИКА

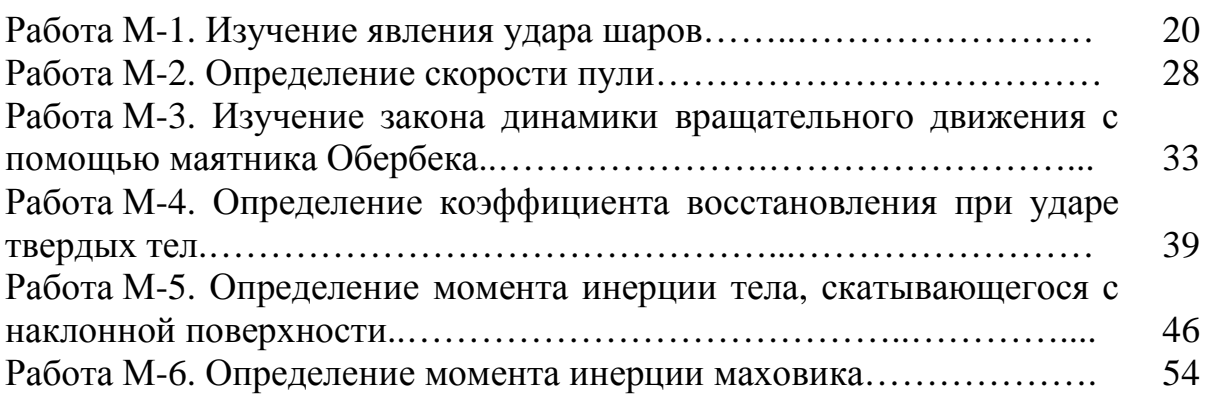

# КОЛЕБАНИЯ И ВОЛНЫ

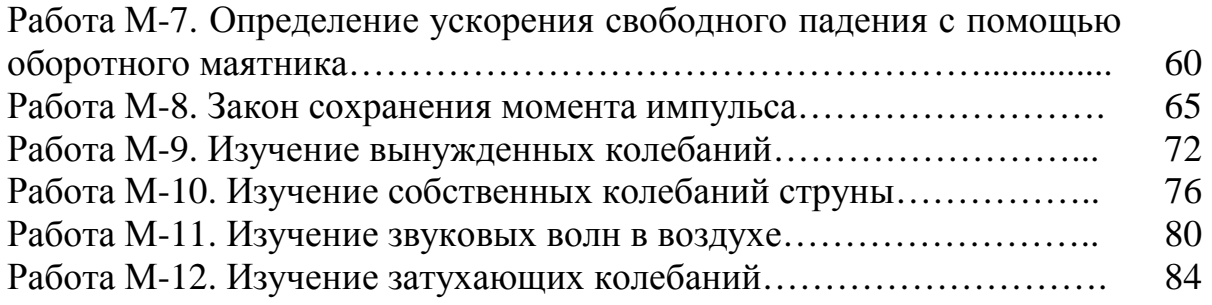

# МОЛЕКУЛЯРНАЯ ФИЗИКА

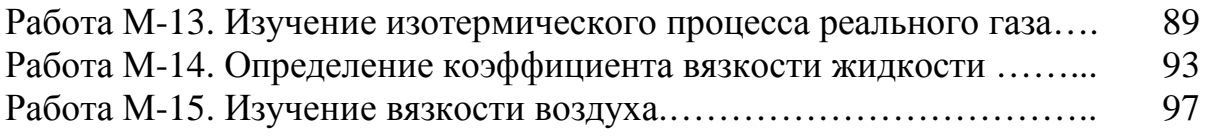

# ТЕРМОДИНАМИКА

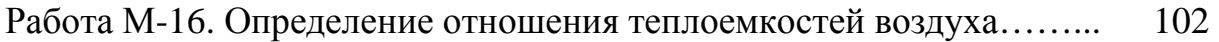

# ПРИЛОЖЕНИЯ

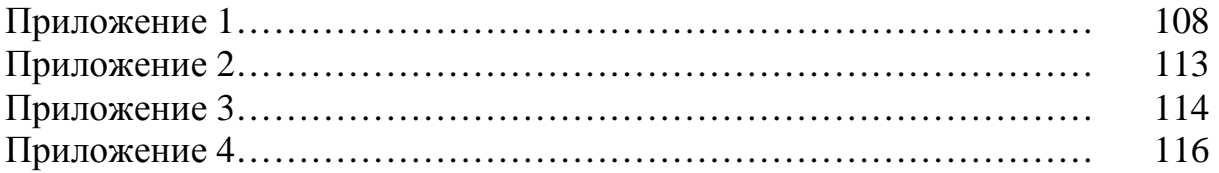

*Учебное издание*

**Гуревич** Сергей Юрьевич, **Голубев** Евгений Валерьевич, **Шахин** Евгений Леонидович

### МЕХАНИКА. МОЛЕКУЛЯРНАЯ ФИЗИКА. ТЕРМОДИНАМИКА

Учебное пособие по выполнению лабораторных работ

Техн. редактор *А.В. Миних*

Издательский центр Южно-Уральского государственного университета

Подписано в печать 26.12.2022. Формат  $60\times84$  1/16. Печать цифровая. Усл. печ. л. 6,97. Тираж 50 экз. Заказ 515/222.

Отпечатано с оригинал-макета заказчика в типографии Издательского центра ЮУрГУ. 454080, г. Челябинск, проспект Ленина, 76.